# The fontspec package

## Will Robertson and Khaled Hosny will.robertson@latex-project.org

2011/09/13 v2.2

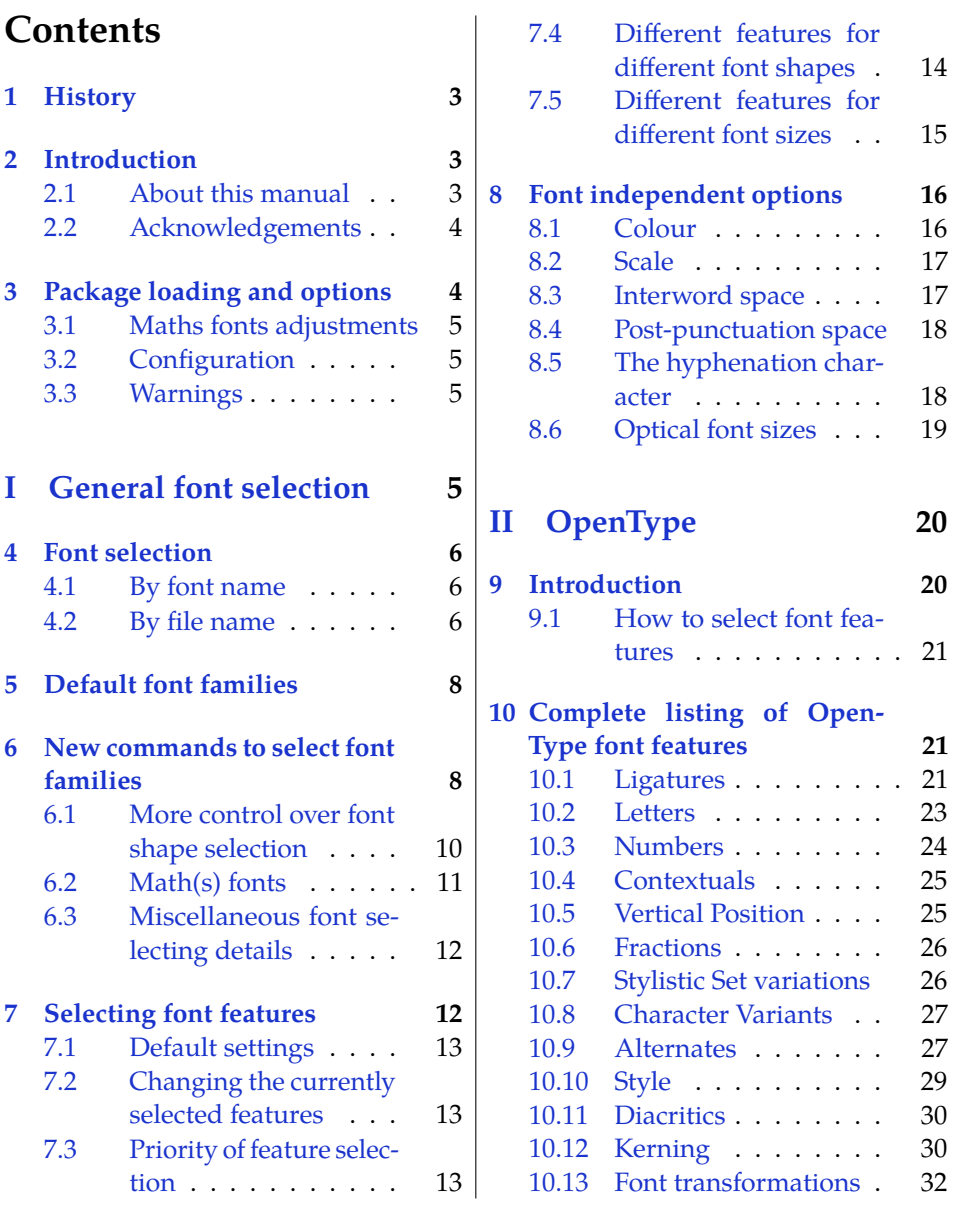

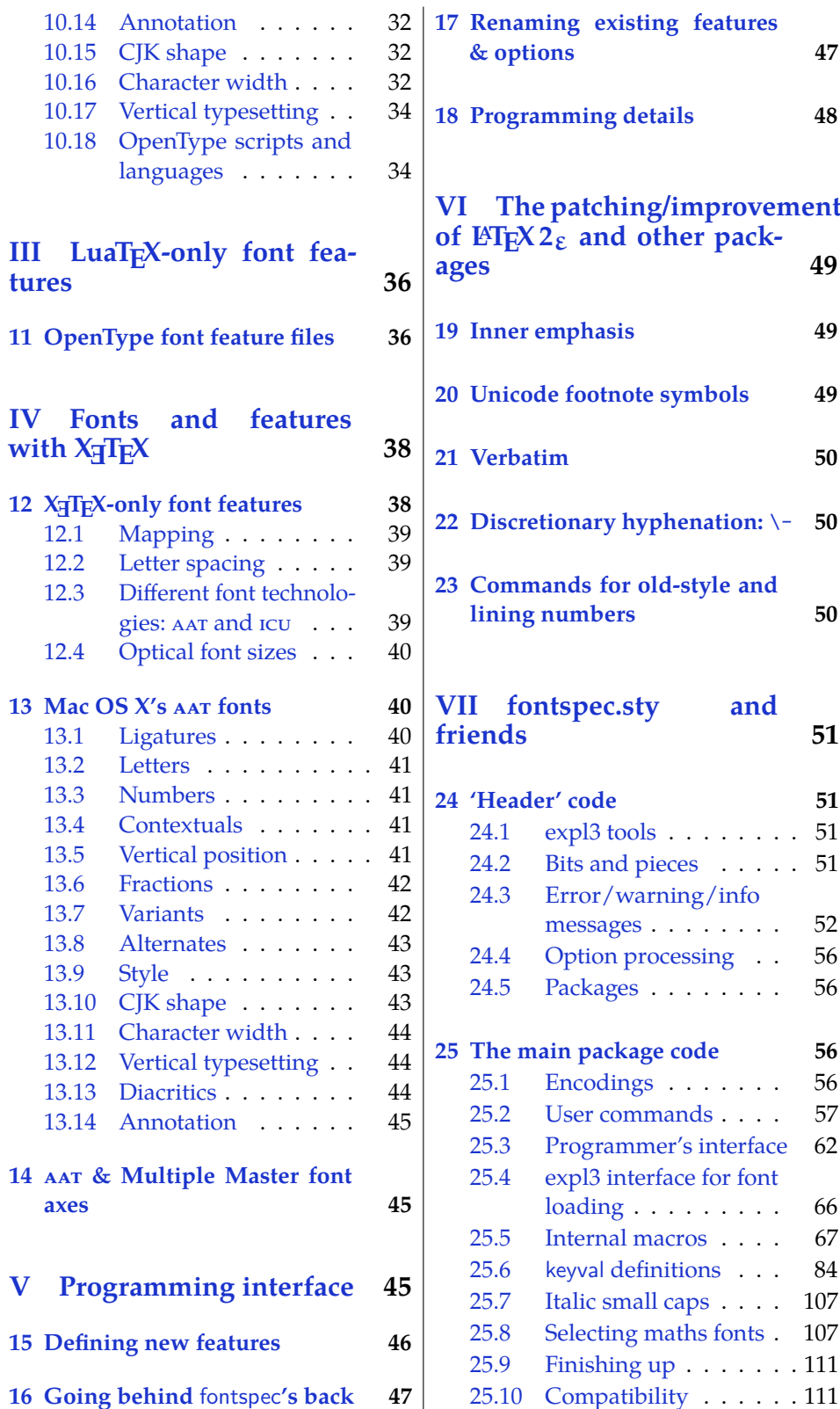

2

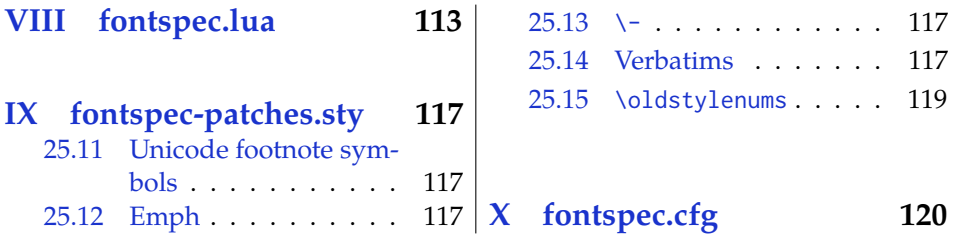

#### <span id="page-2-0"></span>**1 History**

This package began life as a LATEX interface to select system-installed Mac OS X fonts in Jonathan Kew's X<sub>T</sub>T<sub>E</sub>X, the first widely-used Unicode extension to T<sub>E</sub>X. Over time, X<sub>T</sub>T<sub>E</sub>X was extended to support OpenType fonts and then was ported into a cross-platform program to run also on Windows and Linux.

More recently, LuaTEX is fast becoming the TEX engine of the day; it supports Unicode encodings and OpenType fonts and opens up the internals of TEX via the Lua programming language. Hans Hagen's ConT<sub>E</sub>Xt Mk. IV is a re-write of his powerful typesetting system, taking full advantage of LuaT<sub>EX</sub>'s features including font support; a kernel of his work in this area has been extracted to be useful for other TEX macro systems as well, and this has enabled fontspec to be adapted for LATEX when run with the LuaTEX engine. Elie Roux and Khaled Hosny have been instrumental and invaluable with this development work.

## <span id="page-2-1"></span>**2 Introduction**

The fontspec package allows users of either X<sub>I</sub>TEX or LuaTEX to load OpenType fonts in a L<sup>AT</sup>EX document. No font installation is necessary, and font features can be selected and used as desired throughout the document.

Without fontspec, it is necessary to write cumbersome font definition files for LATEX, since LATEX's font selection scheme (known as the 'nfss') has a lot going on behind the scenes to allow easy commands like \emph or \bfseries. With an uncountable number of fonts now available for use, however, it becomes less desirable to have to write these font definition (.fd) files for every font one wishes to use.

Because fontspec is designed to work in a variety of modes, this user documentation is split into separate sections that are designed to be relatively independent. Nonetheless, the basic functionality all behaves in the same way, so previous users of fontspec under X<sub>T</sub>IEX should have little or no difficulty switching over to LuaTEX.

This manual can get rather in-depth, as there are a lot of details to cover. See the example documents fontspec-xetex.tex and fontspec-luatex.tex for a complete minimal example with each engine.

#### <span id="page-2-2"></span>**2.1 About this manual**

This document is typeset with pdfLATEX using pre-compiled examples that have been generated by either X<sub>H</sub>IEX or LuaTEX. You may regenerate the examples by removing the doc-files/ subdirectory and typesetting the manual with the following invocation:

pdflatex -shell-escape fontspec.dtx

Note that many of the examples use fonts that are not included in T<sub>E</sub>X Live or MiKTeX, and some of them are non-free fonts that must be purchased.

I'd like to reduce the number of non-free fonts used in this manual. If you know any freely available fonts that could be used as alternative to any of the fonts in this document, please suggest them to me. Finally, if any aspect of the documentation is unclear or you would like to suggest more examples that could be made, get in touch. (Contributions especially welcome.)

#### <span id="page-3-0"></span>**2.2 Acknowledgements**

This package couldn't be possible without the early and continued support the author of X<sub>T</sub>T<sub>E</sub>X, Jonathan Kew. When I started this package, he steered me many times in the right direction.

I've had great feedback over the years on feature requests, documentation queries, bug reports, font suggestions, and so on from lots of people all around the world. Many thanks to you all.

Thanks to David Perry and Markus BÃűhning for numerous documentation improvements and David Perry again for contributing the text for one of the sections of this manual.

Special thanks to Khaled Hosny, who had been the driving force behind the support for LuaL<sup>T</sup>EX, ultimately leading to version 2.0 of the package.

## <span id="page-3-1"></span>**3 Package loading and options**

For basic use, no package options are required:

```
\usepackage{fontspec}
```
xunicode Ross Moore's xunicode package is now automatically loaded for users of both  $X \to K$ T<sub>E</sub>X and LuaL<sup>T</sup><sub>E</sub>X. This package provides backwards compatibility with LATEX's methods for accessing extra characters and accents (for example, \%, \\$, \textbullet, \"u, and so on), plus many more Unicode characters. **Warning**: introduced in v2.1, this is a backwards incompatible change to previous versions of fontspec. This change was necessary in order to provide consistent support for users of X<sub>7</sub>TEX and LuaTEX. I'm not aware of any issues this may cause but please let me know if you run into problems.

**X<sub>T</sub>T<sub>E</sub>X users only** The xltxtra package adds some minor extra features to X<sub>T</sub>L<sub>TE</sub>X, including, via the metalogo package, the  $\X$ eTeX macro to typeset the  $X$  $T$ F $X$  logo. While this package was previously recommended, it serves a much smaller rôle nowadays and generally will not be required.

LuaTEX users only In order to load fonts by their name rather than by their filename (*e.g.*, 'Latin Modern Roman' instead of 'ec-lmr10'), you may need to run the script mkluatexfontdb, which is distributed with the luaotfload package. Note that if you do not execute this script beforehand, the first time you attempt to typeset the process will pause for (up to) several minutes. (But only the first time.) Please see the luaotfload documentation for more information.

babel *The* babel *package is not really supported!* Especially Vietnamese, Greek, and Hebrew at least might not work correctly, as far as I can tell. There's a better chance with Cyrillic and Latin-based languages, however—fontspec ensures at least that fonts should load correctly, but hyphenation and other matters aren't guaranteed. Under X<sub>T</sub>IEX, the polyglossia package is recommended instead as a modern replacement for babel.

#### <span id="page-4-0"></span>**3.1 Maths fonts adjustments**

By default, fontspec adjusts LATEX's default maths setup in order to maintain the correct Computer Modern symbols when the roman font changes. However, it will attempt to avoid doing this if another maths font package is loaded (such as mathpazo or the unicode-math package).

If you find that fontspec is incorrectly changing the maths font when it should be leaving well enough alone, apply the [no-math] package option to manually suppress its maths font.

#### <span id="page-4-1"></span>**3.2 Configuration**

If you wish to customise any part of the fontspec interface (see later in this manual, [Section 15 on page 46](#page-45-0) and [Section 17\)](#page-46-1), this should be done by creating your own fontspec.cfg file, which will be automatically loaded if it is found by  $X \exists F X$ or LuaTEX. Either place it in the same folder as the main document for isolated cases, or in a location that X<sub>T</sub>T<sub>E</sub>X or LuaT<sub>E</sub>X searches by default; *e.g.* in MacT<sub>E</sub>X: ˜/Library/texmf/tex/latex/. The package option [no-config] will suppress this behaviour under all circumstances.

#### <span id="page-4-2"></span>**3.3 Warnings**

This package can give many warnings that can be harmless if you know what you're doing. Use the [quiet] package option to write these warnings to the transcript (.log) file instead.

Use the [silent] package option to completely suppress these warnings if you don't even want the .log file cluttered up.

## <span id="page-4-3"></span>**Part I General font selection**

This section concerns the variety of commands that can be used to select fonts.

\fontspec [\*font features*\] {\*font name*\} \setmainfont [\*font features*}] {\*font name*}} \setsansfont [\*font features*}] {\*font name*}} \setmonofont [\*font features*}] {\*font name*}} \newfontfamily  $\langle$ *cmd* $\rangle$  [ $\langle$ *font features* $\rangle$ ] { $\langle$ *font name* $\rangle$ }

These are the main font-selecting commands of this package. The \fontspec command selects a font for one-time use; all others should be used to define the standard fonts used in a document. They will be described later in this section.

The font features argument accepts comma separated *{font feature}*= $\langle$ *option}* lists; these are described in later:

- For general font features, see [Section 8 on page 16](#page-15-0)
- For OpenType fonts, see Part [II on page 20](#page-19-0)
- For X<sub>T</sub>IF<sub>X</sub>-only general font features, see Part [IV on page 38](#page-37-0)
- For LuaTEX-only general font features, see Part [III on page 36](#page-35-0)
- For features for AAT fonts in X<sub>T</sub>T<sub>F</sub>X, see [Section 13 on page 40](#page-39-1)

### <span id="page-5-0"></span>**4 Font selection**

In both LuaTEX and XTEEX, fonts can be selected either by 'font name' or by 'file name'.

#### <span id="page-5-1"></span>**4.1 By font name**

Fonts known to LuaTEX or X<sub>T</sub>TEX may be loaded by their names. 'Known to' in this case generally means 'exists in a standard fonts location' such as ˜/Library/Fonts on Mac OS X, or C:\Windows\Fonts on Windows.

The simplest example might be something like

```
\fontspec[ ... ]{Cambria}
```
in which the bold and italic fonts will be found automatically (if they exist) and are immediately accessible with the usual \textit and \textbf commands.

TODO: add explanation for how to find out what the 'font name' is.

#### <span id="page-5-2"></span>**4.2 By file name**

X<sub>H</sub>T<sub>E</sub>X and LuaT<sub>E</sub>X also allow fonts to be loaded by file name instead of font name. When you have a very large collection of fonts, you will sometimes not wish to have them all installed in your system's font directories. In this case, it is more convenient to load them from a different location on your disk. This technique is also necessary in X<sub>T</sub>IEX when loading OpenType fonts that are present within your TEX distribution, such as /usr/local/texlive/2010/texmf-dist/fonts/opentype/ public. Fonts in such locations are visible to X<sub>T</sub>T<sub>E</sub>X but cannot be loaded by font name, only file name; LuaT<sub>E</sub>X does not have this restriction.

When selecting fonts by file name, any font that can be found in the default search paths may be used directly (including in the current directory) without having to explicitly define the location of the font file on disk.

**X<sub>T</sub>TEX & Mac users only:** Note that X<sub>T</sub>TEX can only select fonts in this way with the xdvipdfmx driver, but X<sub>T</sub>IFX with the xdv2pdf driver can only select systeminstalled fonts by font name and not file name. The xdvipdfmx driver is default for X<sub>T</sub>T<sub>E</sub>X, so this is only a problem if you wish to explicitly use the xdv2pdf driver.

Fonts selected by filename must include bold and italic variants explicitly.

```
\fontspec
  [ BoldFont = texgyrepagella-bold.otf ,
    ItalicFont = texgyrepagella-italic.otf ,
    BoldItalicFont = texgyrepagella-bolditalic.otf ]
  {texgyrepagella-regular.otf}
```
fontspec knows that the font is to be selected by file name by the presence of the '.otf' extension. An alternative is to specify the extension separately, as shown following:

```
\fontspec
  [ Extension = .otf,
    BoldFont = texgyrepagella-bold,
    ... ]
  {texgyrepagella-regular}
```
If desired, an abbreviation can be applied to the font names based on the mandatory 'font name' argument:

```
\fontspec
  [ Extension = .otf ,
    UprightFont = *-regular,
    BoldFont = *-bold,
    ... ]
  {texgyrepagella}
```
In this case 'texgyrepagella' is no longer the name of an actual font, but is used to construct the font names for each shape; the \* is replaced by 'texgyrepagella'. Note in this case that UprightFont is required for constructing the font name of the normal font to use.

To load a font that is not in one of the default search paths, its location in the filesystem must be specified with the Path feature:

```
\fontspec
  [ Path = /Users/will/Fonts/ ,
   UprightFont = *-regular,
    BoldFont = *-bold,
    ... ]
  {texgyrepagella}
```
Example 1: Loading the default, sans serif, and monospaced fonts.

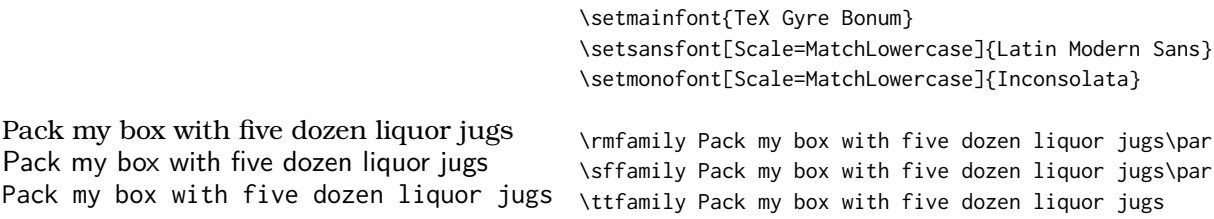

Note that X<sub>7</sub>T<sub>E</sub>X and LuaT<sub>E</sub>X are able to load the font without giving an extension, but fontspec must know to search for the file; this can can be indicated by declaring the font exists in an 'ExternalLocation':

```
\fontspec
  [ ExternalLocation ,
    BoldFont = texgyrepagella-bold,
    ... ]
  {texgyrepagella-regular}
```
To be honest, Path and ExternalLocation are actually the same feature with different names. The former can be given without an argument and the latter can be given with one; the different names are just for clarity.

## <span id="page-7-0"></span>**5 Default font families**

```
\setmainfont [\font features}] {\font name}}
\setsansfont [\font features}] {\font name}}
\setmonofont [\font features\] {\font name\}
```
These commands are used to select the default font families for the entire document. They take the same arguments as \fontspec. See Example [1.](#page-7-2) Here, the scales of the fonts have been chosen to equalise their lowercase letter heights. The Scale font feature will be discussed further in [Section 8 on page 16,](#page-15-0) including methods for automatic scaling.

## <span id="page-7-2"></span><span id="page-7-1"></span>**6 New commands to select font families**

\newfontfamily \/font-switch\ [\*font features*\] {\*font name*\} \newfontface \(font-switch) [\*font features*)] {\*font name*)}

For cases when a specific font with a specific feature set is going to be re-used many times in a document, it is inefficient to keep calling \fontspec for every use. While the \fontspec command does not define a new font instance after the first call, the feature options must still be parsed and processed.

\newfontfamily For this reason, new commands can be created for loading a particular font fam-

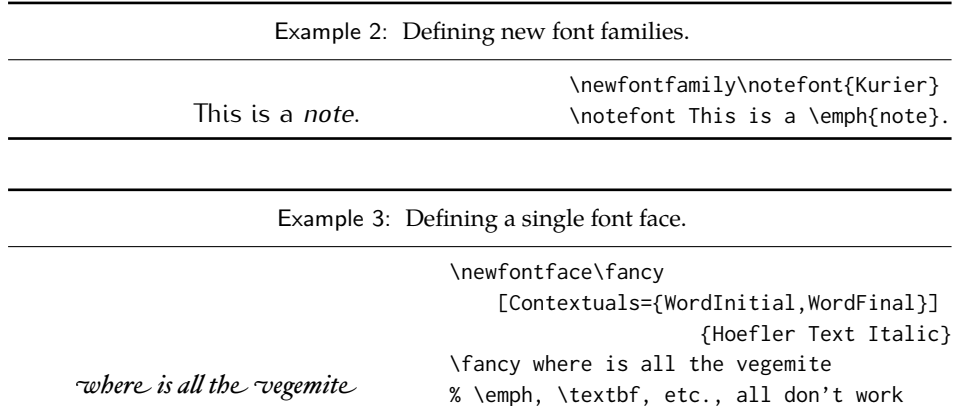

ily with the \newfontfamily command, demonstrated in Example [2.](#page-8-0) This macro should be used to create commands that would be used in the same way as \rmfamily, for example. If you would like to create a command that only changes the font inside its argument (i.e., the same behaviour as \emph) define it using regular LATEX commands:

```
\newcommand\textnote[1]{{\notefont #1}}
\textnote{This is a note.}
```
<span id="page-8-0"></span>Note that the double braces are intentional; the inner pair are used to to delimit the scope of the font change.

\newfontface Sometimes only a specific font face is desired, without accompanying italic or bold variants being automatically selected. This is common when selecting a fancy italic font, say, that has swash features unavailable in the upright forms. \newfontface is used for this purpose, shown in Example [3,](#page-8-1) which is repeated in [Section 13.4 on page 41.](#page-40-2)

> <span id="page-8-1"></span>Comment for advanced users: The commands defined by \newfontface and \newfontfamily include their encoding information, so even if the document is set to use a legacy TEX encoding, such commands will still work correctly. For example,

```
\documentclass{article}
\usepackage{fontspec}
\newfontfamily\unicodefont{Lucida Grande}
\usepackage{mathpazo}
\usepackage[T1]{fontenc}
\begin{document}
A legacy \TeX\ font. {\unicodefont A unicode font.}
\end{document}
```
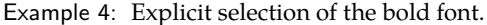

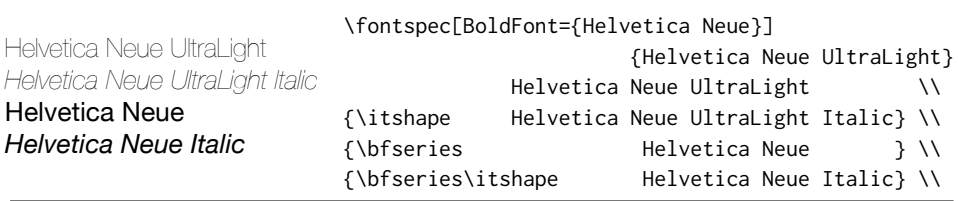

#### <span id="page-9-0"></span>**6.1 More control over font shape selection**

BoldFont =  $\langle$ *font name* $\rangle$ ItalicFont =  $\langle$ *font name* $\rangle$ BoldItalicFont =  $\langle$ *font name* $\rangle$ SlantedFont =  $\langle$ *font name* $\rangle$ BoldSlantedFont =  $\langle$ *font name* $\rangle$ SmallCapsFont =  $\langle$ *font name* $\rangle$ 

The automatic bold, italic, and bold italic font selections will not be adequate for the needs of every font: while some fonts mayn't even have bold or italic shapes, in which case a skilled (or lucky) designer may be able to chose well-matching accompanying shapes from a different font altogether, others can have a range of bold and italic fonts to chose among. The BoldFont and ItalicFont features are provided for these situations. If only one of these is used, the bold italic font is requested as the default from the *new* font. See Example [4.](#page-9-1)

<span id="page-9-1"></span>If a bold italic shape is not defined, or you want to specify *both* custom bold and italic shapes, the BoldItalicFont feature is provided.

#### **6.1.1 Input shorthands**

For those cases that the base font name is repeated, you can replace it with an asterisk. (This has been shown previously in [Section 4.2 on page 6.](#page-5-2)) For example, some space can be saved instead of writing 'Baskerville SemiBold':

\fontspec[BoldFont={\* SemiBold}]{Baskerville}

As a matter of fact, this feature can also be used for the upright font too:

\fontspec[UprightFont={\* SemiBold}, BoldFont={\* Bold}]{Baskerville}

#### **6.1.2 Small caps and slanted font shapes**

For the rare situations where a font family will have slanted *and* italic shapes, these may be specified separately using the analogous features SlantedFont and BoldSlantedFont. Without these, however, the L<sup>AT</sup>EX font switches for slanted (\textsl, \slshape) will default to the italic shape.

Old-fashioned font families used to distribute their small caps glyphs in separate fonts due to the limitations on the number of glyphs allowed in the PostScript Type 1 format. Such fonts may be used by declaring the SmallCapsFont of the family you are specifying:

```
\fontspec[
  SmallCapsFont={Minion MM Small Caps & Oldstyle Figures}
         ]{Minion MM Roman}
Roman 123 \\ \textsc{Small caps 456}
```
In fact, you may specify the small caps font for each individual bold and italic shape as in

```
\fontspec[
   UprightFeatures = { SmallCapsFont={ \langlesc> } },
   BoldFeatures = { SmallCapsFont={ \langle \cdot for sc> } } ,
   ItalicFeatures = { SmallCapsFont={ \text{cis } c \text{cis } c \text{cis } \text{cis } \text{cis } \text{cis } \text{cis } \text{cis } \text{cis } \text{cis } \text{cis } \text{cis } \text{cis } \text{cis } \text{cis } \text{cis } \text{cis } \text{cis } \text{cis } \text{cis } \text{cis } \text{cis } \text{cis }BoldItalicFeatures = { SmallCapsFont={ \langle \cdot it sc> } } ,
                  ]{ <upright> }
Roman 123 \\ \textsc{Small caps 456}
```
For most modern fonts that have small caps as a font feature, this level of control isn't generally necessary, but you may still occasionally find font families in which the small caps are in a separate font.

All of the bold, italic, and small caps fonts can be loaded with different font features from the main font. See [Section 7.4](#page-13-0) for details. When an OpenType font is selected for SmallCapsFont, the small caps font feature is *not* automatically enabled. In this case, users should write instead

```
\fontspec[
  SmallCapsFont={...},
  SmallCapsFeatures={Letters=SmallCaps},
         ]{...}
```
#### <span id="page-10-0"></span>**6.2 Math(s) fonts**

When \setmainfont, \setsansfont and \setmonofont are used in the preamble, they also define the fonts to be used in maths mode inside the \mathrm-type commands. This only occurs in the preamble because LATEX freezes the maths fonts after this stage of the processing. The fontspec package must also be loaded after any maths font packages (*e.g.*, euler) to be successful. (Actually, it is *only* euler that is the problem. $<sup>1</sup>$  $<sup>1</sup>$  $<sup>1</sup>$ )</sup>

Note that fontspec will not change the font for general mathematics; only the upright and bold shapes will be affected. To change the font used for the mathematical symbols, see either the mathspec package or the unicode-math package.

Note that you may find that loading some maths packages won't be as smooth as you expect since fontspec (and X<sub>T</sub>IFX in general) breaks many of the assumptions

<span id="page-10-1"></span><sup>&</sup>lt;sup>1</sup>Speaking of euler, if you want to use its [mathbf] option, it won't work, and you'll need to put this after fontspec is loaded instead: \AtBeginDocument{\DeclareMathAlphabet\mathbf{U}{eur}{b}{n}

of TEX as to where maths characters and accents can be found. Contact me if you have troubles, but I can't guarantee to be able to fix any incompatibilities. The Lucida and Euler maths fonts should be fine; for all others keep an eye out for problems.

```
\setmathrm [\font features}] {\font name}}
\setmathsf [\font features}] {\font name}}
\setmathtt [\font features\] {\font name\}
\setboldmathrm [\font features}] {\font name}}
```
However, the default text fonts may not necessarily be the ones you wish to use when typesetting maths (especially with the use of fancy ligatures and so on). For this reason, you may optionally use the commands above (in the same way as our other \fontspec-like commands) to explicitly state which fonts to use inside such commands as \mathrm. Additionally, the \setboldmathrm command allows you define the font used for \mathrm when in bold maths mode (which is activated with, among others, \boldmath).

For example, if you were using Optima with the Euler maths font, you might have this in your preamble:

```
\usepackage{mathpazo}
\usepackage{fontspec,xunicode}
\setmainfont{Optima}
\setmathrm{Optima}
\setboldmathrm[BoldFont={Optima ExtraBlack}]{Optima Bold}
```
#### <span id="page-11-0"></span>**6.3 Miscellaneous font selecting details**

**Spaces** \fontspec and \addfontfeatures ignore trailing spaces as if it were a 'naked' control sequence; *e.g.*, 'M. \fontspec{...} N' and 'M. \fontspec{...}N' are the same.

**Italic small caps** Note that this package redefines the \itshape and \scshape commands in order to allow them to select italic small caps in conjunction.

**Emphasis and nested emphasis** You may specify the behaviour of the \emph command by setting the \emshape command. *E.g.*, for bold emphasis:

\renewcommand\emshape{\bfseries}

Nested emphasis is controlled by the \eminnershape command. For example, for \emph{\emph{...}} to produce small caps:

\renewcommand\eminnershape{\scshape}

## <span id="page-11-1"></span>**7 Selecting font features**

The commands discussed so far such as \fontspec each take an optional argument for accessing the font features of the requested font. Commands are provided to set default features to be applied for all fonts, and even to change the features that a font is presently loaded with. Different font shapes can be loaded with separate Example 5: A demonstration of the \defaultfontfeatures command.

```
Some default text 0123456789
Now grey, with old-style gures: 0123456789
                                                \fontspec{TeX Gyre Adventor}
                                                Some default text 0123456789 \\
                                                \defaultfontfeatures{
                                                   Numbers=OldStyle, Color=888888
                                                }
                                                \fontspec{TeX Gyre Adventor}
                                                Now grey, with old-style figures:
                                                0123456789
```
features, and different features can even be selected for different sizes that the font appears in. This section discusses these options.

#### <span id="page-12-0"></span>**7.1 Default settings**

\defaultfontfeatures{\*font features*}}

It is desirable to define options that are applied to every subsequent font selection command: a default feature set, so to speak. This may be defined with the \defaultfontfeatures command, shown in Example [5.](#page-12-3) New calls of \defaultfontfeatures overwrite previous ones.

#### <span id="page-12-3"></span><span id="page-12-1"></span>**7.2 Changing the currently selected features**

#### \addfontfeatures{\*font features*}}

This command allows font features to be changed without knowing what features are currently selected or even what font is being used. A good example of this could be to add a hook to all tabular material to use monospaced numbers, as shown in Example [6.](#page-12-4)

\addfontfeature This command may also be executed under the alias \addfontfeature.

#### <span id="page-12-4"></span><span id="page-12-2"></span>**7.3 Priority of feature selection**

Features defined with \addfontfeatures override features specified by \fontspec, which in turn override features specified by \defaultfontfeatures. If in doubt, whenever a new font is chosen for the first time, an entry is made in the transcript (.log) file displaying the font name and the features requested.

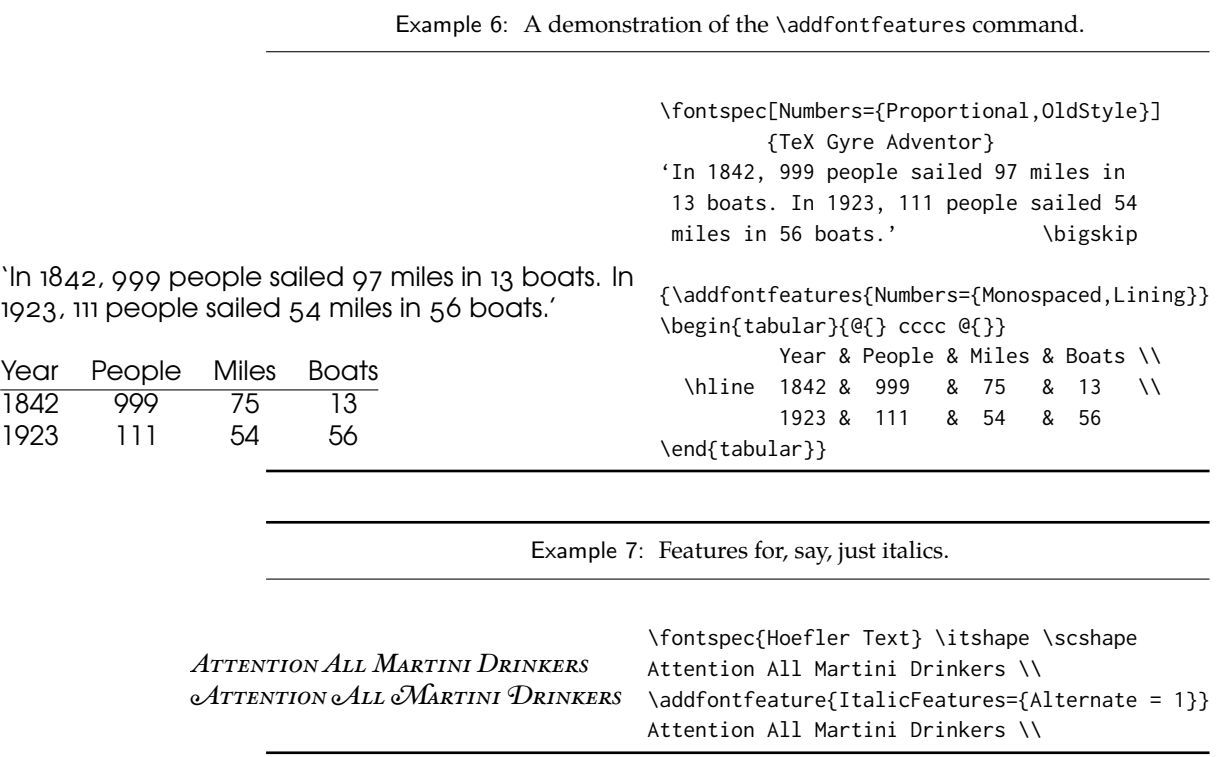

#### <span id="page-13-0"></span>**7.4 Different features for different font shapes**

BoldFeatures{\*features*}} ItalicFeatures{\*features*}} BoldItalicFeatures{\*features*}} SlantedFeatures{\*features*}} BoldSlantedFeatures{\*features*}} SmallCapsFeatures{\*features*}}

It is entirely possible that separate fonts in a family will require separate options; *e.g.*, Hoefler Text Italic contains various swash feature options that are completely unavailable in the upright shapes.

The font features defined at the top level of the optional \fontspec argument are applied to *all* shapes of the family. Using Upright-, SmallCaps-, Bold-, Italic-, and BoldItalicFeatures, separate font features may be defined to their respective shapes *in addition* to, and with precedence over, the 'global' font features. See Example [7.](#page-13-1)

<span id="page-13-1"></span>Combined with the options for selecting arbitrary *fonts* for the different shapes, these separate feature options allow the selection of arbitrary weights in the Skia typeface, as shown in Example [8.](#page-13-2)

<span id="page-13-2"></span>Note that because most fonts include their small caps glyphs within the main font, features specified with SmallCapsFeatures are applied *in addition* to any other shape-specific features as defined above, and hence SmallCapsFeatures can

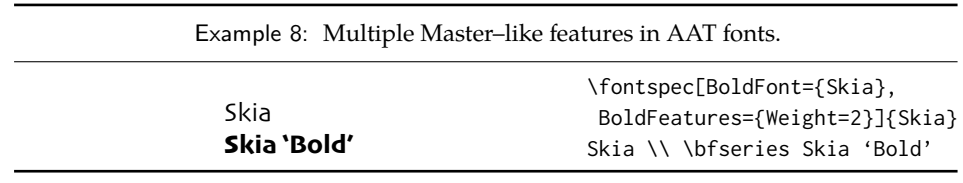

Example 9: An example of setting the SmallCapsFeatures separately for each font shape.

```
Upright SMALL CAPS
Italic ITALIC SMALL CAPS
Bold BOLD SMALL CAPS
Bold Italic BoLD ITALIC SMALL CAPS \itshape Bold Italic {\scshape Bold Italic Small Caps}
                                   \fontspec[
                                       UprightFeatures={Color = 220022,
                                             SmallCapsFeatures = {Color=115511}},
                                        ItalicFeatures={Color = 2244FF,
                                             SmallCapsFeatures = {Color=112299}},
                                           BoldFeatures={Color = FF4422,
                                             SmallCapsFeatures = {Color=992211}},
                                    BoldItalicFeatures={Color = 888844,
                                            SmallCapsFeatures = {Color=444422}},
                                            ]{TeX Gyre Termes}
                                   Upright {\scshape Small Caps}\\
                                   \itshape Italic {\scshape Italic Small Caps}\\
                                   \upshape\bfseries Bold {\scshape Bold Small Caps}\\
```
be nested within ItalicFeatures and friends. Every combination of upright, italic, bold and small caps can thus be assigned individual features, as shown in the somewhat ludicrous Example [9.](#page-14-1)

#### <span id="page-14-1"></span><span id="page-14-0"></span>**7.5 Different features for different font sizes**

```
\overline{\text{SizeFeatures}} = \{...
    \{ \text{Size} = \langle size \text{ range} \rangle, \langle \text{font features} \rangle \},{ Size = \langle size \ range \rangle, Font = \langle font \ name \rangle, \langle font \ feature \rangle},
     ...
}
```
The SizeFeature feature is a little more complicated than the previous features discussed. It allows different fonts and different font features to be selected for a given font family as the point size varies.

<span id="page-14-2"></span>It takes a comma separated list of braced, comma separated lists of features for each size range. Each sub-list must contain the Size option to declare the size range, and optionally Font to change the font based on size. Other (regular) fontspec features that are added are used on top of the font features that would be used anyway. A demonstration to hopefully clarify these details is shown in Example [10.](#page-14-2) A less trivial example is shown in the context of optical font sizes in [Section 8.6 on](#page-18-0) [page 19.](#page-18-0)

| SizeFeatures. | Example 10: An example of specifying different font features for different sizes of font with |
|---------------|-----------------------------------------------------------------------------------------------|
|               | \fontspec[ SizeFeatures={                                                                     |
|               | {Size={-8}, Font=TeX Gyre Bonum Italic, Color=AA0000},                                        |
| <b>Small</b>  | ${Size=78-14}$ , $Color=00AA00$ ,                                                             |
| Normal size   | $\{Size = \{14 - \}, Color = 0000AA\} \}$ TeX Gyre Chorus                                     |
| Large         | {\scriptsize Small\par} Normal size\par {\Large Large\par}                                    |

<span id="page-15-2"></span>Table 1: Syntax for specifying the size to apply custom font features.

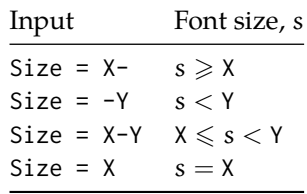

To be precise, the Size sub-feature accepts arguments in the form shown in [Ta](#page-15-2)[ble 1.](#page-15-2) Braces around the size range are optional. For an exact font size (Size=X) font sizes chosen near that size will 'snap'. For example, for size definitions at exactly 11pt and 14pt, if a 12pt font is requested *actually* the 11pt font will be selected. This is a remnant of the past when fonts were designed in metal (at obviously rigid sizes) and later when bitmap fonts were similarly designed for fixed sizes.

If additional features are only required for a single size, the other sizes must still be specified. As in:

SizeFeatures={ {Size=-10,Numbers=Uppercase}, {Size=10-}}

Otherwise, the font sizes greater than 10 won't be defined!

## <span id="page-15-0"></span>**8 Font independent options**

Features introduced in this section may be used with any font.

#### <span id="page-15-1"></span>**8.1 Colour**

Color (or Colour), also shown in [Section 7.1 on page 13](#page-12-0) and elsewhere, uses font specifications to set the colour of the text. The colour is defined as a triplet of two-digit Hex RGB values, with optionally another value for the transparency (where 00 is completely transparent and FF is opaque.) Transparency is supported by LuaLTEX and by X<sub>7</sub>LTEX with the xdv2pdf driver (Mac OS X only); X<sub>7</sub>LTEX with the xdvipdfmx driver does not support this feature.

If you load the xcolor package, you may use any named colour instead of writing the colours in hexadecimal.

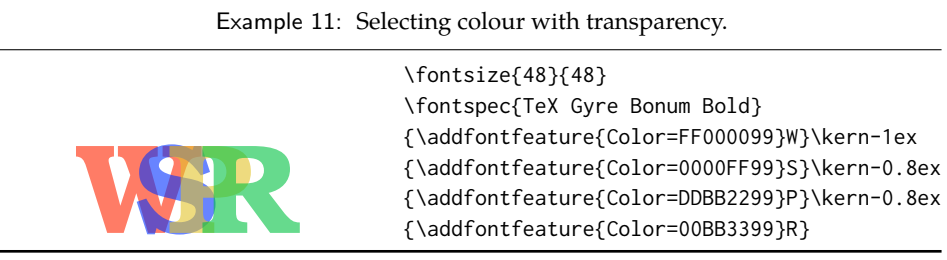

```
\usepackage{xcolor}
```
...

```
\fontspec[Color=red]{Verdana} ...
\definecolor{Foo}{rgb}{0.3,0.4,0.5}
\fontspec[Color=Foo]{Verdana} ...
```
The color package is *not* supported; use xcolor instead.

You may specify the transparency with a named colour using the Opacity feature which takes an decimal from zero to one corresponding to transparent to opaque respectively:

```
\fontspec[Color=red,Opacity=0.7]{Verdana} ...
```
It is still possible to specify a colour in six-char hexadecimal form while defining opacity in this way, if you like.

#### <span id="page-16-0"></span>**8.2 Scale**

 $Scale = \langle number \rangle$ Scale = MatchLowercase Scale = MatchUppercase

In its explicit form, Scale takes a single numeric argument for linearly scaling the font, as demonstrated in [Section 5 on page 8.](#page-7-0) It is now possible to measure the correct dimensions of the fonts loaded and calculate values to scale them automatically.

As well as a numerical argument, the Scale feature also accepts options MatchLowercase and MatchUppercase, which will scale the font being selected to match the current default roman font to either the height of the lowercase or uppercase letters, respectively; these features are shown in Example [12.](#page-16-2)

<span id="page-16-2"></span>The amount of scaling used in each instance is reported in the .log file. Since there is some subjectivity about the exact scaling to be used, these values should be used to fine-tune the results.

#### <span id="page-16-1"></span>**8.3 Interword space**

While the space between words can be varied on an individual basis with the TEX primitive \spaceskip command, it is more convenient to specify this information when the font is first defined.

Example 12: Automatically calculated scale values.

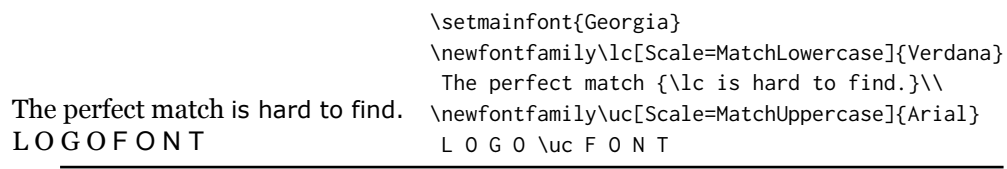

Example 13: Scaling the default interword space. An exaggerated value has been chosen to emphasise the effects here.

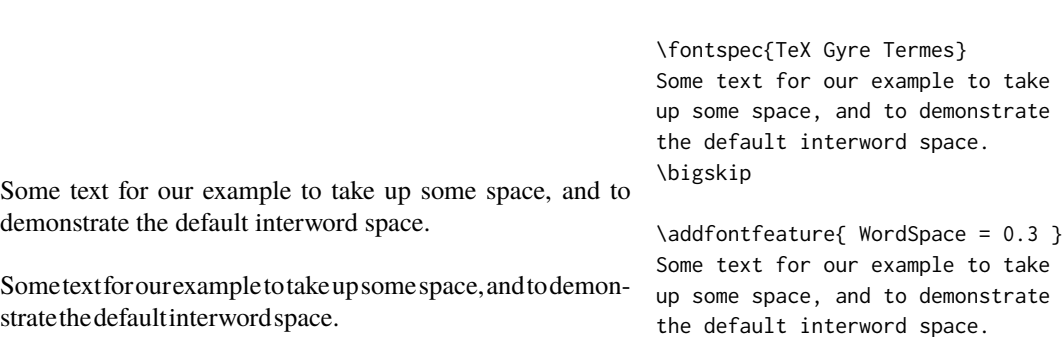

The space in between words in a paragraph will be chosen automatically, and generally will not need to be adjusted. For those times when the precise details are important, the WordSpace feature is provided, which takes either a single scaling factor to scale the default value, or a triplet of comma-separated values to scale the nominal value, the stretch, and the shrink of the interword space by, respectively. (WordSpace={ $x$ } is the same as WordSpace={ $x, x, x$ }.)

#### <span id="page-17-0"></span>**8.4 Post-punctuation space**

If \frenchspacing is *not* in effect, TEX will allow extra space after some punctuation in its goal of justifying the lines of text. Generally, this is considered old-fashioned, but occasionally in small amounts the effect can be justified, pardon the pun.

The PunctuationSpace feature takes a scaling factor by which to adjust the nominal value chosen for the font; this is demonstrated in Example [14.](#page-17-2) Note that PunctuationSpace=0 is *not* equivalent to \frenchspacing, although the difference will only be apparent when a line of text is under-full.

#### <span id="page-17-2"></span><span id="page-17-1"></span>**8.5 The hyphenation character**

The letter used for hyphenation may be chosen with the HyphenChar feature. It takes three types of input, which are chosen according to some simple rules. If the input is the string None, then hyphenation is suppressed for this font. If the input is a single character, then this character is used. Finally, if the input is longer than

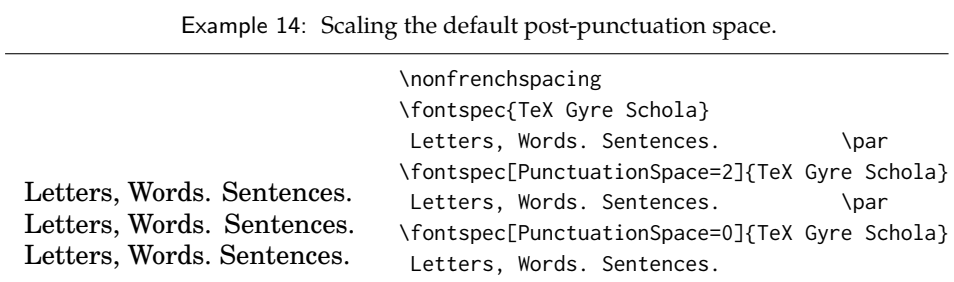

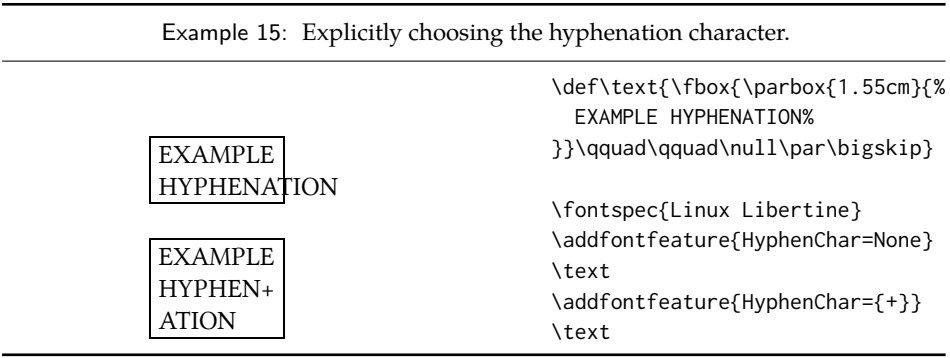

a single character it must be the UTF-8 slot number of the hyphen character you desire.

This package redefines  $\mathbb{A}T_FX's \rightarrow$  macro such that it adjusts along with the above changes.

#### <span id="page-18-0"></span>**8.6 Optical font sizes**

Optically scaled fonts thicken out as the font size decreases in order to make the glyph shapes more robust (less prone to losing detail), which improves legibility. Conversely, at large optical sizes the serifs and other small details may be more delicately rendered.

OpenType fonts with optical scaling will exist in several discrete sizes, and these will be selected by X<sub>T</sub>IFX and LuaTFX *automatically* determined by the current font size as in Example [16,](#page-18-1) in which we've scaled down some large text in order to be able to compare the difference for equivalent font sizes.

The OpticalSize option may be used to specify a different optical size. With OpticalSize set to zero, no optical size font substitution is performed, as shown in Example [17.](#page-18-1)

<span id="page-18-1"></span>The SizeFeatures feature [\(Section 7.5 on page 15\)](#page-14-0) can be used to specify exactly which optical sizes will be used for ranges of font size. For example, something like:

```
\fontspec[
 SizeFeatures={
   {Size=-10, OpticalSize=8 },
```
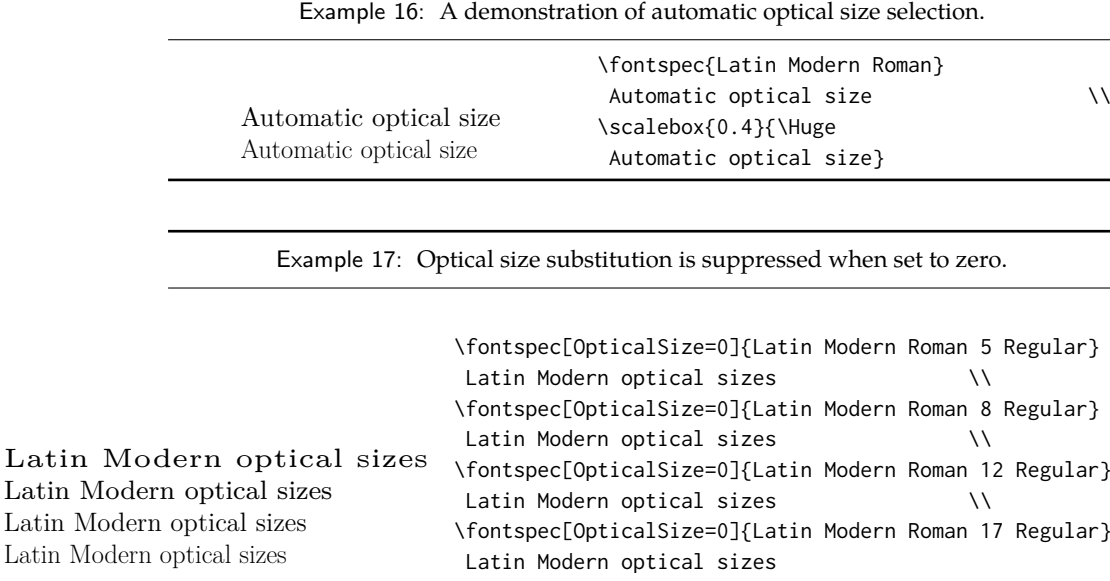

```
{Size= 10-14, OpticalSize=10},
{Size= 14-18, OpticalSize=14},
{Size= 18-, OpticalSize=18}}
    ]{Latin Modern Roman}
```
# <span id="page-19-0"></span>**Part II OpenType**

## <span id="page-19-1"></span>**9 Introduction**

OpenType fonts (and other 'smart' font technologies such as AAT and Graphite) can change the appearance of text in many different ways. These changes are referred to as features. When the user applies a feature — for example, small capitals — to a run of text, the code inside the font makes appropriate adjustments and small capitals appear in place of lowercase letters. However, the use of such features does not affect the underlying text. In our small caps example, the lowercase letters are still stored in the document; only the appearance has been changed by the OpenType feature. This makes it possible to search and copy text without difficulty. If the user selected a different font that does not support small caps, the 'plain' lowercase letters would appear instead.

Some OpenType features are required to support particular scripts, and these features are often applied automatically. The scripts used in India, for example, often require that characters be reshaped and reordered after they are typed by the user, in order to display them in the traditional ways that readers expect. Other features can be applied to support a particular language. The Junicode font for

medievalists uses by default the Old English shape of the letter thorn, while in modern Icelandic thorn has a more rounded shape. If a user tags some text as being in Icelandic, Junicode will automatically change to the Icelandic shape through an OpenType feature that localizes the shapes of letters.

A very large group of OpenType features is designed to support high quality typography in Latin, Greek, Cyrillic and other standard scripts. Examples of some font features have already been shown in previous sections; the complete set of OpenType font features supported by fontspec is described below in [Section 10.](#page-20-1)

The OpenType specification provides four-letter codes (e.g., smcp for small capitals) for each feature. The four-letter codes are given below along with the fontspec names for various features, for the benefit of people who are already familiar with OpenType. You can ignore the codes if they don't mean anything to you.

#### <span id="page-20-0"></span>**9.1 How to select font features**

Font features are selected by a series of  $\langle feature \rangle = \langle option \rangle$  selections. Features are (usually) grouped logically; for example, all font features relating to ligatures are accessed by writing Ligatures= $\{ \ldots \}$  with the appropriate argument(s), which could be TeX, Rare, etc., as shown below in [Section 10.1.](#page-20-2)

Multiple options may be given to any feature that accepts non-numerical input, although doing so will not always work. Some options will override others in generally obvious ways; Numbers={OldStyle,Lining} doesn't make much sense because the two options are mutually exclusive, and X<sub>HIE</sub>X will simply use the last option that is specified (in this case using Lining over OldStyle).

If a feature or an option is requested that the font does not have, a warning is given in the console output. As mentioned in [Section 3.3 on page 5](#page-4-2) these warnings can be suppressed by selecting the [quiet] package option.

## <span id="page-20-1"></span>**10 Complete listing of OpenType font features**

#### <span id="page-20-2"></span>**10.1 Ligatures**

Ligatures refer to the replacement of two separate characters with a specially drawn glyph for functional or æsthetic reasons. The list of options, of which multiple may be selected at one time, is shown in [Table 2.](#page-21-0) A demonstration with the Linux Libertine fonts<sup>[2](#page-20-3)</sup> is shown in Example  $18$ .

Note the additional features accessed with Ligatures=TeX. These are not actually real OpenType features, but additions provided by luaotfload (i.e., LuaTEX only) to emulate T<sub>E</sub>X's behaviour for ascii input of curly quotes and punctuation. In X<sub>T</sub>T<sub>E</sub>X this is achieved with the Mapping feature (see [Section 12.1 on page 39\)](#page-38-0) but for consistency Ligatures=TeX will perform the same function as Mapping=tex-text.

<span id="page-20-4"></span><span id="page-20-3"></span><sup>2</sup><http://www.linuxlibertine.org/>

| Feature              | Option                                                       | Tag                                                                  |
|----------------------|--------------------------------------------------------------|----------------------------------------------------------------------|
| Ligatures = Required | NoRequired<br>Common<br>NoCommon<br>Contextual               | * rlig<br>rlig (deactivate)<br>* liga<br>liga (deactivate)<br>* clig |
|                      | <b>NoContextual</b><br>Rare/Discretionary<br>Historic<br>TeX | clig (deactivate)<br>dlig<br>hlig<br>tlig/trep                       |

<span id="page-21-0"></span>Table 2: Options for the OpenType font feature 'Ligatures'.

∗ This feature is activated by default.

Example 18: An example of the Ligatures feature.

strict → strict wurtzite  $\rightarrow$  wurtzite  $firefly \rightarrow firefly$ \def\test#1#2{% #2 \$\to\$ {\addfontfeature{#1} #2}\\} \fontspec{Linux Libertine} \test{Ligatures=Historic}{strict} \test{Ligatures=Rare}{wurtzite} \test{Ligatures=NoCommon}{firefly}

Table 3: Options for the OpenType font feature 'Letters'.

| Feature | Option                   | Tag  |
|---------|--------------------------|------|
|         | Letters = Uppercase      | case |
|         | SmallCaps                | smcp |
|         | PetiteCaps               | pcap |
|         | UppercaseSmallCaps c2sc  |      |
|         | UppercasePetiteCaps c2pc |      |
|         | Unicase                  | unic |

Example 19: Small caps from lowercase or uppercase letters.

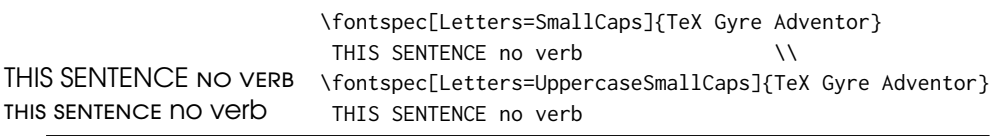

#### <span id="page-22-0"></span>**10.2 Letters**

The Letters feature specifies how the letters in the current font will look. Open-Type fonts may contain the following options: Uppercase, SmallCaps, PetiteCaps, UppercaseSmallCaps, UppercasePetiteCaps, and Unicase.

Petite caps are smaller than small caps. SmallCaps and PetiteCaps turn lowercase letters into the smaller caps letters, whereas the Uppercase... options turn the *capital* letters into the smaller caps (good, *e.g.*, for applying to already uppercase acronyms like 'NASA'). This difference is shown in Example [19.](#page-22-1) 'Unicase' is a weird hybrid of upper and lower case letters.

<span id="page-22-1"></span>Note that the Uppercase option will (probably) not actually map letters to uppercase.<sup>[3](#page-22-2)</sup> It is designed to select various uppercase forms for glyphs such as accents and dashes, such as shown in Example [20;](#page-22-3) note the raised position of the hyphen to better match the surrounding letters.

<span id="page-22-3"></span>The Kerning feature also contains an Uppercase option, which adds a small amount of spacing in between letters (see [Section 10.12 on page 30\)](#page-29-1).

<span id="page-22-2"></span> ${}^{3}$ If you want automatic uppercase letters, look to LAT<sub>E</sub>X's **\MakeUppercase command.** 

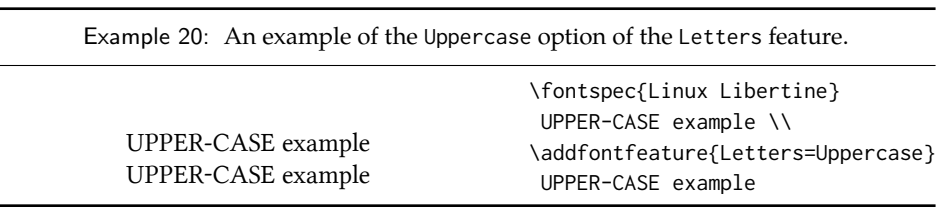

Table 4: Options for the OpenType font feature 'Numbers'.

<span id="page-23-1"></span>

| Feature                                           | Option                                                                                                  | Tag                                                                                         |  |
|---------------------------------------------------|----------------------------------------------------------------------------------------------------|---------------------------------------------------------------------------------------------|--|
|                                                   | Numbers = Uppercase/Lining<br>Lowercase/OldStyle<br>Proportional<br>Monospaced<br>SlashedZero<br>Arabic | lnum<br>onum<br>pnum<br>tnum<br>zero<br>anum                                                |  |
| Example 21: The effect of the SlashedZero option. |                                                                                                    |                                                                                             |  |
| 0123456789 0123456789                             | 0123456789<br>0123456789                                                                                | \fontspec[Numbers=Lining]{TeX Gyre Bonum}<br>\fontspec[Numbers=SlashedZero]{TeX Gyre Bonum} |  |

#### <span id="page-23-0"></span>**10.3 Numbers**

The Numbers feature defines how numbers will look in the selected font, accepting options shown in [Table 4.](#page-23-1)

The synonyms Uppercase and Lowercase are equivalent to Lining and OldStyle, respectively. The differences have been shown previously in [Section 7.2 on page 13.](#page-12-1) The Monospaced option is useful for tabular material when digits need to be vertically aligned.

The SlashedZero option replaces the default zero with a slashed version to prevent confusion with an uppercase 'O', shown in Example [21.](#page-23-2)

<span id="page-23-2"></span>The Arabic option (with tag anum) maps regular numerals to their Arabic script or Persian equivalents based on the current Language setting (see [Section 10.18](#page-33-1) [on page 34\)](#page-33-1), shown in Example [22](#page-23-3) using the Zar fonts<sup>[4](#page-23-4)</sup>. This option is based on a LuaTEX feature of the luaotfload package, not an OpenType feature. (Thus, this feature is unavailable in  $X \rightrightarrows T \rightrightarrows X$ .)

<span id="page-23-4"></span><span id="page-23-3"></span><sup>4</sup>[http://wiki.irmug.org/index.php/X\\_Series\\_2](http://wiki.irmug.org/index.php/X_Series_2)

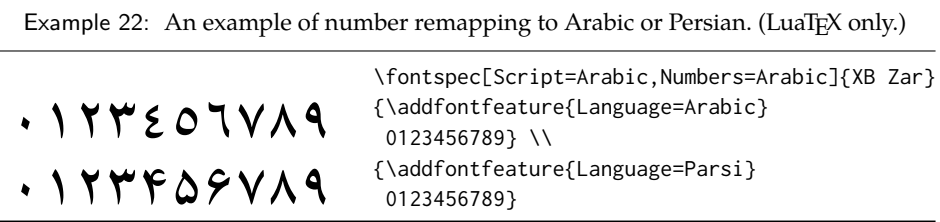

<span id="page-24-2"></span>Table 5: Options for the OpenType font feature 'Contextuals'.

| Feature             | Option           | Tag  |
|---------------------|------------------|------|
| Contextuals = Swash |                  | cswh |
|                     | Alternate        | calt |
|                     | WordInitial init |      |
|                     | WordFinal        | fina |
|                     | LineFinal        | falt |
|                     | Inner            | medi |
|                     |                  |      |

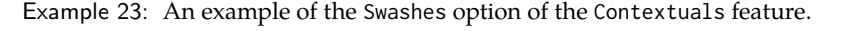

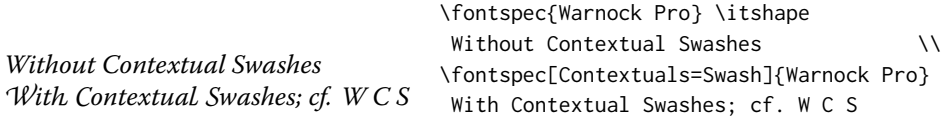

#### <span id="page-24-0"></span>**10.4 Contextuals**

This feature refers to substitutions of glyphs that vary 'contextually' by their relative position in a word or string of characters; features such as contextual swashes are accessed via the options shown in [Table 5.](#page-24-2) See Example [23](#page-24-3) for an, er, example.

<span id="page-24-3"></span>Historic forms are accessed in OpenType fonts via the feature Style=Historic; this is generally *not* contextual in OpenType, which is why it is not included here.

#### <span id="page-24-1"></span>**10.5 Vertical Position**

The VerticalPosition feature is used to access things like subscript (Inferior) and superscript (Superior) numbers and letters (and a small amount of punctuation, sometimes). The Ordinal option will only raise characters that are used in some languages directly after a number. The ScientificInferior feature will move glyphs further below the baseline than the Inferior feature. These are shown in Example [24](#page-24-4)

<span id="page-24-4"></span>Numerator and Denominator should only be used for creating arbitrary fractions (see next section).

Table 6: Options for the OpenType font feature 'VerticalPosition'.

| Feature                     | Option                  | Tag  |
|-----------------------------|-------------------------|------|
| VerticalPosition = Superior |                         | sups |
|                             | Inferior                | subs |
|                             | Numerator               | numr |
|                             | Denominator             | dnom |
|                             | ScientificInferior sinf |      |
|                             | Ordinal                 | ordn |
|                             |                         |      |

Example 24: The VerticalPosition feature. Note that the Ordinal option can be quite unreliable, as the results here demonstrate.

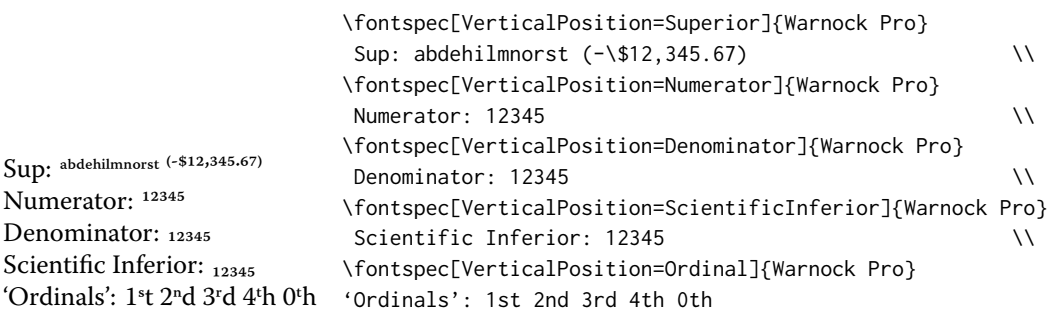

Table 7: Options for the OpenType font feature 'Fractions'.

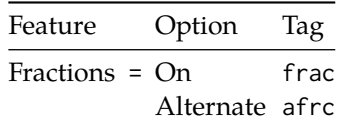

The realscripts package (which is also loaded by xltxtra for X<sub>I</sub>TEX) redefines the \textsubscript and \textsuperscript commands to use the above font features automatically, including for use in footnote labels. If this is the only feature of xltxtra you wish to use, consider loading realscripts on its own instead.

#### <span id="page-25-0"></span>**10.6 Fractions**

For OpenType fonts use a regular text slash to create fractions, but the Fraction feature must be explicitly activated. Some (Asian fonts predominantly) also provide for the Alternate feature. These are both shown in Example [25.](#page-25-2)

#### <span id="page-25-2"></span><span id="page-25-1"></span>**10.7 Stylistic Set variations**

This feature selects a 'Stylistic Set' variation, which usually corresponds to an alternate glyph style for a range of characters (usually an alphabet or subset thereof).

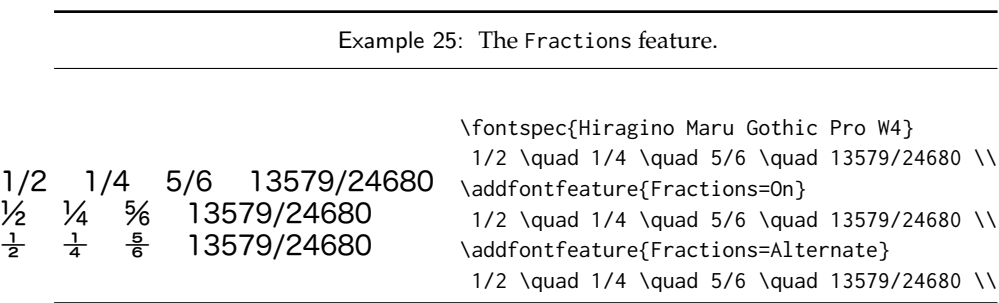

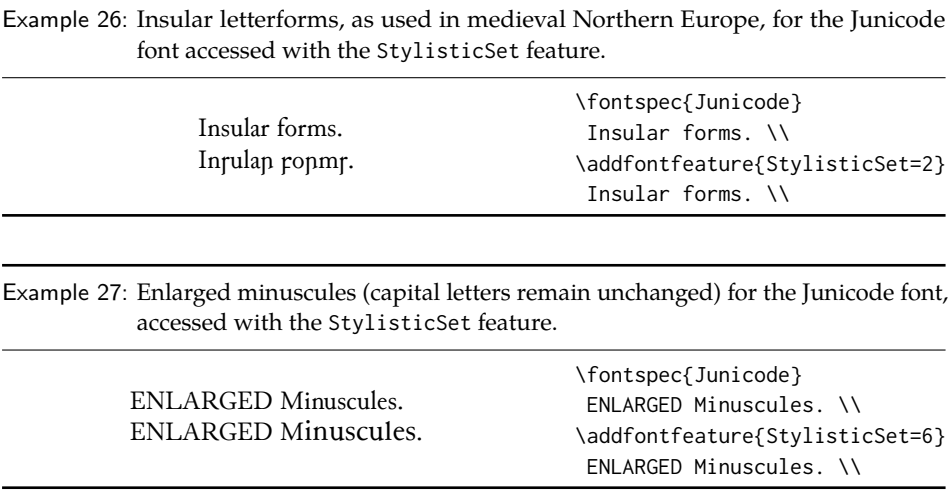

This feature is specified numerically. These correspond to OpenType features ss01, ss02, etc.

Two demonstrations from the Junicode font<sup>[5](#page-26-2)</sup> are shown in Example [26](#page-26-3) and Example [27;](#page-26-3) thanks to Adam Buchbinder for the suggestion.

<span id="page-26-3"></span>(This is a synonym of the Variant feature for aat fonts.) See [Section 15 on](#page-45-0) [page 46](#page-45-0) for a way to assign names to stylistic sets, which should be done on a per-font basis.

#### <span id="page-26-0"></span>**10.8 Character Variants**

Similar to the 'Stylistic Sets' above, 'Character Variations' are selected numerically to adjust the output of (usually) a single character for the particular font. These correspond to the OpenType features cv01 to cv99.

For each character that can be varied, it is possible to select among possible options for that particular glyph. For example, in Example [28](#page-26-4) a variety of glyphs for the character 'v' are selected, in which 5 corresponds to the character 'v' for this font feature, and the trailing  $:\langle n \rangle$  corresponds to which variety to choose. Georg Duffner's open source Garamond revival font<sup>[6](#page-26-5)</sup> is used in this example. Character variants are specifically designed not to conflict with each other, so you can enable them individually per character as shown in Example [29.](#page-26-4) (Unlike stylistic alternates, say.)

Note that the indexing starts from zero, which is compatible with X<sub>T</sub>IFX but *incompatible* with luaotfload, which starts from one.

#### <span id="page-26-4"></span><span id="page-26-1"></span>**10.9 Alternates**

The Alternate feature (for the raw OpenType feature salt) is used to access alternate font glyphs when variations exist in the font, such as in Example [30.](#page-28-1) It uses a

<span id="page-26-2"></span><sup>5</sup><http://junicode.sf.net>

<span id="page-26-5"></span><sup>6</sup><http://www.georgduffner.at/ebgaramond/>

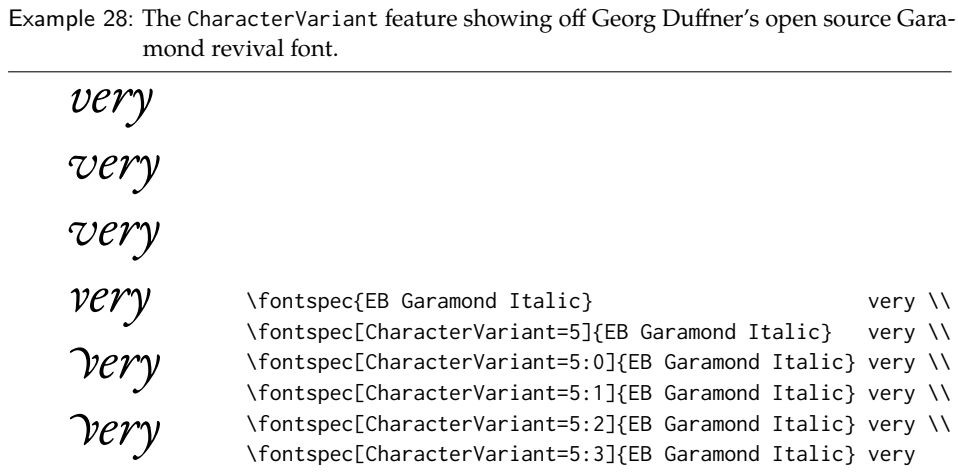

Example 29: The CharacterVariant feature selecting multiple variants simultaneously.

*& violet & violet G Violet* \fontspec{EB Garamond Italic} \\ \\ \fontspec{CB Garamond Italic} \\ \\ \times\ \\ \times\ \\ \times  $\acute{c}$   $\dot{\in}$   $\dot{\infty}$   $\dot{\infty}$ \fontspec[CharacterVariant={4}]{EB Garamond Italic} \& violet \\<br>\fontspec[CharacterVariant={5:2}]{EB Garamond Italic} \& violet \\ \fontspec[CharacterVariant={4,5:2}]{EB Garamond Italic} \& violet

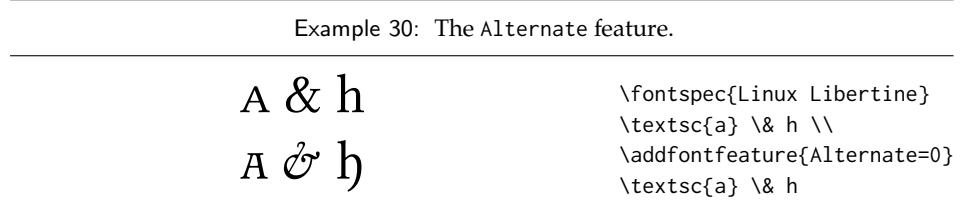

Table 8: Options for the OpenType font feature 'Style'.

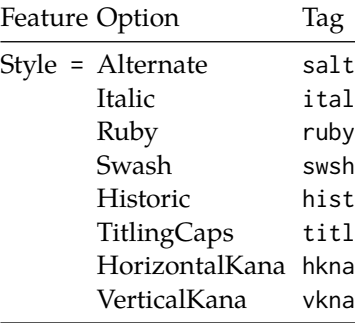

numerical selection, starting from zero, that will be different for each font. Note that the Style=Alternate option is equivalent to Alternate=0 to access the default case.

<span id="page-28-1"></span>Note that the indexing starts from zero, which is compatible with X<sub>T</sub>T<sub>E</sub>X but *incompatible* with luaotfload, which starts from one.

See [Section 15 on page 46](#page-45-0) for a way to assign names to alternates, which must be done on a per-font basis.

#### <span id="page-28-0"></span>**10.10 Style**

'Ruby' refers to a small optical size, used in Japanese typography for annotations. For fonts with multiple salt OpenType features, use the fontspec Alternate feature instead.

Example [31](#page-28-2) and Example [32](#page-28-2) both contain glyph substitutions with similar characteristics. Note the occasional inconsistency with which font features are labelled; a long-tailed 'Q' could turn up anywhere!

<span id="page-28-2"></span>In other features, larger breadths of changes can be seen, covering the style of an entire alphabet. See Example [33](#page-29-2) and Example [34;](#page-29-2) in the latter, the Italic option

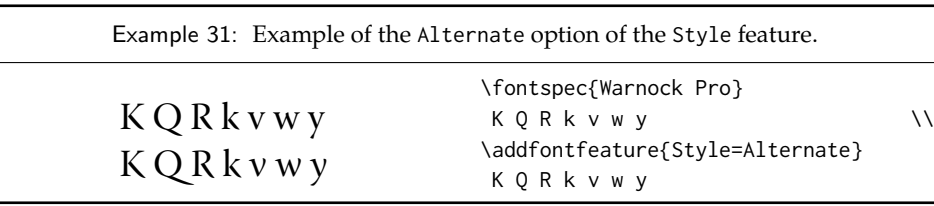

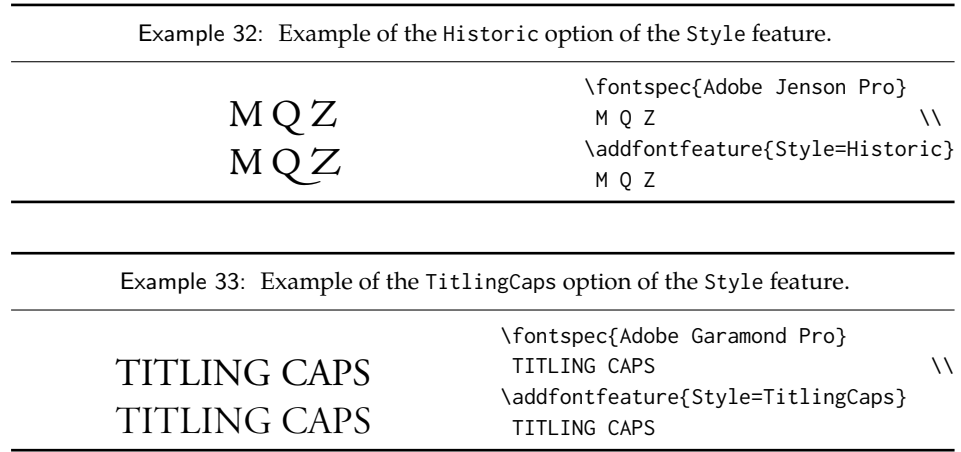

affects the Latin text and the Ruby option the Japanese.

<span id="page-29-2"></span>Note the difference here between the default and the horizontal style kana in Example [35:](#page-29-3) the horizontal style is slightly wider.

#### <span id="page-29-3"></span><span id="page-29-0"></span>**10.11 Diacritics**

Specifies how combining diacritics should be placed. These will usually be controlled automatically according to the Script setting.

#### <span id="page-29-1"></span>**10.12 Kerning**

Specifies how inter-glyph spacing should behave. Well-made fonts include information for how differing amounts of space should be inserted between separate character pairs. This kerning space is inserted automatically but in rare circumstances you may wish to turn it off.

As briefly mentioned previously at the end of [Section 10.2 on page 23,](#page-22-0) the Uppercase option will add a small amount of tracking between uppercase letters, seen in Example [36,](#page-29-4) which uses the Romande fonts<sup>[7](#page-29-5)</sup> (thanks to Clea F. Rees for the suggestion). The Uppercase option acts separately to the regular kerning controlled by the On/Off options.

<span id="page-29-5"></span><span id="page-29-4"></span><sup>7</sup><http://arkandis.tuxfamily.org/adffonts.html>

Example 34: Example of the Italic and Ruby options of the Style feature.

Latin ようこそ ワカヨタレソ Latin ようこそ ワカヨタレソ \fontspec{Hiragino Mincho Pro} Latin \kana \\ \addfontfeature{Style={Italic, Ruby}} Latin \kana

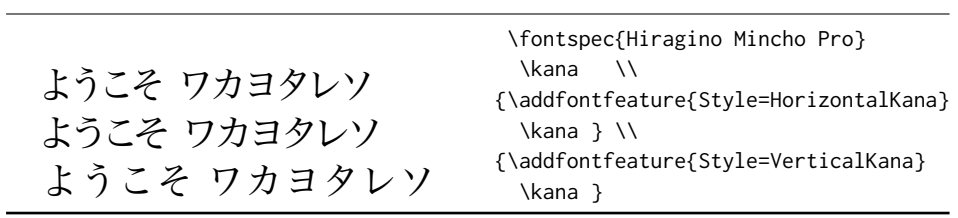

Example 35: Example of the HorizontalKana and VerticalKana options of the Style feature.

Table 9: Options for the OpenType font feature 'Diacritics'.

| Feature | Option                                  | Tag      |                            |
|---------|-----------------------------------------|----------|----------------------------|
|         | Diacritics = MarkToBase<br>NoMarkToBase | * mark   | mark (deactivate)          |
|         | MarkToMark                              | $*$ mkmk |                            |
|         | NoMarkToMark                            |          | mkmk (deactivate)          |
|         | AboveBase<br>NoAboveBase                | $*$ abvm | abvm ( <i>deactivate</i> ) |
|         | BelowBase                               | $*$ blwm |                            |
|         | NoBelowBase                             |          | blwm (deactivate)          |

 $\ast$  This feature is activated by default.

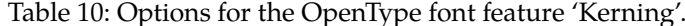

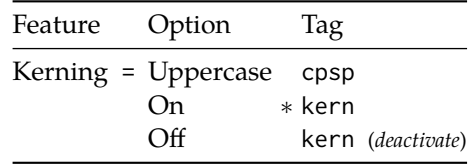

∗ This feature is activated by default.

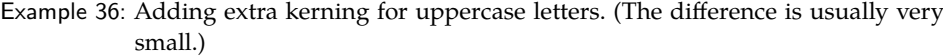

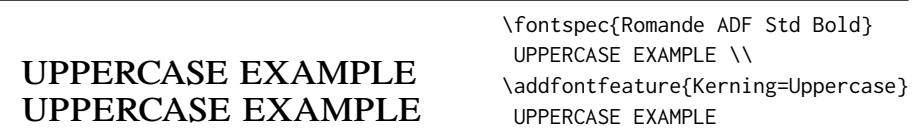

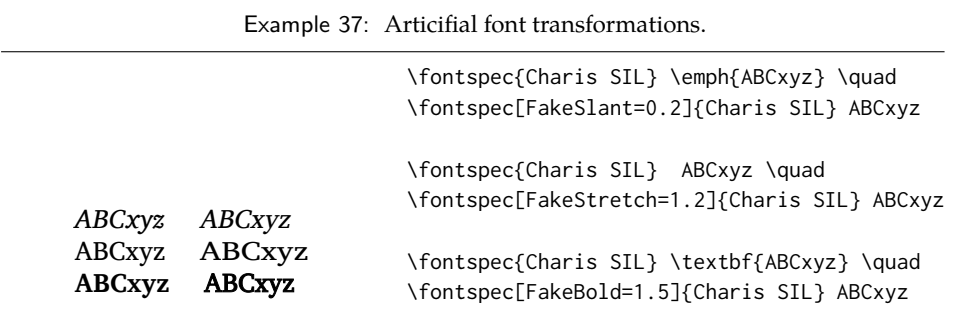

#### <span id="page-31-0"></span>**10.13 Font transformations**

In rare situations users may want to mechanically distort the shapes of the glyphs in the current font such as shown in Example [37.](#page-31-4) Please don't overuse these features; they are *not* a good alternative to having the real shapes.

If values are omitted, their defaults are as shown above.

<span id="page-31-4"></span>If you want the bold shape to be faked automatically, or the italic shape to be slanted automatically, use the AutoFakeBold and AutoFakeSlant features. For example, the following two invocations are equivalent:

\fontspec[AutoFakeBold=1.5]{Charis SIL} \fontspec[BoldFeatures={FakeBold=1.5}]{Charis SIL}

If both of the AutoFake... features are used, then the bold italic font will also be faked.

Currently, FakeStretch doesn't work in LuaTEX and will be ignored silently.

#### <span id="page-31-1"></span>**10.14 Annotation**

Some fonts are equipped with an extensive range of numbers and numerals in different forms. These are accessed with the Annotation feature (OpenType feature nalt), selected numerically as shown in Example [38.](#page-31-5)

<span id="page-31-5"></span>Note that the indexing starts from zero, which is compatible with X<sub>T</sub>T<sub>E</sub>X but *incompatible* with luaotfload, which starts from one.

#### <span id="page-31-2"></span>**10.15 CJK shape**

There have been many standards for how CJK ideographic glyphs are 'supposed' to look. Some fonts will contain many alternate glyphs available in order to be able to display these gylphs correctly in whichever form is appropriate. Both aat and OpenType fonts support the following CJKShape options: Traditional, Simplified, JIS1978, JIS1983, JIS1990, and Expert. OpenType also supports the NLC option.

#### <span id="page-31-3"></span>**10.16 Character width**

Many Asian fonts are equipped with variously spaced characters for shoehorning into their generally monospaced text. These are accessed through the CharacterWidth feature.

Example 38: Annotation forms for OpenType fonts. 1 2 3 4 5 6 7 8 9  $(1)$   $(2)$   $(3)$   $(4)$   $(5)$   $(6)$   $(7)$   $(8)$   $(9)$  $(1)$   $(2)$   $(3)$   $(4)$   $(5)$   $(6)$   $(7)$   $(8)$   $(9)$ 1) 2) 3) 4) 5) 6) 7) 8) 9) ① ② ③ ④ ⑤ ⑥ ⑦ ⑧ ⑨ ❶ ❷ ❸ ❹ ❺ ❻ ❼ ❽ ❾ 1 2 3 4 5 6 7 8 9 1 2 3 4 5 6 7 8 9 1 2 3 4 5 6 7 8 9 1 2 3 4 5 6 7 8 9 1 2 3 4 5 6 7 8 9 1. 2. 3. 4. 5. 6. 7. 8. 9. \fontspec{Hiragino Maru Gothic Pro} 1 2 3 4 5 6 7 8 9 \def\x#1{\\{\addfontfeature{Annotation=#1} 1 2 3 4 5 6 7 8 9 }} \x0\x1\x2\x3\x4\x5\x6\x7\x7\x8\x9

Table 11: Options for the OpenType font feature 'CJKShape'.

| Feature                | Option         | Tag  |
|------------------------|----------------|------|
| CJKShape = Traditional |                | trad |
|                        | Simplified     | smpl |
|                        | <b>JIS1978</b> | jp78 |
|                        | <b>JIS1983</b> | jp83 |
|                        | <b>JIS1990</b> | jp90 |
|                        | Expert         | expt |
|                        | <b>NLC</b>     | nlck |

| \fontspec{Hiragino Mincho Pro}<br>{\addfontfeature{CJKShape=Traditional}<br>唖噛躯 妍并訝<br>{\addfontfeature{CJKShape=NLC}<br>唖噛躯 妍幷訝<br>{\addfontfeature{CJKShape=Expert}<br>啞嚙軀 妍并訝 | Example 39: Different standards for CJK ideograph presentation. |  |  |  |
|----------------------------------------------------------------------------------------------------|-----------------------------------------------------------------|--|--|--|
|                                                                                                    |                                                                 |  |  |  |

Table 12: Options for the OpenType font feature 'CharacterWidth'.

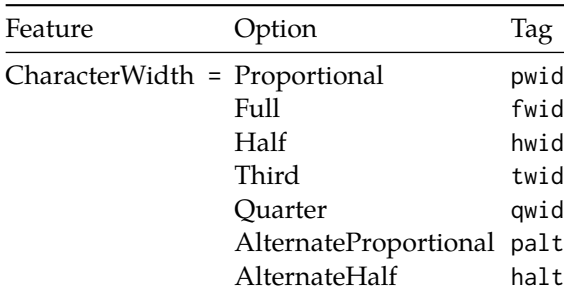

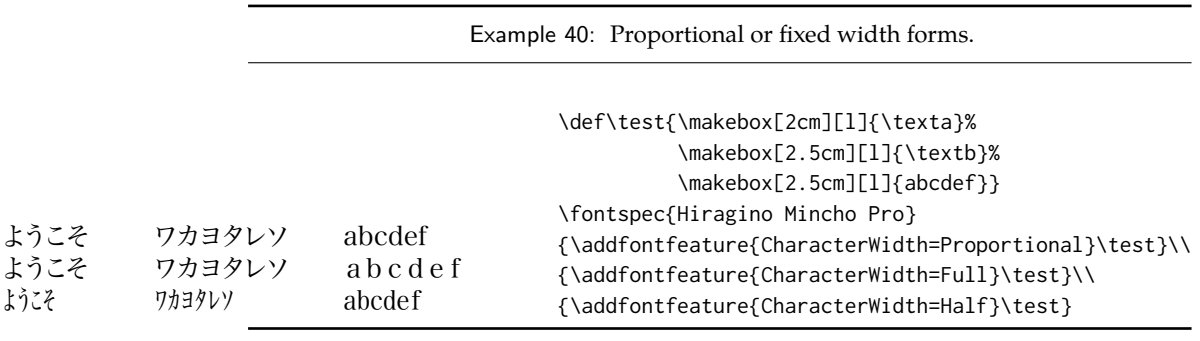

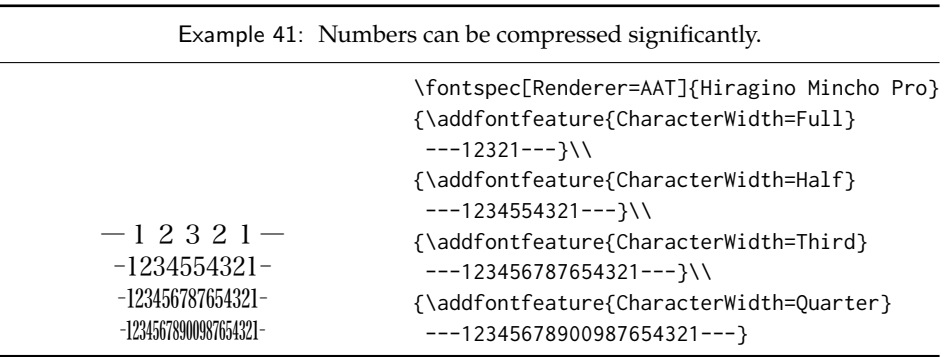

Japanese alphabetic glyphs (in Hiragana or Katakana) may be typeset proportionally, to better fit horizontal measures, or monospaced, to fit into the rigid grid imposed by ideographic typesetting. In this latter case, there are also half-width forms for squeezing more kana glyphs (which are less complex than the kanji they are amongst) into a given block of space. The same features are given to roman letters in Japanese fonts, for typesetting foreign words in the same style as the surrounding text.

The same situation occurs with numbers, which are provided in increasingly illegible compressed forms seen in Example [41.](#page-33-2)

#### <span id="page-33-2"></span><span id="page-33-0"></span>**10.17 Vertical typesetting**

TODO!

#### <span id="page-33-1"></span>**10.18 OpenType scripts and languages**

Fonts that include glyphs for various scripts and languages may contain different font features for the different character sets and languages they support, and different font features may behave differently depending on the script or language chosen. When multilingual fonts are used, it is important to select which language they are being used for, and more importantly what script is being used.

The 'script' refers to the alphabet in use; for example, both English and French use the Latin script. Similarly, the Arabic script can be used to write in both the Arabic and Persian languages.

Example 42: An example of various Scripts and Languages.

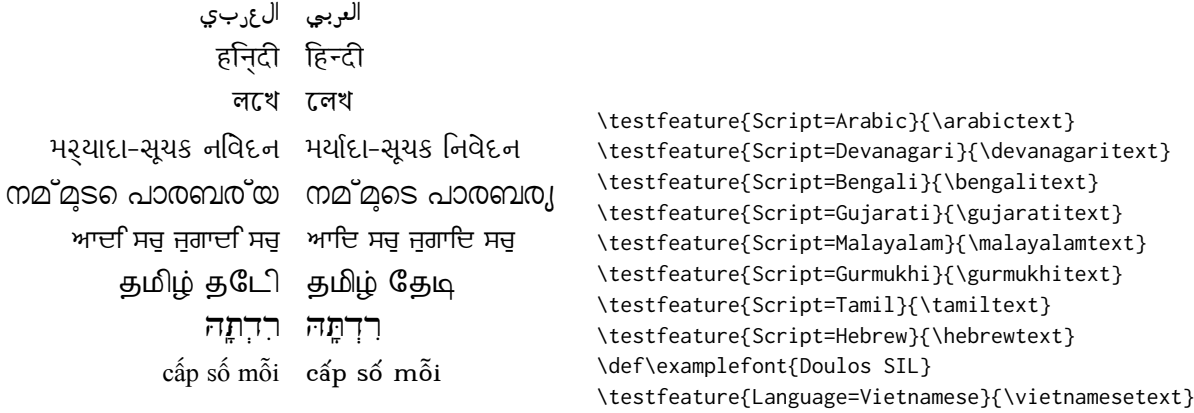

The Script and Language features are used to designate this information. The possible options are tabulated in [Table 13 on the following page](#page-35-2) and [Table 14 on](#page-36-0) [page 37,](#page-36-0) respectively. When a script or language is requested that is not supported by the current font, a warning is printed in the console output.

Because these font features can change which features are able to be selected for the font, they are automatically selected by fontspec before all others and, if X<sub>T</sub>TEX is being used, will specifically select the ICU renderer for this font, as described in [Section 12.3 on page 39.](#page-38-2)

#### **10.18.1** Script **and** Language **examples**

In the examples shown in Example  $42$ , the Code $2000$  font<sup>[8](#page-34-1)</sup> is used to typeset various input texts with and without the OpenType Script applied for various alphabets. The text is only rendered correctly in the second case; many examples of incorrect diacritic spacing as well as a lack of contextual ligatures and rearrangement can be seen. Thanks to Jonathan Kew, Yves Codet and Gildas Hamel for their contributions towards these examples.

#### <span id="page-34-0"></span>**10.18.2 Defining new scripts and languages**

\newfontscript While the scripts and languages listed in [Table 13](#page-35-2) and [Table 14](#page-36-0) are intended to be \newfontlanguage comprehensive, there may be some missing; alternatively, you might wish to use different names to access scripts/languages that are already listed. Adding scripts and languages can be performed with the \newfontscript and \newfontlanguage commands. For example,

```
\newfontscript{Arabic}{arab}
\newfontlanguage{Zulu}{ZUL}
```
<span id="page-34-1"></span><sup>8</sup><http://www.code2000.net/>

The first argument is the fontspec name, the second the OpenType tag. The advantage to using these commands rather than \newfontfeature (see [Section 15 on](#page-45-0) [page 46\)](#page-45-0) is the error-checking that is performed when the script or language is requested.

<span id="page-35-2"></span>Table 13: Defined Scripts for OpenType fonts. Aliased names are shown in adjacent positions marked with red pilcrows (¶).

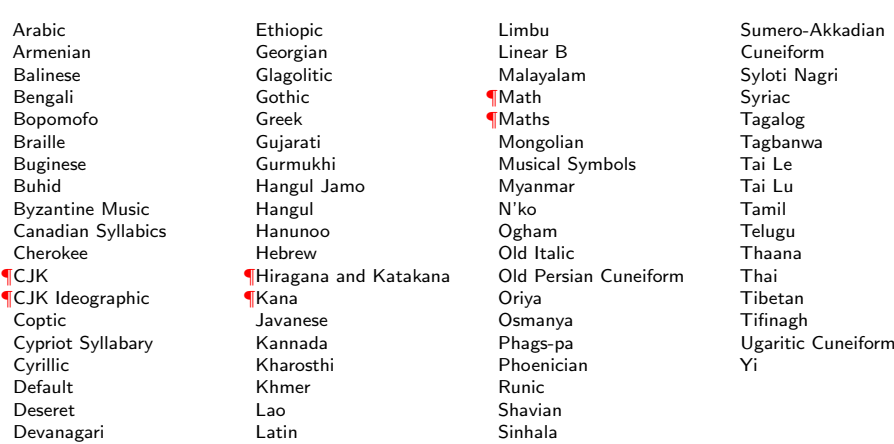

## <span id="page-35-0"></span>**Part III** LuaT<sub>E</sub>X-only font features

## <span id="page-35-1"></span>**11 OpenType font feature files**

An OpenType font feature file is a plain text file describing OpenType layout feature of a font in a human-readable format. The syntax of OpenType feature files is defined by Adobe<sup>[9](#page-35-3)</sup>.

Feature files can be used to add or customize OpenType features of a font on the fly without editing the font file itself.

Adding a new OpenType feature is as creating a plain text file defining the new feature and then loading it by passing its name or path to FeatureFile, then OpenType features defined in the file can be activated as usual.

For example, when adding one of the default features like kern or liga, no special activation is needed. On the other hand, an optional feature like onum or smcp will be activated when old style numbers or small capitals are activated, respectively. However, OpenType feature in the feature file can have any and that can be used to selectively activate the feature; for example defining a ligature feature

<span id="page-35-3"></span><sup>9</sup>[http://www.adobe.com/devnet/opentype/afdko/topic\\_feature\\_file\\_syntax.html](http://www.adobe.com/devnet/opentype/afdko/topic_feature_file_syntax.html)
Table 14: Defined Languages for OpenType fonts. Aliased names are shown in adjacent positions marked with red pilcrows (¶).

Abaza Abkhazian Adyghe Afrikaans Afar Agaw Altai Amharic Arabic Aari Arakanese Assamese Athapaskan Avar Awadhi Aymara Azeri Badaga Baghelkhandi Balkar Baule Berber Bench Bible Cree Belarussian Bemba Bengali Bulgarian Bhili Bhojpuri Bikol Bilen Blackfoot Balochi Balante Balti Bambara Bamileke Breton Brahui Braj Bhasha Burmese Bashkir Beti Catalan Cebuano Chechen Chaha Gurage Chattisgarhi Chichewa Chukchi Chipewyan Cherokee Chuvash Comorian Coptic Cree Carrier Crimean Tatar Church Slavonic Czech Danish Dargwa Woods Cree German

Default Dogri Divehi Djerma Dangme Dinka Dungan Dzongkha Ebira Eastern Cree Edo Efik Greek English Erzya Spanish Estonian **Basque** Evenki Even Ewe French Antillean ¶Farsi ¶Parsi ¶Persian Finnish Fijian Flemish Forest Nenets Fon Faroese French Frisian Friulian Futa Fulani Ga Gaelic Gagauz Galician Garshuni Garhwali Ge'ez Gilyak Gumuz Gondi Greenlandic Garo Guarani Gujarati Haitian Halam Harauti Hausa Hawaiin Hammer-Banna Hiligaynon Hindi High Mari Hindko  $H<sub>0</sub>$ Harari Croatian Hungarian Armenian

Igbo Ijo Ilokano Indonesian Ingush Inuktitut Irish Irish Traditional Icelandic Inari Sami Italian Hebrew Javanese Yiddish Japanese Judezmo Jula Kabardian Kachchi Kalenjin Kannada Karachay Georgian Kazakh Kebena Khutsuri Georgian Khakass Khanty-Kazim Khmer Khanty-Shurishkar Khanty-Vakhi Khowar Kikuyu Kirghiz Kisii Kokni Kalmyk Kamba Kumaoni Komo Komso Kanuri Kodagu Korean Old Hangul Konkani Kikongo Komi-Permyak Korean Komi-Zyrian Kpelle Krio Karakalpak Karelian Karaim Karen Koorete Kashmiri Khasi Kildin Sami Kui Kulvi Kumyk Kurdish Kurukh Kuy

Koryak Ladin Lahuli Lak Lambani Lao Latin Laz L-Cree Ladakhi Lezgi Lingala Low Mari Limbu Lomwe Lower Sorbian Lule Sami Lithuanian Luba Luganda Luhya Luo Latvian Majang Makua Malayalam **Traditional** Mansi Marathi Marwari Mbundu Manchu Moose Cree Mende Me'en Mizo Macedonian Male Malagasy Malinke Malayalam Reformed Malay Mandinka Mongolian Manipuri Maninka Manx Gaelic Moksha Moldavian Mon Moroccan Maori Maithili Maltese Mundari Naga-Assamese Nanai Naskapi N-Cree Ndebele Ndonga Nepali Newari Nagari 37

Norway House Cree Nisi Niuean Nkole N'ko Dutch Nogai Norwegian Northern Sami Northern Tai Esperanto Nynorsk Oji-Cree **Ojibway** Oriya Oromo Ossetian Palestinian Aramaic Pali Punjabi Palpa Pashto Polytonic Greek Pilipino Palaung Polish Provencal Portuguese Chin Rajasthani R-Cree Russian Buriat Riang Rhaeto-Romanic Romanian Romany Rusyn Ruanda Russian Sadri Sanskrit Santali Sayisi Sekota Selkup Sango Shan Sibe Sidamo Silte Gurage Skolt Sami Slovak Slavey Slovenian Somali Samoan Sena Sindhi Sinhalese Soninke Sodo Gurage Sotho Albanian Serbian Saraiki

Serer South Slavey Southern Sami Suri Svan Swedish Swadaya Aramaic Swahili Swazi Sutu Syriac Tabasaran Tajiki Tamil Tatar TH-Cree Telugu Tongan Tigre Tigrinya Thai Tahitian Tibetan Turkmen Temne Tswana Tundra Nenets Tonga Todo Turkish Tsonga Turoyo Aramaic Tulu Tuvin Twi Udmurt Ukrainian Urdu Upper Sorbian Uyghur Uzbek Venda Vietnamese Wa Wagdi West-Cree Welsh Wolof Tai Lue Xhosa Yakut Yoruba Y-Cree Yi Classic Yi Modern Chinese Hong Kong Chinese Phonetic Chinese Simplified Chinese Traditional Zande Zulu

Figure 1: An example font feature file.

```
languagesystem DFLT dflt;
languagesystem latn dflt;
# Ligatures
feature liga {
  sub \f \i by \fi;
  sub \forall f \ \exists b by \forall fl;
} liga;
# Kerning
feature kern {
pos \A \Y -200;
pos \a \y -80;
} kern;
```
called mlig and then activating it using RawFeature option without activating other ligatures in the font.

Figure [1](#page-37-0) shows an example feature file. The first two lines set the script and language under which the defined features will be available, which the default language in both default and Latin scripts, respectively.

Then it defines a liga feature, which is a glyph substitution feature. The names starting with backslash are glyph names that is to be substituted and while the leading backslash is optional, it is used to escape glyph names when they interfere with preserved keywords. It should also be noted that glyph names are font specific and the same glyph can be named differently in different fonts.

Glyph positioning features like kerning can be defined in a similar way, but instead of the keyword sub(stitute) the keyword pos(ition) is used instead. Figure [1](#page-37-0) shows an example of adding kerning between AY and ay $^{10}$  $^{10}$  $^{10}$ .

Lines starting with # are comments and will be ignored.

An OpenType feature file can have any number of features and can have a mix of substitution and positioning features, please refer to the full feature file specification for further documentation.

# **Part IV Fonts and features with X<sub>T</sub>T<sub>E</sub>X**

## **12 X TEEX-only font features**

The features described here are available for any font selected by fontspec.

<span id="page-37-1"></span><sup>10</sup> The kerning is expressed in font design units which are fractions of em depending on the *units per em* value of the font, usually 1000 for PostScript fonts and 2048 for TrueType fonts.

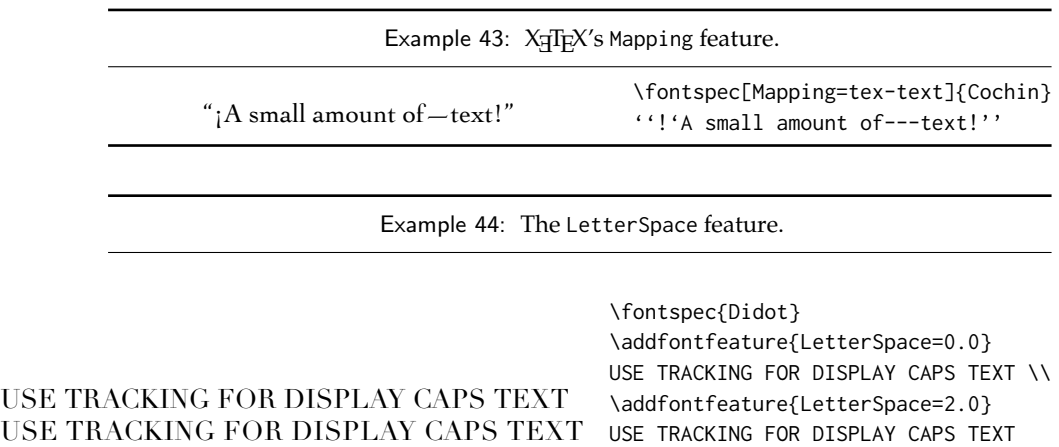

## **12.1 Mapping**

Mapping enables a X<sub>T</sub>I<sub>F</sub>X text-mapping scheme, shown in Example [43.](#page-38-0)

<span id="page-38-0"></span>Using the tex-text mapping is also equivalent to writing Ligatures=TeX. The use of the latter syntax is recommended for better compatibility with LuaTEX documents.

## **12.2 Letter spacing**

Letter spacing, or tracking, is the term given to adding (or subtracting) a small amount of horizontal space in between adjacent characters. It is specified with the LetterSpace, which takes a numeric argument, shown in Example [44.](#page-38-1)

The letter spacing parameter is a normalised additive factor (not a scaling factor); it is defined as a percentage of the font size. That is, for a 10 pt font, a letter spacing parameter of '1.0' will add 0.1 pt between each letter.

<span id="page-38-1"></span>This functionality *should not be used for lowercase text*, which is spacing correctly to begin with, but it can be very useful, in small amounts, when setting small caps or all caps titles. Also see the OpenType Uppercase option of the Letters feature [\(Section 10.2 on page 23\)](#page-22-0).

#### **12.3 Different font technologies: aat and icu**

X<sub>H</sub>T<sub>E</sub>X supports two rendering technologies for typesetting, selected with the Renderer font feature. The first, AAT, is that provided (only) by Mac OS X itself. The second, ICU, is an open source OpenType interpreter. It provides much greater support for OpenType features, notably contextual arrangement, over AAT.

In general, this feature will not need to be explicitly called: for OpenType fonts, the ICU renderer is used automatically, and for AAT fonts, AAT is chosen by default. Some fonts, however, will contain font tables for *both* rendering technologies, such as the Hiragino Japanese fonts distributed with Mac OS X, and in these cases the choice may be required.

Among some other font features only available through a specific renderer, ICU provides for the Script and Language features, which allow different font behaviour for different alphabets and languages; see [Section 10.18 on page 34](#page-33-0) for the description of these features. *Because these font features can change which features are able to be selected for the font instance, they are selected by* fontspec *before all others and will automatically and without warning select the* ICU *renderer.*

## **12.4 Optical font sizes**

Multiple Master fonts are parameterised over orthogonal font axes, allowing continuous selection along such features as weight, width, and optical size (see [Section 14](#page-44-0) [on page 45](#page-44-0) for further details). Whereas an OpenType font will have only a few separate optical sizes, a Multiple Master font's optical size can be specified over a continuous range. Unfortunately, this flexibility makes it harder to create an automatic interface through LATEX, and the optical size for a Multiple Master font must always be specified explicitly.

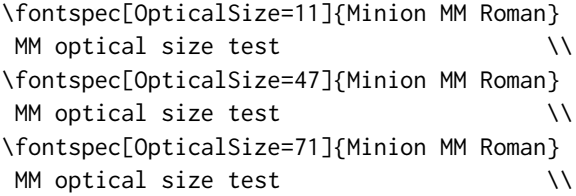

## **13 Mac OS X's aat fonts**

Mac OS X's font technology began life before the ubiquitous-OpenType era and revolved around the Apple-invented 'AAT' font format. This format had some advantages (and other disadvantages) but it never became widely popular in the font world.

Nonetheless, this is the font format that was first supported by X<sub>T</sub>TEX (due to its pedigree on Mac OS X in the first place) and was the first font format supported by fontspec. A number of fonts distributed with Mac OS X are still in the AAT format, such as 'Skia'. Documents that use these fonts should be compiled with  $X\sharp E\Gamma K$ using the xdv2pdf driver, as opposed to the default xdvipdfmx. E.g.,

```
xelatex -output-driver="xdv2pdf" filename.tex
```
Mac OS X also supports Multiple Master fonts, which are discussed in [Sec](#page-44-0)[tion 14.](#page-44-0)

## **13.1 Ligatures**

Ligatures refer to the replacement of two separate characters with a specially drawn glyph for functional or æsthetic reasons. For AAT fonts, you may choose from any combination of Required, Common, Rare (or Discretionary), Logos, Rebus, Diphthong, Squared, AbbrevSquared, and Icelandic.

Some other Apple aat fonts have those 'Rare' ligatures contained in the Icelandic feature. Notice also that the old TEX trick of splitting up a ligature with an empty brace pair does not work in X<sub>H</sub>T<sub>E</sub>X; you must use a 0 pt kern or \hbox

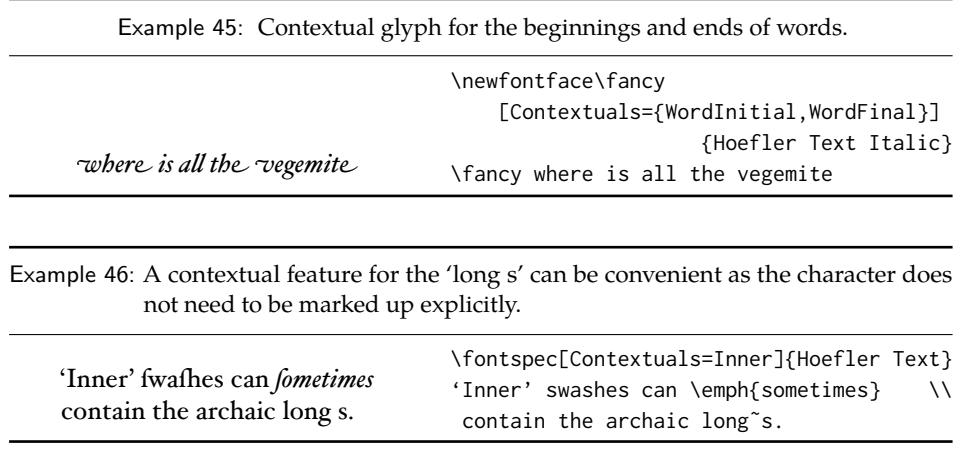

(*e.g.*, \null) to split the characters up if you do not want a ligature to be performed (the usual examples for when this might be desired are words like 'shelffull').

## **13.2 Letters**

The Letters feature specifies how the letters in the current font will look. For aat fonts, you may choose from Normal, Uppercase, Lowercase, SmallCaps, and InitialCaps.

## **13.3 Numbers**

The Numbers feature defines how numbers will look in the selected font. For aat fonts, they may be a combination of Lining or OldStyle and Proportional or Monospaced (the latter is good for tabular material). The synonyms Uppercase and Lowercase are equivalent to Lining and OldStyle, respectively. The differences have been shown previously in [Section 7.2 on page 13.](#page-12-0)

## **13.4 Contextuals**

This feature refers to glyph substitution that vary by their position; things like contextual swashes are implemented here. The options for AAT fonts are WordInitial, WordFinal (Example [45\)](#page-40-0), LineInitial, LineFinal, and Inner (Example [46,](#page-40-0) also called 'non-final' sometimes). As non-exclusive selectors, like the ligatures, you can turn them off by prefixing their name with No.

## <span id="page-40-0"></span>**13.5 Vertical position**

<span id="page-40-1"></span>The VerticalPosition feature is used to access things like subscript (Inferior) and superscript (Superior) numbers and letters (and a small amount of punctuation, sometimes). The Ordinal option is (supposed to be) contextually sensitive to only raise characters that appear directly after a number. These are shown in Example [47.](#page-40-1)

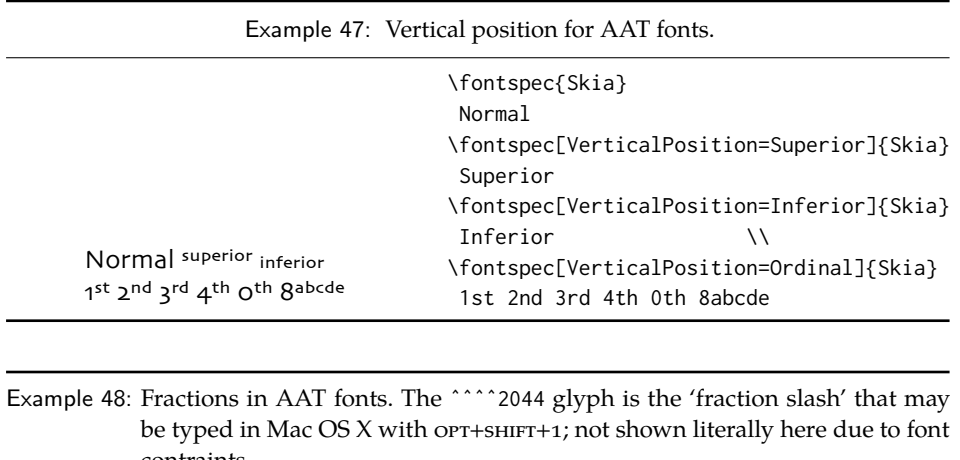

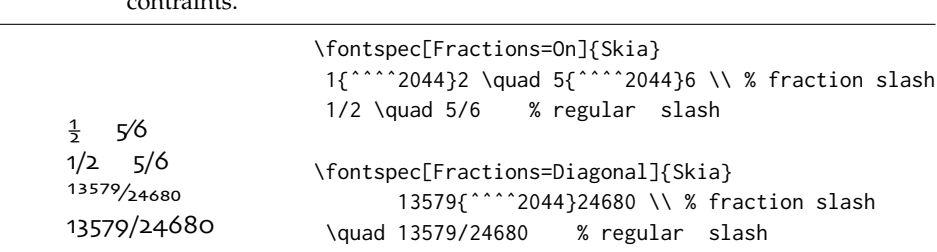

The realscripts package (also loaded by xltxtra) redefines the \textsubscript and \textsuperscript commands to use the above font features, including for use in footnote labels.

#### **13.6 Fractions**

Many fonts come with the capability to typeset various forms of fractional material. This is accessed in fontspec with the Fractions feature, which may be turned On or Off in both aat and OpenType fonts.

In aat fonts, the 'fraction slash' or solidus character, is to be used to create fractions. When Fractions are turned On, then only pre-drawn fractions will be used. See Example [48.](#page-41-0)

Using the Diagonal option (aat only), the font will attempt to create the fraction from superscript and subscript characters.

<span id="page-41-0"></span>Some (Asian fonts predominantly) also provide for the Alternate feature shown in Example [49.](#page-41-1)

## <span id="page-41-1"></span>**13.7 Variants**

The Variant feature takes a single numerical input for choosing different alphabetic shapes. Don't mind my fancy Example  $50$  :  $)$  I'm just looping through the nine (!) variants of Zapfino.

<span id="page-41-2"></span>See [Section 15 on page 46](#page-45-0) for a way to assign names to variants, which should be done on a per-font basis.

Example 49: Alternate design of pre-composed fractions.

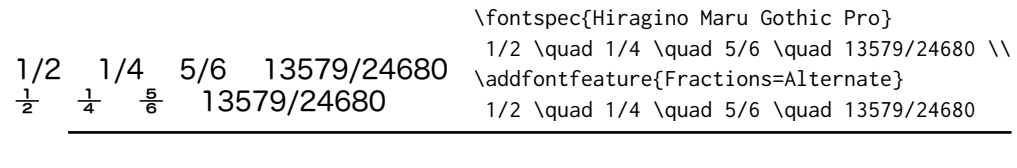

Example 50: Nine variants of Zapfino.

\newcounter{var}\newcounter{trans} \whiledo{\value{var}<9}{% \stepcounter{trans}% \edef\1{% \noexpand\fontspec[Variant=\thevar, Color=005599\thetrans\thetrans]{Zapfino}}\1% \makebox[0.75\width]{d}% \stepcounter{var}}

## **13.8 Alternates**

Selection of Alternates *again* must be done numerically; see Example [51.](#page-42-0) See [Sec](#page-45-0)[tion 15 on page 46](#page-45-0) for a way to assign names to alternates, which should be done on a per-font basis.

## <span id="page-42-0"></span>**13.9 Style**

dddodddda

The options of the Style feature are defined in aat as one of the following: Display, Engraved, IlluminatedCaps, Italic, Ruby, $^{\rm 11}$  $^{\rm 11}$  $^{\rm 11}$  TallCaps, or TitlingCaps.

Typical examples for these features are shown in [Section 10.10.](#page-28-0)

## **13.10 CJK shape**

There have been many standards for how CJK ideographic glyphs are 'supposed' to look. Some fonts will contain many alternate glyphs in order to be able to display

<span id="page-42-1"></span> $^{11}{\rm}$  Ruby' refers to a small optical size, used in Japanese typography for annotations.

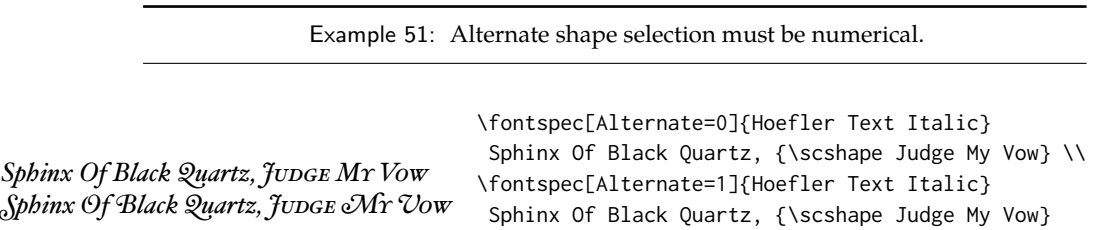

#### 共産主義者は 共 産 主 義 者 は \fontspec{Hiragino Mincho Pro} \verttext \fontspec[Renderer=AAT,Vertical=RotatedGlyphs]{Hiragino Mincho Pro} \rotatebox{-90}{\verttext}% requires the graphicx package

these gylphs correctly in whichever form is appropriate. Both AAT and OpenType fonts support the following CJKShape options: Traditional, Simplified, JIS1978, JIS1983, JIS1990, and Expert. OpenType also supports the NLC option.

## **13.11 Character width**

See [Section 10.16 on page 32](#page-31-0) for relevant examples; the features are the same between OpenType and aat fonts. aat also allows CharacterWidth=Default to return to the original font settings.

## **13.12 Vertical typesetting**

#### TODO: improve!

X<sub>H</sub>T<sub>E</sub>X provides for vertical typesetting simply with the ability to rotate the individual glyphs as a font is used for typesetting, as shown in Example [52.](#page-43-0)

<span id="page-43-0"></span>No actual provision is made for typesetting top-to-bottom languages; for an example of how to do this, see the vertical Chinese example provided in the  $X \nsubseteq E$ documentation.

## **13.13 Diacritics**

Diacritics are marks, such as the acute accent or the tilde, applied to letters; they usually indicate a change in pronunciation. In Arabic scripts, diacritics are used to indicate vowels. You may either choose to Show, Hide or Decompose them in aat fonts. The Hide option is for scripts such as Arabic which may be displayed either with or without vowel markings. E.g., \fontspec[Diacritics=Hide]{...}

Some older fonts distributed with Mac OS X included 'O/' *etc.* as shorthand for writing 'Ø' under the label of the Diacritics feature. If you come across such fonts, you'll want to turn this feature off (imagine typing hello/goodbye and getting 'helløgoodbye' instead!) by decomposing the two characters in the diacritic into the ones you actually want. I recommend using the proper L<sup>AT</sup>EX input conventions for obtaining such characters instead.

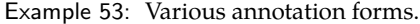

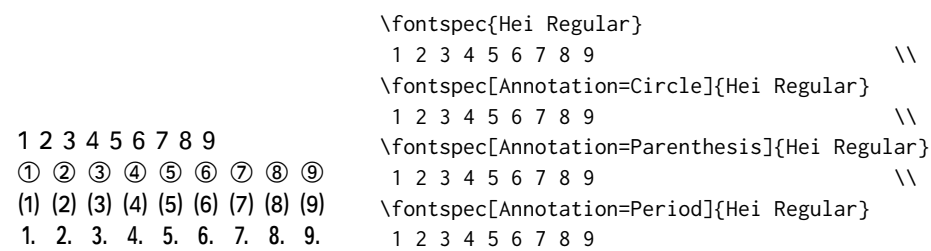

Example 54: Continuously variable font parameters. These fonts are unfortunately quite rare.

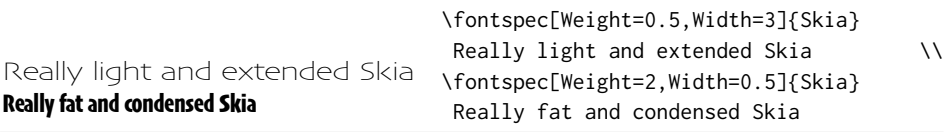

## **13.14 Annotation**

Various Asian fonts are equipped with a more extensive range of numbers and numerals in different forms. These are accessed through the Annotation feature (see Example [53\)](#page-44-1) with the following options: Off, Box, RoundedBox, Circle, BlackCircle, Parenthesis, Period, RomanNumerals, Diamond, BlackSquare, BlackRoundSquare, and DoubleCircle.

## <span id="page-44-1"></span><span id="page-44-0"></span>**14 aat & Multiple Master font axes**

Multiple Master and AAT font specifications both provide continuous variation along font parameters. For example, they don't have just regular and bold weights, they can have any bold weight you like between the two extremes. Note these features can only be used when your document is compiled using the xdv2pdf driver for Mac OS X.

Weight, Width, and OpticalSize are supported by this package. Skia, which is distributed with Mac OS X, has two of these variable parameters, allowing for the demonstration in Example [54.](#page-44-2) Variations along a multiple master font's optical size axis has been shown previously in [Section 8.6 on page 19.](#page-18-0)

# <span id="page-44-2"></span>**Part V Programming interface**

This is the beginning of some work to provide some hooks that use fontspec for various macro programming purposes.

Example 55: Assigning new AAT features.

*This is XeTeXby Jonathan Kew.* \newAATfeature{Alternate}{HoeflerSwash}{17}{1} \fontspec[Alternate=HoeflerSwash]{Hoefler Text Italic} This is XeTeX by Jonathan Kew.

Example 56: Assigning new arbitary features.

sock*d*ola'r rub*d*o+ focksolager ruboown

\newfontfeature{AvoidD}{Special=Avoid d-collisions} \newfontfeature{NoAvoidD}{Special=!Avoid d-collisions} \fontspec[AvoidD,Variant=1]{Zapfino} sockdolager rubdown \\ \fontspec[NoAvoidD,Variant=1]{Zapfino} sockdolager rubdown

## <span id="page-45-1"></span><span id="page-45-0"></span>**15 Defining new features**

<span id="page-45-2"></span>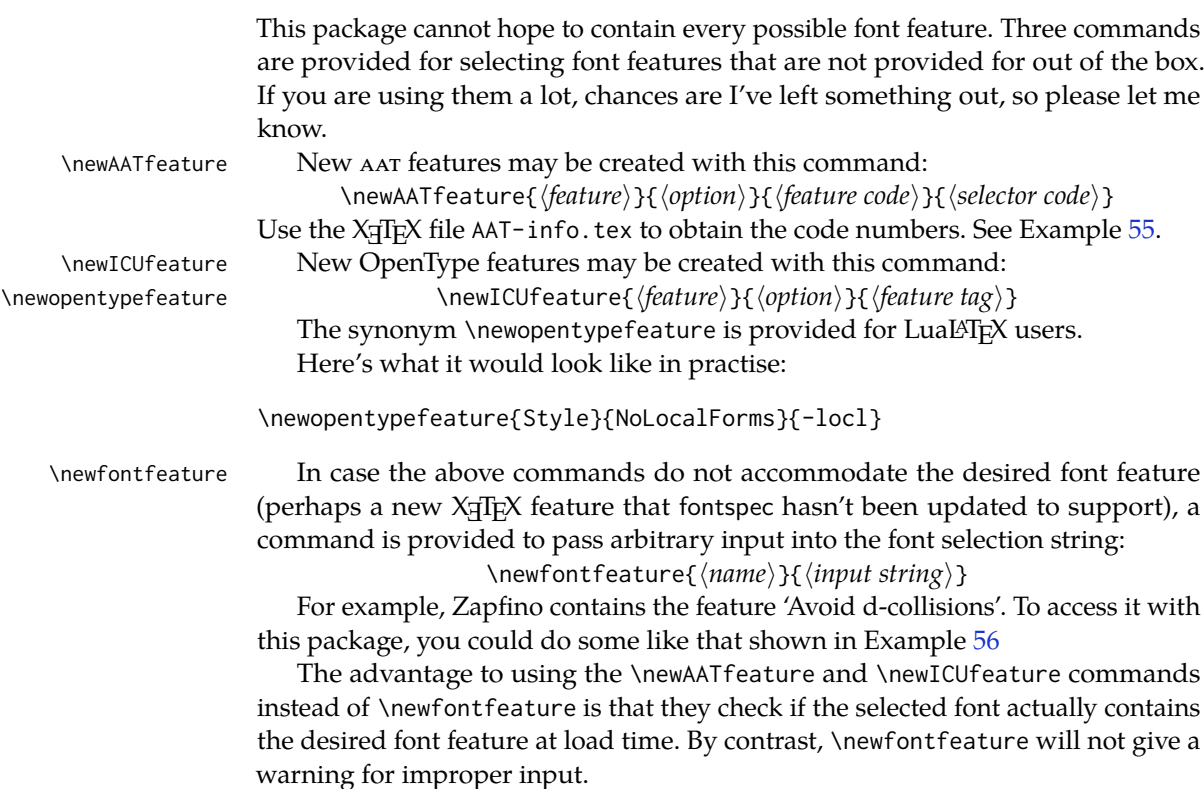

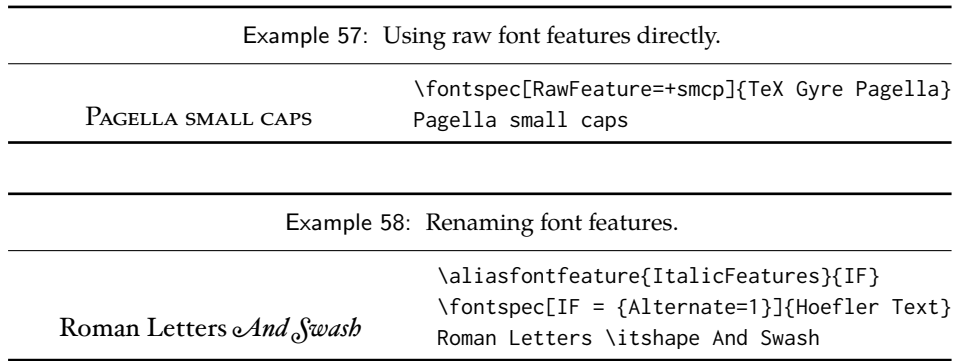

## **16 Going behind** fontspec**'s back**

Expert users may wish not to use fontspec's feature handling at all, while still taking advantage of its LATEX font selection conveniences. The RawFeature font feature allows literal X<sub>H</sub>TEX font feature selection when you happen to have the OpenType feature tag memorised.

Multiple features can either be included in a single declaration:

[RawFeature=+smcp;+onum]

or with multiple declarations:

[RawFeature=+smcp, RawFeature=+onum]

## **17 Renaming existing features & options**

\aliasfontfeature If you don't like the name of a particular font feature, it may be aliased to another with the \aliasfontfeature{\existing name\}{\new name\}} command, such as shown in Example [58.](#page-46-0)

> <span id="page-46-0"></span>Spaces in feature (and option names, see below) *are* allowed. (You may have noticed this already in the lists of OpenType scripts and languages).

\aliasfontfeatureoption If you wish to change the name of a font feature option, it can be aliased to another with the command \aliasfontfeatureoption{ /font feature) }{ /existing *name*)  $\{$  (*new name*) }, such as shown in Example [59.](#page-46-1)

> <span id="page-46-1"></span>This example demonstrates an important point: when aliasing the feature options, the *original* feature name must be used when declaring to which feature the option belongs.

> > Example 59: Renaming font feature options.

 $S_{\text{cientific}}$  I<sub>nferior</sub>:  $_{12345}$ \aliasfontfeature{VerticalPosition}{Vert Pos} \aliasfontfeatureoption{VerticalPosition}{ScientificInferior}{Sci Inf} \fontspec[Vert Pos=Sci Inf]{Linux Libertine} Scientific Inferior: 12345

Only feature options that exist as sets of fixed strings may be altered in this way. That is, Proportional can be aliased to Prop in the Letters feature, but 550099BB cannot be substituted for Purple in a Color specification. For this type of thing, the \newfontfeature command should be used to declare a new, *e.g.*, PurpleColor feature:

\newfontfeature{PurpleColor}{color=550099BB}

Except that this example was written before support for named colours was implemented. But you get the idea.

## **18 Programming details**

In some cases, it is useful to know what the  $ETr[X]$  font family of a specific fontspec font is. After a \fontspec-like command, this is stored inside the \l\_fontspec\_family\_tl macro. Otherwise, LATEX's own \f@family macro can be useful here, too. The raw TEX font that is defined is stored temporarily in \l\_fontspec\_font.

The following commands in expl3 syntax may be used for writing codes that interface with fontspec-loaded fonts. All of the following conditionals also exist with T and F as well as TF suffixes.

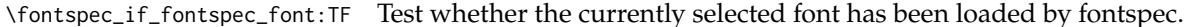

- \fontspec\_if\_aat\_feature:nnTF Test whether the currently selected font contains the aat feature (#1,#2).
- \fontspec\_if\_opentype:TF Test whether the currently selected font is an OpenType font. Always true for LuaTeX fonts.
- \fontspec\_if\_feature:nTF Test whether the currently selected font contains the raw OpenType feature #1. E.g.: \fontspec\_if\_feature:nTF {pnum} {True} {False}. Returns false if the font is not loaded by fontspec or is not an OpenType font.
- \fontspec\_if\_feature:nnnTF Test whether the currently selected font with raw OpenType script tag #1 and raw OpenType language tag #2 contains the raw OpenType feature tag #3. E.g.: \fontspec\_if\_feature:nTF {latn} {ROM} {pnum} {True} {False}. Returns false if the font is not loaded by fontspec or is not an OpenType font.
- \fontspec\_if\_script:nTF Test whether the currently selected font contains the raw OpenType script #1. E.g.: \fontspec\_if\_script:nTF {latn} {True} {False}. Returns false if the font is not loaded by fontspec or is not an OpenType font.
- \fontspec\_if\_language:nTF Test whether the currently selected font contains the raw OpenType language tag #1. E.g.: \fontspec\_if\_language:nTF {ROM} {True} {False}. Returns false if the font is not loaded by fontspec or is not an OpenType font.
- \fontspec\_if\_language:nnTF Test whether the currently selected font contains the raw OpenType language tag #2 in script #1. E.g.: \fontspec\_if\_language:nnTF {cyrl} {SRB} {True} {False}. Returns false if the font is not loaded by fontspec or is not an OpenType font.

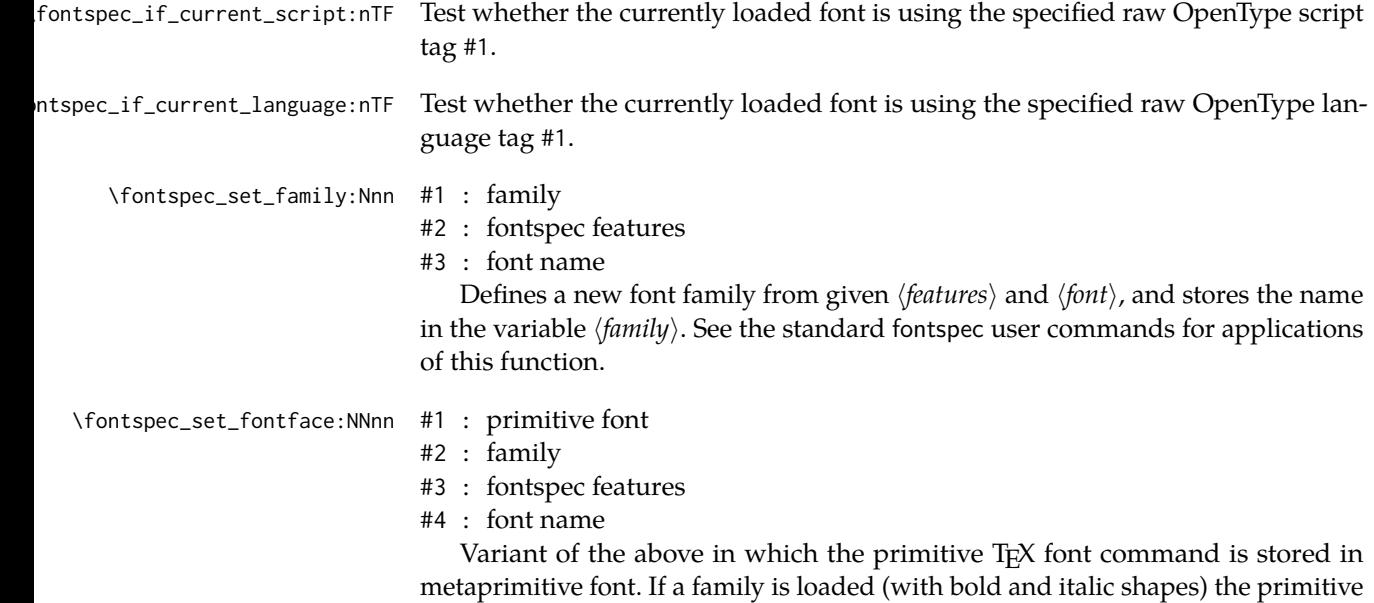

**LATEX 2**ε **and other packages** Derived originally from xltxtra, this package contains patches to various LATEX

font command will only select the regular face. This feature is designed for LATEX programmers who need to perform subsequent font-related tests on the *\primitive* 

components and third-party packages to improve the default behaviour.

**The patching/improvement of**

## **19 Inner emphasis**

 $f$ *ont* $\rangle$ .

**Part VI**

fixltx2e's method for checking for "inner" emphasis is a little fragile in  $X \rightarrow T$ because font slant information might be missing from the font. Therefore, we use LATEX's NFSS information, which is more likely to be correct.

## **20 Unicode footnote symbols**

By default LATEX defines symbolic footnote characters in terms of commands that don't resolve well; better results can be achieved by using specific Unicode characters or proper LICRs with the xunicode package.

This problem has been solved by loading the fixltx2e package.

## **21 Verbatim**

Many verbatim mechanisms assume the existence of a 'visible space' character that exists in the ASCII space slot of the typewriter font. This character is known in Unicode as  $u+2434$ : box open, which looks like this: '..'.

When a Unicode typewriter font is used, LATEX no longer prints visible spaces for the verbatim\* environment and \verb\* command. This problem is fixed by using the correct Unicode glyph, and the following packages are patched to do the same: listings, fancyvrb, moreverb, and verbatim.

In the case that the typewriter font does not contain '<sub>1</sub>', the Latin Modern Mono font is used as a fallback.

## **22 Discretionary hyphenation:** \-

 $LAT$ <sub>EX</sub> defines the macro  $\setminus$ - to insert discretionary hyphenation points. However, it is hard-coded in LATEX to use the hyphen - character. Since fontspec makes it easy to change the hyphenation character on a per font basis, it would be nice if \ adjusted automatically — and now it does.

## **23 Commands for old-style and lining numbers**

\oldstylenums LATEX's definition of \oldstylenums relies on strange font encodings. We provide<br>\liningnums a fontspec-compatible alternative and while we're at it also throw in the reverse a fontspec-compatible alternative and while we're at it also throw in the reverse option as well. Use \oldstylenums{h*text*i} to explicitly use old-style (or lowercase) numbers in  $\langle text \rangle$ , and the reverse for \liningnums{ $\langle text \rangle$ }.

# **Part VII fontspec.sty and friends**

Herein lie the implementation details of this package. Welcome! It was my first.

## **24 'Header' code**

We will eventually load the correct version of the code according to which engine we're running. As we'll see later, there are some minor differences between what we have to do in X<sub>H</sub>LH<sub>F</sub>X and LuaL<sup>H</sup>F<sub>X</sub>.

```
1 (*fontspec&!xetexx&!luatex)
```
But for now, this is the shared code.

```
2 \RequirePackage{expl3}[2011/09/05]
3 \RequirePackage{xparse}
4 \ExplSyntaxOn
```
Check engine and load specific modules. For LuaTEX, load only luaotfload which loads luatexbase and lualibs too.

```
5 \msg_new:nnn {fontspec} {cannot-use-pdftex}
6 {
7 The˜ fontspec˜ package˜ requires˜ either˜ XeTeX˜ or˜ LuaTeX˜ to˜ function.
8 \\\\
9 You~ must~ change~ your~ typesetting~ engine~ to,~
10 e.g.,<sup>~</sup> "xelatex"~ or~ "lualatex"\\
11 instead~ of~ plain~ "latex"~ or~ "pdflatex".
12 }
13 \xetex_if_engine:F {
14 \luatex_if_engine:TF {
15 \RequirePackage{luaotfload}
16 \RequireLuaModule{fontspec}
17 }{
18 \msg_fatal:nn {fontspec} {cannot-use-pdftex}
19 }
20 }
```
## **24.1 expl3 tools**

## **24.2 Bits and pieces**

## **Conditionals**

```
21 \bool_new:N \l_fontspec_firsttime_bool
22 \bool_new:N \l_fontspec_nobf_bool
23 \bool_new:N \l_fontspec_noit_bool
24 \bool_new:N \l_fontspec_nosc_bool
25 \bool_new:N \l_fontspec_tfm_bool
26 \bool_new:N \l_fontspec_atsui_bool
27 \bool_new:N \l_fontspec_icu_bool
```
 \bool\_new:N \l\_fontspec\_mm\_bool \bool\_new:N \l\_fontspec\_graphite\_bool

For dealing with legacy maths

 \bool\_new:N \g\_fontspec\_math\_euler\_bool \bool\_new:N \g\_fontspec\_math\_lucida\_bool \bool\_new:N \g\_fontspec\_package\_euler\_loaded\_bool

For package options:

 \bool\_new:N \g\_fontspec\_cfg\_bool \bool\_new:N \g\_fontspec\_math\_bool

#### **Counters**

```
35 \int_new:N \l_fontspec_script_int
36 \int_new:N \l_fontspec_language_int
37 \int_new:N \l_fontspec_strnum_int
```
## **Other variables**

```
38 \fp_new:N \l_fontspec_tmpa_fp
39 \fp_new:N \l_fontspec_tmpb_fp
40 \dim_new:N \l_fontspec_tmpa_dim
41 \dim_new:N \l_fontspec_tmpb_dim
42 \dim_new:N \l_fontspec_tmpc_dim
43 \tl_set:Nx \c_colon_str { \tl_to_str:N : }
```
 \cs\_set:Npn \use\_v:nnnnn #1#2#3#4#5 {#5} \cs\_set:Npn \use\_iv:nnnnn #1#2#3#4#5 {#4}

Need these:

```
46 \cs_generate_variant:Nn \str_if_eq:nnTF {nv}
47 \cs_generate_variant:Nn \int_set:Nn {Nv}
48 \cs_generate_variant:Nn \tl_gset:Nn {cV}
49 \cs_generate_variant:Nn \keys_set:nn {nx}
```
## **24.3 Error/warning/info messages**

Shorthands for messages:

```
50 \cs_new:Npn \fontspec_error:n { \msg_error:nn {fontspec} }
51 \cs_new:Npn \fontspec_error:nx { \msg_error:nnx {fontspec} }
52 \cs_new:Npn \fontspec_warning:n { \msg_warning:nn {fontspec} }
53 \cs_new:Npn \fontspec_warning:nx { \msg_warning:nnx {fontspec} }
54 \cs_new:Npn \fontspec_warning:nxx { \msg_warning:nnxx {fontspec} }
55 \cs_new:Npn \fontspec_info:n { \msg_info:nn {fontspec} }
56 \cs_new:Npn \fontspec_info:nx { \msg_info:nnx {fontspec} }
57 \cs_new:Npn \fontspec_info:nxx { \msg_info:nnxx {fontspec} }
58 \cs_new:Npn \fontspec_trace:n { \msg_trace:nn {fontspec} }
   Errors:
59 \msg_new:nnn {fontspec} {no-size-info}
60 {
61 Size˜ information˜ must˜ be˜ supplied.\\
62 For˜ example,˜ SizeFeatures={Size={8-12},...}.
```

```
63 }
64 \msg_new:nnnn {fontspec} {font-not-found}
65 {
66 The˜ font˜ "#1"˜ cannot˜ be˜ found.
67 }
68 {
69 A˜font˜might˜not˜be˜found˜for˜many˜reasons.\\
70 Check~the~spelling,~where~the~font~is~installed~etc.~etc.\\\\
71 When˜in˜doubt,˜ask˜someone˜for˜help!
72 }
73 \msg_new:nnnn {fontspec} {rename-feature-not-exist}
74 {
75 The˜ feature˜ #1˜ doesn't˜ appear˜ to˜ be˜ defined.
76 }
77 {
78 It˜ looks˜ like˜ you're˜ trying˜ to˜ rename˜ a˜ feature˜ that˜ doesn't˜ exist.
79 }
80 \msg_new:nnn {fontspec} {no-glyph}
81 f82 '\l_fontspec_fontname_tl'~ does~ not~ contain~ glyph~ #1.
83 }
84 \msg_new:nnnn {fontspec} {euler-too-late}
85 {
86 The˜ euler˜ package˜ must˜ be˜ loaded˜ BEFORE˜ fontspec.
87 }
88 {
89 fontspec~ only~ overwrites~ euler's~ attempt~ to~
90 define~ the~ maths~ text~ fonts~ if~ fontspec~ is~
91 loaded~ after~ euler.~ Type~ <return>~ to~ proceed~
92 with~ incorrect~ \string\mathit,~ \string\mathbf,~ etc.
93 }
94 \msg_new:nnnn {fontspec} {no-xcolor}
95 {
96 Cannot~ load~ named~ colours~ without~ the~ xcolor~ package.
97 }
98 {
99 Sorry,~ I~ can't~ do~ anything~ to~ help.~ Instead~ of~ loading~
100 the~ color~ package,~ use~ xcolor~ instead.~ It's~ better.
101 }
102 \msg_new:nnnn {fontspec} {unknown-color-model}
103 {
104 Error˜ loading˜ colour˜ '#1';˜ unknown˜ colour˜ model.
105 }
106 {
107 Sorry,~ I~ can't~ do~ anything~ to~ help.~ Please~ report~ this~ error~
108 to~my~ developer~ with~ a~minimal~ example~ that~ causes~ the~ problem.
109 }
Warnings:
110 \msg_new:nnn {fontspec} {addfontfeatures-ignored}
111 {
```
112 \string\addfontfeature (s)<sup>~</sup> ignored;<sup>~</sup>

```
113 it~cannot~ be~ used~ with~ a~ font~ that~ wasn't~ selected~ by~ fontspec.
114 }
115 \msg_new:nnn {fontspec} {feature-option-overwrite}
116 {
117 Option~ '#2'~ of~ font~ feature~ '#1'~ overwritten.
118 }
119 \msg_new:nnn {fontspec} {script-not-exist-latn}
120 {
121 Font<sup>~</sup> '\l_fontspec_fontname_tl'<sup>~</sup> does<sup>~</sup> not<sup>~</sup> contain<sup>~</sup> script<sup>~</sup> '#1'.\\
122 'Latin'<sup>~</sup> script<sup>~</sup> used<sup>~</sup> instead.
123 }
124 \msg_new:nnn {fontspec} {script-not-exist}
125 {
126 Font<sup>~</sup> '\l_fontspec_fontname_tl'<sup>~</sup> does<sup>~</sup> not<sup>~</sup> contain<sup>~</sup> script<sup>~</sup> '#1'.
127 }
128 \msg_new:nnn {fontspec} {aat-feature-not-exist}
129 {
130 '\l_keys_key_tl=\l_keys_value_tl'<sup>~</sup> feature<sup>~</sup> not<sup>~</sup> supported<sup>~</sup>
131 for~AAT~font~'\l fontspec fontname tl'.
132 }
133 \msg_new:nnn {fontspec} {aat-feature-not-exist-in-font}
134 {
135 AAT~ feature~ '\l_keys_key_tl=\l_keys_value_tl'~ (#1)~ not~ available~
136 in˜ font˜ '\l_fontspec_fontname_tl'.
137 }
138 \msg_new:nnn {fontspec} {icu-feature-not-exist}
139 {
140 '\l_keys_key_tl=\l_keys_value_tl'" feature" not" supported"
141 for˜ ICU˜ font˜ '\l_fontspec_fontname_tl'
142 }
143 \msg_new:nnn {fontspec} {icu-feature-not-exist-in-font}
144 {
145 OpenType~ feature~ '\l_keys_key_tl=\l_keys_value_tl'~ (#1)~ not~ available~
146 for~font~'\l_fontspec_fontname_tl'~
147 with~ script~ '\l_fontspec_script_name_tl'~ and~ language~ '\l_fontspec_lang_name_tl'.
148 }
149 \msg_new:nnn {fontspec} {no-opticals}
150<sub>5</sub>151 '\l fontspec fontname tl'~ doesn't~ appear~ to~ have~ an~ Optical~ Size~ axis.
152 }
153 \msg_new:nnn {fontspec} {language-not-exist}
154 {
155 Language<sup>~</sup> '#1'<sup>~</sup> not<sup>~</sup> available<sup>~</sup>
156 for~font~'\l_fontspec_fontname_tl'~
157 with˜ script˜ '\l_fontspec_script_name_tl'.\\
158 'Default'<sup>~</sup> language<sup>~</sup> used<sup>~</sup> instead.
159 }
160 \msg_new:nnn {fontspec} {only-xetex-feature}
161 f162 Ignored~ XeTeX~ only~ feature:~ '#1'.
163 }
```

```
164 \msg_new:nnn {fontspec} {only-luatex-feature}
165 f166 Ignored~ LuaTeX~ only~ feature:~ '#1'.
167 }
168 \msg_new:nnn {fontspec} {no-mapping}
169 {
170 Input~ mapping~ not~ (yet?)~ supported~ in~ LuaTeX.
171 }
172 \msg_new:nnn {fontspec} {no-mapping-ligtex}
173 {
174 Input~ mapping~ not~ (yet?)~ supported~ in~ LuaTeX.\\
175 Use~ "Ligatures=TeX"~ instead~ of~ "Mapping=tex-text".
176 }
177 \msg_new:nnn {fontspec} {cm-default-obsolete}
178 {
179 The~ "cm-default"~ package~ option~ is~ obsolete.
180 }
Info messages:
181 \msg_new:nnn {fontspec} {defining-font}
182 {
183 Font~ family~'\l_fontspec_family_tl'~ created~ for~ font~ '#2'~
184 with˜ options˜ [\g_fontspec_default_fontopts_tl #1].\\
185 \\
186 This~ font~ family~ consists~ of~ the~ following~ shapes:
187 \l_fontspec_defined_shapes_tl
188 }
189 \msg_new:nnn {fontspec} {no-font-shape}
190 {
191 Could~ not~ resolve~ font~#1~ (it~ probably~ doesn't~ exist).
192 }
193 \msg_new:nnn {fontspec} {set-scale}
194 {
195 \l_fontspec_fontname_tl\space scale ˜=˜ \l_fontspec_scale_tl.
196 }
197 \msg_new:nnn {fontspec} {setup-math}
198 {
199 Adjusting~ the~ maths~ setup~ (use~ [no-math]~ to~ avoid~ this).
200 }
201 \msg_new:nnn {fontspec} {no-scripts}
202 {
203 Font<sup>~</sup> \l_fontspec_fontname_tl\space does<sup>~</sup> not~ contain~ any~ OpenType~ 'Script'~ information.
204 }
205 \msg_new:nnn {fontspec} {opa-twice}
206 {
207 Opacity~ set~ twice,~ in~ both~ Colour~ and~ Opacity.\\
208 Using˜ specification˜ "Opacity=#1".
209 }
210 \msg_new:nnn {fontspec} {opa-twice-col}
211 {
212 Opacity˜ set˜ twice,˜ in˜ both˜ Opacity˜ and˜ Colour.\\
213 Using~ an~ opacity~ specification~ in~ hex~ of~ "#1/FF".
```

```
214 }
215 \msg_new:nnn {fontspec} {bad-colour}
216 {
217 Bad~ colour~ declaration~ "#1".~
218 Colour˜ must˜ be˜ one˜ of:\\
219 *˜ a˜ named˜ xcolor˜ colour\\
220 *˜ a˜ six-digit˜ hex˜ colour˜ RRGGBB\\
221 *˜ an˜ eight-digit˜ hex˜ colour˜ RRGGBBTT˜ with˜ opacity
222 }
```
## **24.4 Option processing**

```
223 \DeclareOption{cm-default}{
224 \fontspec_warning:n {cm-default-obsolete}
225 }
226 \DeclareOption{math}{\bool_set_true:N \g_fontspec_math_bool}
227\DeclareOption{no-math}{\bool_set_false:N \g_fontspec_math_bool}
228 \DeclareOption{config}{\bool_set_true:N \g_fontspec_cfg_bool}
229 \DeclareOption{no-config}{\bool_set_false:N \g_fontspec_cfg_bool}
230 \DeclareOption{quiet}{
231 \msg_redirect_module:nnn { fontspec } { warning } { info }
232 \msg_redirect_module:nnn { fontspec } { info } { none }
233 }
234 \DeclareOption{silent}{
235 \msg_redirect_module:nnn { fontspec } { warning } { none }
236 \msg_redirect_module:nnn { fontspec } { info } { none }
237 }
238 \ExecuteOptions{config,math}
239 \ProcessOptions*
```
## **24.5 Packages**

New for LuaTEX, we load a new package called 'fontspec-patches' designed to incorporate the hidden but useful parts of the old xltxtra package.

\RequirePackage{fontspec-patches}

```
241 \luatex_if_engine:T { \usepackage{fontspec-luatex} \endinput }
242 \xetex_if_engine:T { \usepackage{fontspec-xetex} \endinput }
```
243 (/fontspec&!xetexx&!luatex)

## **25 The main package code**

That was the driver, and now the fun starts.

```
244 (*fontspec & (xetexx | luatex))
245 \ExplSyntaxOn
```
## **25.1 Encodings**

Frank Mittelbach has recommended using the 'EUx' family of font encodings to experiment with Unicode. Now that X<sub>I</sub>TEX can find fonts in the texmf tree, the Latin Modern OpenType fonts can be used as the defaults. See the euenc collection of files for how this is implemented.

```
246 (xetexx)\tl_set:Nn \g_fontspec_encoding_tl {EU1}
247 (luatex)\tl_set:Nn \g_fontspec_encoding_tl {EU2}
248 \tl_set:Nn \rmdefault {lmr}
249 \tl_set:Nn \sfdefault {lmss}
250 \tl_set:Nn \ttdefault {lmtt}
251 \RequirePackage[\g_fontspec_encoding_tl]{fontenc}
252 \tl_set_eq:NN \UTFencname \g_fontspec_encoding_tl % for xunicode
Dealing with a couple of the problems introduced by babel:
253 \text{ t} set eq:NN \cyrillicencoding \g_fontspec_encoding_tl
254 \tl_set_eq:NN \latinencoding \g_fontspec_encoding_tl
255 \tl_put_right:Nn \document {
256 \tl_set_eq:NN \cyrillicencoding \g_fontspec_encoding_tl
```
257 \tl\_set\_eq:NN \latinencoding \g\_fontspec\_encoding\_tl 258 }

That latin encoding definition is repeated to suppress font warnings. Something to do with \select@language ending up in the .aux file which is read at the beginning of the document.

**xunicode** Now we load xunicode, working around its internal X<sub>T</sub>T<sub>E</sub>X check when under LuaT<sub>E</sub>X.

```
259 \langle xetexx\rangle\ReequirePackage{xunicode}
260 (*luatex)
261 \cs_set_eq:NN \fontspec_tmp: \XeTeXpicfile
262 \cs_set:Npn \XeTeXpicfile {}
263 \RequirePackage{xunicode}
264 \cs set eq:NN \XeTeXpicfile \fontspec tmp:
265 \langle/luatex\rangle
```
## **25.2 User commands**

This section contains the definitions of the commands detailed in the user documentation. Only the 'top level' definitions of the commands are contained herein; they all use or define macros which are defined or used later on in [Section 25.5 on](#page-66-0) [page 67.](#page-66-0)

## **25.2.1 Font selection**

\fontspec This is the main command of the package that selects fonts with various features. It takes two arguments: the font name and the optional requested features of that font. Then this new font family is selected.

```
266 \DeclareDocumentCommand \fontspec { O{} m } {
267 \fontencoding {\g_fontspec_encoding_tl}
268 \fontspec_set_family:Nnn \f@family {#1}{#2}
269 \selectfont
270 \ignorespaces
271 }
```

```
\setmainfont
The following three macros perform equivalent operations setting the default font
  \setsansfont for a particular family: 'roman', sans serif, or typewriter (monospaced). I end them
  \setmonofont
with \normalfont so that if they're used in the document, the change registers
                immediately.
                272 \DeclareDocumentCommand \setmainfont { O{} m } {
                273 \fontspec_set_family:Nnn \rmdefault {#1}{#2}
                274 \normalfont
               275 }
                276 \DeclareDocumentCommand \setsansfont { O{} m } {
                277 \fontspec_set_family:Nnn \sfdefault {#1}{#2}
                278 \normalfont
               279 }
               280 \DeclareDocumentCommand \setmonofont { O{} m } {
                281 \fontspec_set_family:Nnn \ttdefault {#1}{#2}
                282 \normalfont
               283 }
 \setromanfont This is the old name for \setmainfont, retained for backwards compatibility.
                284 \cs_set_eq:NN \setromanfont \setmainfont
    \setmathrm
These commands are analogous to \setromanfont and others, but for selecting the
    \setmathsf
font used for \mathrm, etc. They can only be used in the preamble of the document.
\setboldmathrm
\setboldmathrm is used for specifying which fonts should be used in \boldmath.
    \setmathtt
285 \DeclareDocumentCommand \setmathrm { O{} m } {
                286 \fontspec_set_family:Nnn \g_fontspec_mathrm_tl {#1}{#2}
                287 }
                288 \DeclareDocumentCommand \setboldmathrm { O{} m } {
                289 \fontspec_set_family:Nnn \g_fontspec_bfmathrm_tl {#1}{#2}
                290 }
               291 \DeclareDocumentCommand \setmathsf { O{} m } {
               292 \fontspec_set_family:Nnn \g_fontspec_mathsf_tl {#1}{#2}
               293 }
               294 \DeclareDocumentCommand \setmathtt { O{} m } {
                295 \fontspec_set_family:Nnn \g_fontspec_mathtt_tl {#1}{#2}
                296 }
                297 \@onlypreamble\setmathrm
                298 \@onlypreamble\setboldmathrm
                299 \@onlypreamble\setmathsf
                300 \@onlypreamble\setmathtt
                If the commands above are not executed, then \rmdefault (etc.) will be used.
                301 \def\g_fontspec_mathrm_tl{\rmdefault}
                302 \def\g_fontspec_mathsf_tl{\sfdefault}
                303 \def\g_fontspec_mathtt_tl{\ttdefault}
                304 \tl_clear:N \g_fontspec_bfmathrm_tl
\newfontfamily
  \newfontface
               This macro takes the arguments of \fontspec with a prepended \instance cmd}
                (code for middle optional argument generated by Scott Pakin's newcommand.py).
                This command is used when a specific font instance needs to be referred to repeti-
                tively (e.g., in a section heading) since continuously calling \fontspec_select:nn
                is inefficient because it must parse the option arguments every time.
```
\fontspec\_select:nn defines a font family and saves its name in \l\_fontspec\_family\_tl. This family is then used in a typical NFSS \fontfamily declaration, saved in the macro name specified.

```
305 \DeclareDocumentCommand \newfontfamily { m O{} m } {
306 \fontspec_select:nn{#2}{#3}
307 \use:x {
308 \exp_not:N \DeclareRobustCommand \exp_not:N #1 {
309 \exp_not:N \fontencoding {\g_fontspec_encoding_tl}
310 \exp_not:N \fontfamily {\l_fontspec_family_tl} \exp_not:N \selectfont
311 }
312 }
313 }
```
\newfontface uses an undocumented feature of the BoldFont feature; if its argument is empty (*i.e.*, BoldFont={}), then no bold font is searched for.

```
314 \DeclareDocumentCommand \newfontface { m O{} m } {
315 \newfontfamily #1 [ BoldFont={},ItalicFont={},SmallCapsFont={},#2 ] {#3}
316 }
```
#### **25.2.2 Font feature selection**

\defaultfontfeatures This macro takes one argument that consists of all of feature options that will be applied by default to all subsequent \fontspec, et al., commands. It stores its value in \g\_fontspec\_default\_fontopts\_tl (initialised empty), which is concatenated with the individual macro choices in the [...] macro. 317 \DeclareDocumentCommand \defaultfontfeatures {m} { 318 \tl\_set:Nn \g\_fontspec\_default\_fontopts\_tl {#1,} 319 } 320 \tl\_clear:N \g\_fontspec\_default\_fontopts\_tl \addfontfeatures In order to be able to extend the feature selection of a given font, two things need to be known: the currently selected features, and the currently selected font. Every time a font family is created, this information is saved inside a control sequence with the name of the font family itself. This macro extracts this information, then appends the requested font features

to add to the already existing ones, and calls the font again with the top level \fontspec command.

The default options are *not* applied (which is why \g\_fontspec\_default\_fontopts\_tl is emptied inside the group; this is allowed as \l\_fontspec\_family\_tl is globally defined in \fontspec\_select:nn), so this means that the only added features to the font are strictly those specified by this command.

\addfontfeature is defined as an alias, as I found that I often typed this instead when adding only a single font feature.

```
321 \DeclareDocumentCommand \addfontfeatures {m} {
322 \ifcsname zf@family@fontdef\f@family\endcsname
323 \group_begin:
324 \tl_clear:N \g_fontspec_default_fontopts_tl
325 \use:x {
326 \exp_not:N\fontspec_select:nn
327 {\csname zf@family@options\f@family\endcsname,#1}
```

```
328 {\csname zf@family@fontname\f@family\endcsname}
329 }
330 \group_end:
331 \fontfamily\l_fontspec_family_tl\selectfont
332 \else
333 \fontspec_warning:n {addfontfeatures-ignored}
334 \fi
335 \ignorespaces
336 }
337 \cs_set_eq:NN \addfontfeature \addfontfeatures
```
#### **25.2.3 Defining new font features**

\newfontfeature \newfontfeature takes two arguments: the name of the feature tag by which to reference it, and the string that is used to select the font feature.

```
338 \DeclareDocumentCommand \newfontfeature {mm}
             339 {
             340 \keys_define:nn { fontspec }
             341 {
             342 #1 .code:n = {
             343 \fontspec_update_fontid:n {+zf-#1}
             344 \fontspec_update_featstr:n {#2}
             345 }
             346 }
             347 }
\newAATfeature This command assigns a new AAT feature by its code (#2,#3) to a new name (#1).
```

```
Better than \newfontfeature because it checks if the feature exists in the font it's
being used for.
```

```
348 \DeclareDocumentCommand \newAATfeature {mmmm} {
349 \keys_if_exist:nnF { fontspec } {#1}
350 { \fontspec_define_font_feature:n {#1} }
```

```
351 \keys_if_choice_exist:nnnT {fontspec} {#1} {#2}
```

```
352 { \fontspec_warning:nxx {feature-option-overwrite}{#1}{#2} }
```

```
353 \fontspec_define_feature_option:nnnnn{#1}{#2}{#3}{#4}{}
```
}

```
\newICUfeature
This command assigns a new OpenType feature by its abbreviation (#2) to a new
\newopentypefeature
                    name (#1). Better than \newfontfeature because it checks if the feature exists in
                     the font it's being used for.
```

```
355 \DeclareDocumentCommand \newICUfeature {mmm} {
356 \keys_if_exist:nnF { fontspec / options } {#1}
357 { \fontspec_define_font_feature:n{#1} }
358 \keys_if_choice_exist:nnnT {fontspec} {#1} {#2}
359 { \fontspec_warning:nxx {feature-option-overwrite}{#1}{#2} }
360 \fontspec_define_feature_option:nnnnn{#1}{#2}{}{}{#3}
361 }
362 \cs_set_eq:NN \newopentypefeature \newICUfeature
```
\aliasfontfeature User commands for renaming font features and font feature options. \aliasfontfeatureoption 363\DeclareDocumentCommand \aliasfontfeature {mm}

```
364 {
365 \keys_if_exist:nnTF {fontspec} {#1}
366 {
367 \keys_define:nn {fontspec}
368 { #2 .code:n = { \keys_set:nn {fontspec} { #1 = {##1} } } }
369 }
370 {
371 \keys_if_exist:nnTF {fontspec-preparse} {#1}
372 {
373 \keys_define:nn {fontspec-preparse}
374 { #2 .code:n = { \keys_set:nn {fontspec-preparse} { #1 = {##1} } } }
375 }
376 {
377 \keys_if_exist:nnTF {fontspec-preparse-external} {#1}
378 {
379 \keys_define:nn {fontspec-preparse-external}
380 {
381 #2 .code:n =
382 { \keys_set:nn {fontspec-preparse-external} { #1 = {##1} } }
383 }
384 }
385 { \fontspec_warning:nx {rename-feature-not-exist} {#1} }
386 }
387 }
388 }
389 \DeclareDocumentCommand \aliasfontfeatureoption {mmm}
390 {
391 \cs_set_eq:cc { \c_keys_code_root_tl fontspec/#1/#3 }
392 { \c_keys_code_root_tl fontspec/#1/#2 }
393 }
```
\newfontscript Mostly used internally, but also possibly useful for users, to define new OpenType 'scripts', mapping logical names to OpenType script tags. Iterates though the scripts in the selected font to check that it's a valid feature choice, and then prepends the  $(X<sub>7</sub>T<sub>F</sub>X)$  \font feature string with the appropriate script selection tag.

```
394 \DeclareDocumentCommand \newfontscript {mm}
395 {
396 \fontspec_new_script:nn {#1} {#2}
397 \fontspec_new_script:nn {#2} {#2}
398 }
399 \keys_define:nn { fontspec } { Script .choice: }
400 \cs_new:Nn \fontspec_new_script:nn
401 {
402 \keys_define:nn { fontspec } { Script / #1 .code:n =
403 \fontspec_check_script:nTF {#2} {
404 \fontspec_update_fontid:n {+script=#1}
405 \tl_set:Nn \l_fontspec_script_tl {#2}
406 \int_set:Nn \l_fontspec_script_int {\l_fontspec_strnum_int}
407 }{
408 \fontspec_check_script:nTF {latn} {
409 \fontspec_warning:nx {script-not-exist-latn} {#1}
```

```
410 \keys_set:nn {fontspec} {Script=Latin}
411 }{
412 \fontspec_warning:nx {script-not-exist} {#1}
413 }
414 }
415 }
416 }
```

```
\newfontlanguage Mostly used internally, but also possibly useful for users, to define new OpenType
                  'languages', mapping logical names to OpenType language tags. Iterates though
                   the languages in the selected font to check that it's a valid feature choice, and then
                   prepends the (X \nexists F X) \cdot \text{feature string with the appropriate language selection}tag.
```

```
417 \DeclareDocumentCommand \newfontlanguage {mm}
418 {
419 \fontspec_new_lang:nn {#1} {#2}
420 \fontspec_new_lang:nn {#2} {#2}
421 }
422 \keys_define:nn { fontspec } { Language .choice: }
423 \cs_new:Nn \fontspec_new_lang:nn
424 {
425 \keys_define:nn { fontspec } { Language / #1 .code:n =
426 \fontspec_check_lang:nTF {#2} {
427 \fontspec_update_fontid:n {+lang=#1}
428 \tl_set:Nn \l_fontspec_lang_tl {#2}
429 \int_set:Nn \l_fontspec_language_int {\l_fontspec_strnum_int}
430 }{
431 \fontspec_warning:nx {language-not-exist} {#1}
432 \keys_set:nn { fontspec } { Language = Default }
433 }
434 }
435 }
```
\DeclareFontsExtensions dfont would never be uppercase, right?

```
436 \DeclareDocumentCommand \DeclareFontsExtensions {m}
437 {
438 \tl_set:Nn \l_fontspec_extensions_clist { #1 }
439 \tl_remove_all:Nn \l_fontspec_extensions_clist {˜}
440 }
441 \DeclareFontsExtensions{.otf,.ttf,.OTF,.TTF,.ttc,.TTC,.dfont}
```
## **25.3 Programmer's interface**

These functions are not used directly by fontspec when defining fonts; they are designed to be used by other packages who wish to do font-related things on top of fontspec itself.

Because I haven't fully explored how these functions will behave in practise, I am not giving them user-level names. As it becomes more clear which of these should be accessible by document writers, I'll open them up a little more.

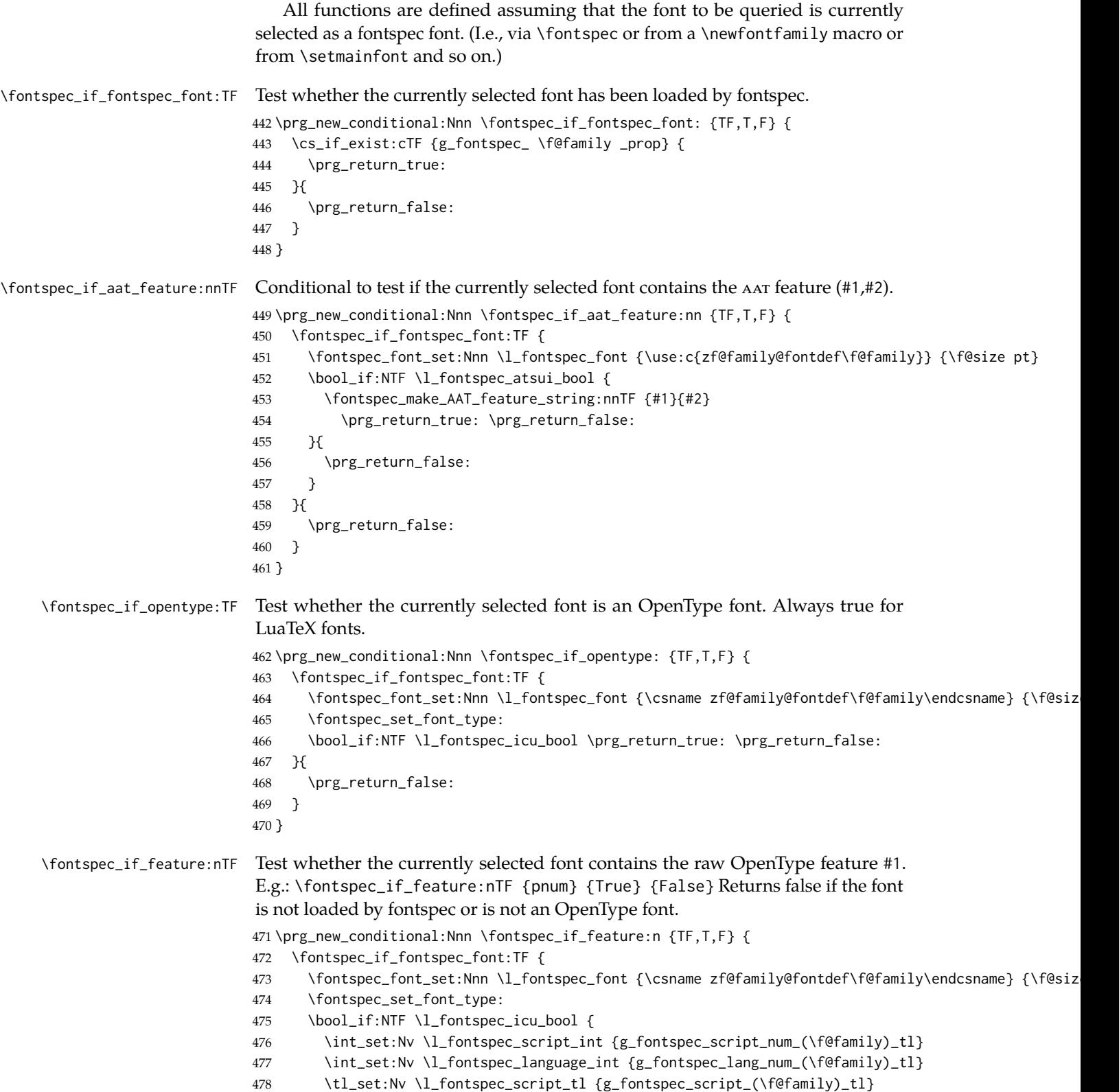

```
479 \tl_set:Nv \l_fontspec_lang_tl {g_fontspec_lang_(\f@family)_tl}
                          480 \fontspec_check_ot_feat:nTF {#1} {\prg_return_true:} {\prg_return_false:}
                          481 }{
                          482 \prg_return_false:
                          483 }
                          484 }{
                          485 \prg_return_false:
                          486 }
                          487 }
\fontspec_if_feature:nnnTF Test whether the currently selected font with raw OpenType script tag #1 and
                           raw OpenType language tag #2 contains the raw OpenType feature tag #3. E.g.:
                           \fontspec_if_feature:nTF {latn} {ROM} {pnum} {True} {False} Returns false
                           if the font is not loaded by fontspec or is not an OpenType font.
                          488 \prg_new_conditional:Nnn \fontspec_if_feature:nnn {TF,T,F} {
                          489 \fontspec_if_fontspec_font:TF {
                          490 \fontspec_font_set:Nnn \l_fontspec_font {\csname zf@family@fontdef\f@family\endcsname} {\f@size pt}
                          491 \fontspec_set_font_type:
                          492 \bool_if:NTF \l_fontspec_icu_bool {
                          493 \fontspec_iv_str_to_num:Nn \l_fontspec_script_int {#1}
                          494 \fontspec_iv_str_to_num:Nn \l_fontspec_language_int {#2}
                          495 \fontspec_check_ot_feat:nTF {#3} \prg_return_true: \prg_return_false:
                          496 }{
                          497 \prg_return_false:
                          498 }
                          499 }{
                          500 \prg_return_false:
                          501 }
                          502 }
  \fontspec_if_script:nTF Test whether the currently selected font contains the raw OpenType script #1. E.g.:
                           \fontspec_if_script:nTF {latn} {True} {False} Returns false if the font is not
                           loaded by fontspec or is not an OpenType font.
                          503 \prg_new_conditional:Nnn \fontspec_if_script:n {TF,T,F} {
                          504 \fontspec_if_fontspec_font:TF {
                          505 \fontspec_font_set:Nnn \l_fontspec_font {\csname zf@family@fontdef\f@family\endcsname} {\f@siz
                          506 \fontspec_set_font_type:
                          507 \bool_if:NTF \l_fontspec_icu_bool {
                          508 \fontspec_check_script:nTF {#1} \prg_return_true: \prg_return_false:
                          509 }{
                          510 \prg_return_false:
                          511 }
                          512 }{
                          513 \prg_return_false:
                          514 }
                          515 }
\fontspec_if_language:nTF Test whether the currently selected font contains the raw OpenType language tag
                           #1. E.g.: \fontspec_if_language:nTF {ROM} {True} {False}. Returns false if the
                           font is not loaded by fontspec or is not an OpenType font.
```

```
516 \prg_new_conditional:Nnn \fontspec_if_language:n {TF,T,F} {
```

```
517 \fontspec_if_fontspec_font:TF {
                              518 \fontspec_font_set:Nnn \l_fontspec_font {\csname zf@family@fontdef\f@family\endcsname} {\f@size pt}
                              519 \fontspec_set_font_type:
                              520 \bool_if:NTF \l_fontspec_icu_bool {
                              521 \tl_set:Nv \l_fontspec_script_tl {g_fontspec_script_(\f@family)_tl}
                              522 \int_set:Nv \l_fontspec_script_int {g_fontspec_script_num_(\f@family)_tl}
                              523 \fontspec_check_lang:nTF {#1} \prg_return_true: \prg_return_false:
                              524 }{
                              525 \prg_return_false:
                              526 }
                              527 }{
                              528 \prg_return_false:
                              529 }
                              530 }
   \fontspec_if_language:nnTF Test whether the currently selected font contains the raw OpenType language tag
                               #2 in script #1. E.g.: \fontspec_if_language:nnTF {cyrl} {SRB} {True} {False}.
                              Returns false if the font is not loaded by fontspec or is not an OpenType font.
                              531 \prg_new_conditional:Nnn \fontspec_if_language:nn {TF,T,F} {
                              532 \fontspec_if_fontspec_font:TF {
                              533 \fontspec_font_set:Nnn \l_fontspec_font {\csname zf@family@fontdef\f@family\endcsname} {\f@siz
                              534 \fontspec_set_font_type:
                              535 \bool_if:NTF \l_fontspec_icu_bool {
                              536 \tl_set:Nn \l_fontspec_script_tl {#1}
                              537 \fontspec_iv_str_to_num:Nn \l_fontspec_script_int {#1}
                              538 \fontspec_check_lang:nTF {#2} \prg_return_true: \prg_return_false:
                              539 }{
                              540 \prg_return_false:
                              541 }
                              542 }{
                              543 \prg_return_false:
                              544 }
                              545 }
\fontspec_if_current_script:nTF Test whether the currently loaded font is using the specified raw OpenType script
                              tag #1.
                              546 \prg_new_conditional:Nnn \fontspec_if_current_script:n {TF,T,F} {
                              547 \fontspec_if_fontspec_font:TF {
                              548 \fontspec_font_set:Nnn \l_fontspec_font {\csname zf@family@fontdef\f@family\endcsname} {\f@size pt}
                              549 \fontspec_set_font_type:
                              550 \bool_if:NTF \l_fontspec_icu_bool {
                              551 \str_if_eq:nvTF {#1} {g_fontspec_script_(\f@family)_tl}
                              552 {\prg_return_true:} {\prg_return_false:}
                              553 }{
                              554 \prg_return_false:
                              555 }
                              556 }{
                              557 \prg_return_false:
                              558 }
```
}

ntspec\_if\_current\_language:nTF Test whether the currently loaded font is using the specified raw OpenType language tag #1. \prg\_new\_conditional:Nnn \fontspec\_if\_current\_language:n {TF,T,F} { \fontspec\_if\_fontspec\_font:TF { \fontspec\_font\_set:Nnn \l\_fontspec\_font {\csname zf@family@fontdef\f@family\endcsname} {\f@size pt} \fontspec\_set\_font\_type: \bool\_if:NTF \l\_fontspec\_icu\_bool { \str\_if\_eq:nvTF {#1} {g\_fontspec\_lang\_(\f@family)\_tl} {\prg\_return\_true:} {\prg\_return\_false:} }{ \prg\_return\_false: } }{ \prg\_return\_false: } } \fontspec\_set\_family:Nnn #1 : family #2 : fontspec features #3 : font name Defines a new font family from given *(features)* and *(font)*, and stores the name in the variable  $\langle \textit{family} \rangle$ . See the standard fontspec user commands for applications of this function. We want to store the actual name of the font family within the  $\langle \textit{family} \rangle$  variable because the actual LATEX family name is automatically generated by fontspec and it's easier to keep it that way. Please use \fontspec\_set\_family:Nnn instead of \fontspec\_select:nn, which may change in the future. \cs\_new:Nn \fontspec\_set\_family:Nnn { \fontspec\_select:nn {#2}{#3} \tl\_set\_eq:NN #1 \l\_fontspec\_family\_tl } \fontspec\_set\_fontface:NNnn \cs\_new:Nn \fontspec\_set\_fontface:NNnn

```
579 {
580 \fontspec_select:nn {#3}{#4}
581 \tl_set_eq:NN #1 \l_fontspec_font
582 \tl_set_eq:NN #2 \l_fontspec_family_tl
583 }
```
## **25.4 expl3 interface for font loading**

```
584 \cs_set:Nn \fontspec_fontwrap:n { "#1" }
   Beginnings of an 'l3font', I guess:
585 \cs_if_free:NT \font_set_eq:NN {
586 \cs_set_eq:NN \font_set_eq:NN \tex_let:D
587 \cs_set:Npn \font_set:Nnn #1#2#3 {
588 \font #1 = #2 ˜at˜ #3\scan_stop:
589 }
```

```
590 \cs_set:Npn \font_gset:Nnn #1#2#3 {
                                  591 \global \font #1 = #2 \atop at \ast +3 \scan_stop:
                                   592 }
                                   593 \cs_set:Npn \font_suppress_not_found_error:
                                   594 (xetexx) {\suppressfontnotfounderror=1}<br>595 (luatex) {\luatexsuppressfontnotfounder
                                   595 (luatex) {\luatexsuppressfontnotfounderror=1}<br>596 \prg set conditional:Nnn \font if null:N {p.T}
                                       \prg_set_conditional:Nnn \font_if_null:N {p,TF,T,F} {
                                   597 \ifx #1 \nullfont
                                   598 \prg_return_true:
                                   599 \else
                                   600 \prg_return_false:
                                   601 \fi
                                   602 }
                                   603 }
\fontspec_set:Nnn,\fontspec_gset:Nnn Wrapper around \font_set:Nnn and \font_gset:Nnn.
                                   604 \cs_new:Nn \fontspec_font_set:Nnn {
                                   605 \font_set:Nnn #1 {\fontspec_fontwrap:n {#2}} {#3}
                                   606 }
                                   607 \cs_new:Nn \fontspec_font_gset:Nnn {
                                   608 \font_gset:Nnn #1 {\fontspec_fontwrap:n {#2}} {#3}
                                   609 }
     \font_glyph_if_exist:NnTF
                                   610 \prg_new_conditional:Nnn \font_glyph_if_exist:Nn {p,TF,T,F} {
                                  611 \etex_iffontchar:D #1 #2 \scan_stop:
                                  612 \prg_return_true:
                                  613 \else:
                                   614 \prg_return_false:
                                   615 \fi:
```
## <span id="page-66-0"></span>**25.5 Internal macros**

}

The macros from here in are used internally by all those defined above. They are not designed to remain consistent between versions.

\fontspec\_select:nn This is the command that defines font families for use, the underlying procedure of all \fontspec-like commands. Given a list of font features (#1) for a requested font (#2), it will define an NFSS family for that font and put the family name (globally) into \l\_fontspec\_family\_tl. The TEX '\font' command is (globally) stored in \l\_fontspec\_font.

> This macro does its processing inside a group to attempt to restrict the scope of its internal processing. This works to some degree to insulate the internal commands from having to be manually cleared.

\cs\_set:Nn \fontspec\_select:nn {

- \group\_begin:
- \font\_suppress\_not\_found\_error:
- \fontspec\_init:

\l\_fontspec\_fontname\_tl is used as the generic name of the font being defined.

\l\_fontspec\_fontid\_tl is the unique identifier of the font with all its features.

\l\_fontspec\_fontname\_up\_tl is the font specifically to be used as the upright font.

```
621 \tl_set:Nx \l_fontspec_fontname_tl {#2}
```

```
622 \langle \tl_remove_all:Nn \l_fontspec_fontname_tl {~}<br>623 \tl set eq:NN \l fontspec fontid tl \l fontspec font
```
\tl\_set\_eq:NN \l\_fontspec\_fontid\_tl \l\_fontspec\_fontname\_tl

624 \tl\_set\_eq:NN \l\_fontspec\_fontname\_up\_tl \l\_fontspec\_fontname\_tl

Now convert the requested features to font definition strings. First the features are parsed for information about font loading (whether it's a named font or external font, etc.), and then information is extracted for the names of the other shape fonts.

Then the mapping from user features to low-level features occurs. This is performed with \fontspec\_get\_features:n, in which \keys\_set:nn retrieves the requested font features and processes them. As \keys\_set:nn is run multiple times, some of its information storing only occurs once while we decide if the font family has been defined or not. When the later processing is occuring per-shape this no longer needs to happen; this is indicated by the 'firsttime' conditional.

\exp\_args:NnV \fontspec\_preparse\_features:nn {#1} \l\_fontspec\_fontname\_tl

Finally save the 'confirmed' font definition.

```
626 \fontspec_font_set:Nnn \l_fontspec_font {\fontspec_fullname:n {\l_fontspec_fontname_up_tl}} {\f@size pt}
```
627 \font\_if\_null:NT \l\_fontspec\_font { \fontspec\_error:nx {font-not-found} {\l\_fontspec\_fontname\_up

```
628 \fontspec_set_font_type:
```
629 \fontspec\_font\_gset:Nnn \l\_fontspec\_font {\fontspec\_fullname:n {\l\_fontspec\_fontname\_up\_tl}} {\f

630 \l\_fontspec\_font % this is necessary for LuaLaTeX to check the scripts properly

Continue:

```
631 \fontspec_set_scriptlang:
```

```
632 \fontspec_get_features:n {}
```

```
633 \bool_set_false:N \l_fontspec_firsttime_bool
```
Check if the family is unique and, if so, save its information. (\addfontfeature and other macros use this data.) Then the font family and its shapes are defined in the NFSS.

All NFSS specifications take their default values, so if any of them are redefined, the shapes will be selected to fit in with the current state. For example, if \bfdefault is redefined to b, all bold shapes defined by this package will also be assigned to b.

```
634 \fontspec_save_family:nT {#2} {
635 \fontspec_save_fontinfo:nn {#1} {#2}
636 \DeclareFontFamily{\g_fontspec_encoding_tl}{\l_fontspec_family_tl}{}
637 \fontspec_set_upright:
638 \fontspec_set_bold:
639 \fontspec_set_italic:
640 \fontspec_set_slanted:
641 \fontspec_set_bold_italic:
642 \fontspec_set_bold_slanted:
643 }
644 \fontspec_info:nxx {defining-font} {#1} {#2}
```
\fontspec\_preparse\_features:nn Perform the (multi-step) feature parsing process.

645 \group\_end:

646 }

```
647 \cs_new:Nn \fontspec_preparse_features:nn {
                                Detect if external fonts are to be used, possibly automatically, and parse fontspec
                                features for bold/italic fonts and their features.
                               648 \fontspec_if_detect_external:nT {#2}
                               649 { \keys_set:nn {fontspec-preparse-external} {ExternalLocation} }
                               650 \keys_set_known:nxN {fontspec-preparse-external}
                               651 {\g_fontspec_default_fontopts_tl #1} \l_fontspec_keys_leftover_clist
                                When \l_fontspec_fontname_tl is augmented with a prefix or whatever to create
                                the name of the upright font (\lceil \cdot \rceil_{\text{contspec\_fontname\_up\_tl}}), this latter is the new
                                'general font name' to use.
                               652 \tl_set_eq:NN \l_fontspec_fontname_tl \l_fontspec_fontname_up_tl
                               653 \keys_set_known:nxN {fontspec-preparse} {\l_fontspec_keys_leftover_clist}
                               654 \l_fontspec_fontfeat_clist
                               655 }
\fontspec_if_detect_external:nT Check if either the fontname ends with a known font extension.
                               656 \prg_new_conditional:Nnn \fontspec_if_detect_external:n {T}
                               657 {
                               658 \clist_map_inline:Nn \l_fontspec_extensions_clist
                               659 {
                               660 \bool_set_false:N \l_tmpa_bool
                               661 \tl_if_in:nnT {#1 <= end_of_string} {##1 <= end_of_string}
                               662 { \bool_set_true:N \l_tmpa_bool \clist_map_break: }
                               663 }
                               664 \bool_if:NTF \l_tmpa_bool \prg_return_true: \prg_return_false:
                               665 }
          \fontspec_fullname:n Constructs the complete font name based on a common piece of info.
                               666 \cs_set:Nn \fontspec_fullname:n {
                               667 \fontspec_namewrap:n { #1 \l_fontspec_extension_tl }
                               668 \l_fontspec_renderer_tl
                               669 \l_fontspec_optical_size_tl
                               670 }
      \fontspec_save_family:nT Now we have a unique (in fact, too unique!) string that contains the family name
                                and every option in abbreviated form. This is used with a counter to create a simple
                                NFSS family name for the font we're selecting.
                                   The font name is fully expanded, in case it's defined in terms of macros, before
                                having its spaces zapped.
                               671 \prg_new_conditional:Nnn \fontspec_save_family:n {T} {
                               672 \cs_if_exist:cF {g_fontspec_UID_\l_fontspec_fontid_tl}
                               673 {
                               674 \cs_if_exist:cTF {g_fontspec_family_#1_int} {
                               675 \int_gincr:c {g_fontspec_family_#1_int}
                               676 }{
                               677 \int_new:c {g_fontspec_family_#1_int}
                               678 }
                               679 \tl_set:Nx \l_fontspec_tmp_tl {#1}
                               680 \tl_remove_all:Nn \l_fontspec_tmp_tl {˜}
                               681 \tl gset:cx {g_fontspec_UID_\l_fontspec_fontid_tl}
```

```
682 {
                          683 \l_fontspec_tmp_tl ( \int_use:c {g_fontspec_family_#1_int} )
                          684 }
                          685 }
                          686 \tl_gset:Nv \l_fontspec_family_tl {g_fontspec_UID_\l_fontspec_fontid_tl}
                          687 \cs_if_exist:cTF {g_fontspec_ \l_fontspec_family_tl _prop}
                          688 \prg_return_false: \prg_return_true:
                          689 }
\fontspec_set_scriptlang: Only necessary for OpenType fonts. First check if the font supports scripts, then
                          apply defaults if none are explicitly requested. Similarly with the language settings.
                          690 \cs_new:Nn \fontspec_set_scriptlang: {
                          691 \bool_if:NT \l_fontspec_firsttime_bool {
                          692 \tl_if_empty:NTF \l_fontspec_script_name_tl {
                          693 \fontspec_check_script:nTF {latn}
                          694 {
                          695 \tl_set:Nn \l_fontspec_script_name_tl {Latin}
                          696 \tl_if_empty:NT \l_fontspec_lang_name_tl {
                          697 \tl_set:Nn \l_fontspec_lang_name_tl {Default}
                          698 }
                          699 \keys_set:nx {fontspec} {Script=\l_fontspec_script_name_tl}
                          700 \keys_set:nx {fontspec} {Language=\l_fontspec_lang_name_tl}
                          701 }
                          702 {
                          703 \fontspec_info:n {no-scripts}
                          704 }
                          705 }
                          706 {
                          707 \tl_if_empty:NT \l_fontspec_lang_name_tl {
                          708 \tl_set:Nn \l_fontspec_lang_name_tl {Default}
                          709 }
                          710 \keys_set:nx {fontspec} {Script=\l_fontspec_script_name_tl}
                          711 \keys_set:nx {fontspec} {Language=\l_fontspec_lang_name_tl}
                          712 }
                          713 }
                          714 }
\fontspec_save_fontinfo:nn Saves the relevant font information for future processing.
                          715 \cs_generate_variant:Nn \prop_gput:Nnn {cnV}
                          716 \cs_generate_variant:Nn \prop_gput:Nnn {cnx}
                          717 \cs_new:Nn \fontspec_save_fontinfo:nn {
                          718
                          719 \prop_new:c {g_fontspec_ \l_fontspec_family_tl _prop}
                          720 \prop_gput:cnx {g_fontspec_ \l_fontspec_family_tl _prop} {fontname} {#2}
                          721 \prop_gput:cnx {g_fontspec_ \l_fontspec_family_tl _prop} {options} {\g_fontspec_default_fontopts
                          722 \prop_gput:cnx {g_fontspec_ \l_fontspec_family_tl _prop} {fontdef} {
                          723 \fontspec_fullname:n {\l_fontspec_fontname_tl} :
                          724 \l_fontspec_pre_feat_sclist \l_fontspec_rawfeatures_sclist
                          725 }
                          726 \prop_gput:cnV {g_fontspec_ \l_fontspec_family_tl _prop} {script-num} \l_fontspec_script_int
                          727 \prop_gput:cnV {g_fontspec_ \l_fontspec_family_tl _prop} {lang-num} \l_fontspec_language_int
```
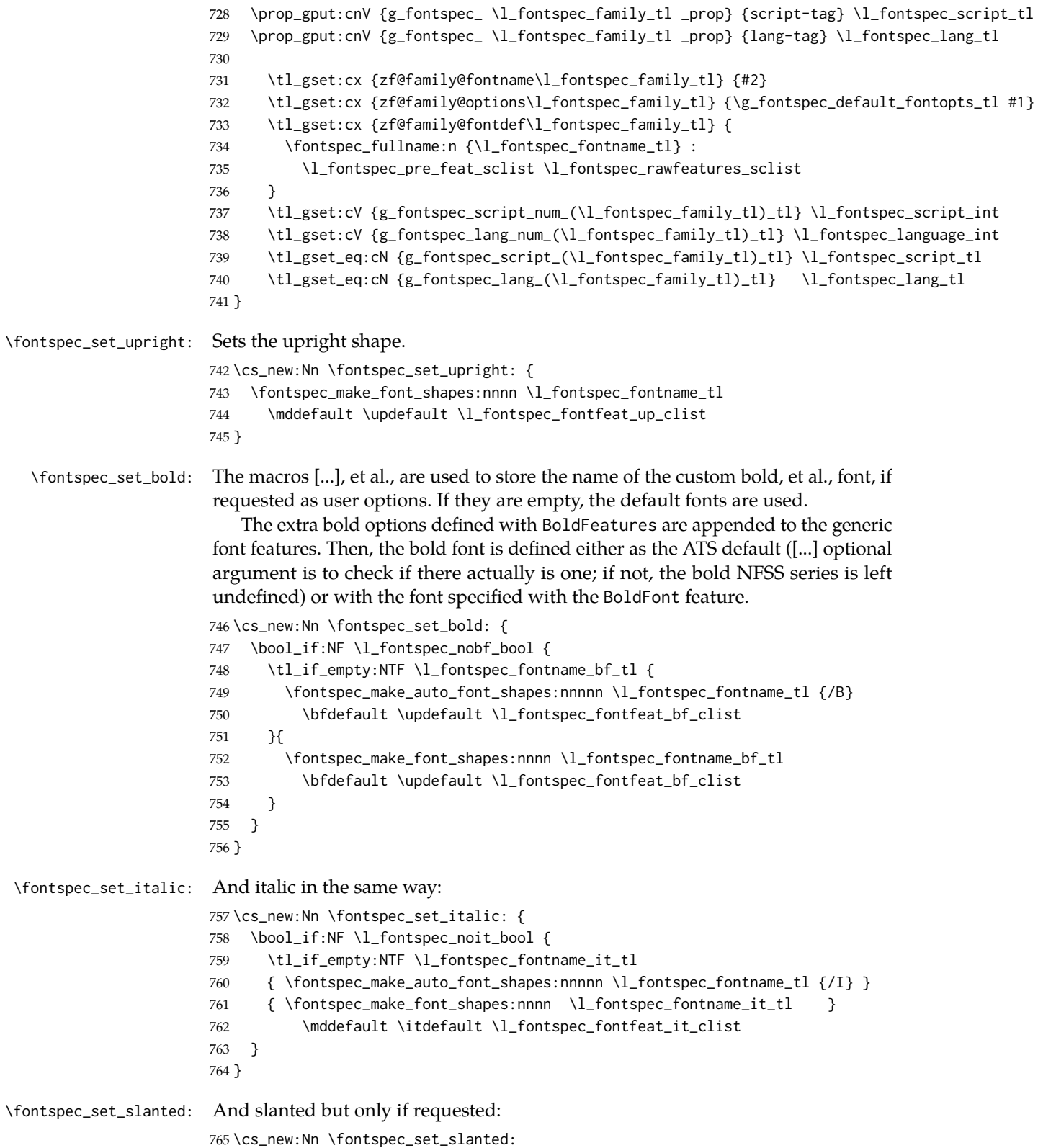

```
766 {
767 \tl_if_empty:NF \l_fontspec_fontname_sl_tl
768 {
769 \fontspec_make_font_shapes:nnnn
770 \l_fontspec_fontname_sl_tl \mddefault \sldefault
771 \l_fontspec_fontfeat_sl_clist
772 }
773 }
```
# \fontspec\_set\_bold\_italic: If requested, the custom fonts take precedence when choosing the bold italic font.

When both italic and bold fonts are requested and the bold italic font hasn't been explicitly specified (a rare occurance, presumably), the new bold font is used to define the new bold italic font.

```
774 \cs_new:Nn \fontspec_set_bold_italic: {
775 \bool_if:nF {\l_fontspec_noit_bool || \l_fontspec_nobf_bool} {
776 \tl_if_empty:NTF \l_fontspec_fontname_bfit_tl
777 {
778 \tl_if_empty:NTF \l_fontspec_fontname_bf_tl
779 {
780 \tl_if_empty:NTF \l_fontspec_fontname_it_tl
781 {
782 \fontspec_make_auto_font_shapes:nnnnn \l_fontspec_fontname_tl {/BI}
783 }
784 {
785 \fontspec_make_auto_font_shapes:nnnnn \l_fontspec_fontname_it_tl {/B}
786 }
787 }
788 {
789 \fontspec_make_auto_font_shapes:nnnnn \l_fontspec_fontname_bf_tl {/I}
790 }
791 }
792 {
793 \fontspec_make_font_shapes:nnnn \l_fontspec_fontname_bfit_tl
794 }
795 \bfdefault \itdefault \l_fontspec_fontfeat_bfit_clist
796 }
797 }
```
\fontspec\_set\_bold\_slanted: And bold slanted, again, only if requested:

```
798 \cs_new:Nn \fontspec_set_bold_slanted:
799 {
800 \tl_if_empty:NTF \l_fontspec_fontname_bfsl_tl
801 {
802 \tl_if_empty:NF \l_fontspec_fontname_sl_tl {
803 \fontspec_make_auto_font_shapes:nnnnn \l_fontspec_fontname_sl_tl {/B}
804 \bfdefault \sldefault \l_fontspec_fontfeat_bfsl_clist
805 }
806 }{
807 \fontspec_make_font_shapes:nnnn \l_fontspec_fontname_bfsl_tl
808 \bfdefault \sldefault \l_fontspec_fontfeat_bfsl_clist
809 }
```
}

#### **25.5.1 Fonts**

\fontspec\_set\_font\_type: Now check if the font is to be rendered with atsui or icu. This will either be automatic (based on the font type), or specified by the user via a font feature.

> This macro sets booleans accordingly depending if the font in \l\_fontspec\_font is an AAT font or an OpenType font or a font with feature axes (either AAT or Multiple Master), respectively.

```
811 \cs_new:Nn \fontspec_set_font_type:
812 (*xetexx)
813 {
814 \bool_set_false:N \l_fontspec_tfm_bool
815 \bool_set_false:N \l_fontspec_atsui_bool
816 \bool_set_false:N \l_fontspec_icu_bool
817 \bool_set_false:N \l_fontspec_mm_bool
818 \bool_set_false:N \l_fontspec_graphite_bool
819 \ifcase\XeTeXfonttype\l_fontspec_font
820 \bool_set_true:N \l_fontspec_tfm_bool
821 \qquad \text{or}822 \bool_set_true:N \l_fontspec_atsui_bool
823 \ifnum\XeTeXcountvariations\l_fontspec_font > \c_zero
824 \bool_set_true:N \l_fontspec_mm_bool
825 \fi
826 \text{ or }827 \bool_set_true:N \l_fontspec_icu_bool
828 \fi
```
If automatic, the \l\_fontspec\_renderer\_tl token list will still be empty (other suffices that could be added will be later in the feature processing), and if it is indeed still empty, assign it a value so that the other weights of the font are specifically loaded with the same renderer.

```
829 \tl_if_empty:NT \l_fontspec_renderer_tl {
830 \bool_if:NTF \l_fontspec_atsui_bool {
831 \tl_set:Nn \l_fontspec_renderer_tl {/AAT}
832 }{
833 \bool_if:NT \l_fontspec_icu_bool {
834 \tl_set:Nn \l_fontspec_renderer_tl {/ICU}
835 }
836 }
837 }
838 }
839 (/xetexx)
840 (*luatex)
841 {
842 \bool_set_true:N \l_fontspec_icu_bool
843 }
844 \langle/luatex\rangle
```
 $\frac{1}{2}$ ec\_make\_auto\_font\_shapes:nnnnn #1 : Font name prefix (in the 5-arg case)

#2 : Font name

#3 : Font series

#4 : Font shape

{

#5 : Font features

This macro eventually uses \DeclareFontShape to define the font shape in question.

The optional first argument is used when making the font shapes for bold, italic, and bold italic fonts using X<sub>I</sub>TEX's auto-recognition with #2 as /B, /I, and /BI font name suffixes. If no such font is found, it falls back to the original font name, in which case this macro doesn't proceed and the font shape is not created for the NFSS.

Next, the small caps are defined. [...] is used to define the appropriate string for activating small caps in the font, if they exist. If we are defining small caps for the upright shape, then the small caps shape default is used. For an *italic* font, however, the shape parameter is overloaded and we must call italic small caps by their own identifier. See [Section 25.7 on page 107](#page-106-0) for the code that enables this usage.

```
845 \cs_new:Nn \fontspec_make_auto_font_shapes:nnnnn
```

```
847 \bool_if:NF \l_fontspec_external_bool
848 {
849 \fontspec_font_set:Nnn \l_tmpa_font
850 { \fontspec_fullname:n {#1} } {\f@size pt}
851 \fontspec_font_set:Nnn \l_tmpb_font
852 { \fontspec_fullname:n {#1#2} } {\f@size pt}
853 \str_if_eq:xxTF { \fontname \l_tmpa_font } { \fontname \l_tmpb_font }
854 { \fontspec_info:nx {no-font-shape} {#1#2} }
855 { \fontspec_make_font_shapes:nnnn {#1#2}{#3}{#4}{#5} }
856 }
857 }
858 \cs_new:Nn \fontspec_make_font_shapes:nnnn {
859 \group_begin:
860 \tl_set:Nx \l_fontspec_fontname_tl {#1}
861 \fontspec_font_set:Nnn \l_fontspec_font {\fontspec_fullname:n {#1}} {\f@size pt}
862 \font_if_null:NT \l_fontspec_font { \fontspec_error:nx {font-not-found} {#1} }
863 \fontspec_declare_shape:nnn {#2}{#3}{#4}
864 \tl_if_empty:NTF \l_fontspec_fontname_sc_tl {
865 \bool_if:NF \l_fontspec_nosc_bool {
866 \fontspec_make_smallcaps:T {
867 \fontspec_declare_shape:nnn {#2}
868 { \tl_if_eq:NNTF #3 \itdefault \sidefault \scdefault }
869 { #4 , Letters=SmallCaps, \l_fontspec_fontfeat_sc_clist }
870 }
871 }
872 }{
873 \fontspec_font_set:Nnn \l_fontspec_font {\fontspec_fullname:n {\l_fontspec_fontname_sc_tl}}
874 \tl_set:Nx \l_fontspec_fontname_tl {\l_fontspec_fontname_sc_tl}
875 \fontspec_declare_shape:nnn {#2}
876 { \tl_if_eq:NNTF #3 \itdefault \sidefault \scdefault }
877 { #4 , \l_fontspec_fontfeat_sc_clist }
878 }
879 \group_end:
```
}

Note that the test for italics to choose the \sidefault shape only works while \fontspec\_select:nn passes single tokens to this macro. . .

\fontspec\_declare\_shape:nnn #1 : Raw appended font features

```
#2 : Font series
#3 : Font shape
#4 : Font features
   Wrapper for \DeclareFontShape.
881 \cs_new:Nn \fontspec_declare_shape:nnn {
882 \clist_if_empty:NTF \l_fontspec_sizefeat_clist
883 {
884 \fontspec_get_features:n {#3}
885 \tl_set:Nx \l_fontspec_nfss_tl {
886 <-> \l_fontspec_scale_tl
887 \fontspec_fontwrap:n {
888 \fontspec_fullname:n {\l_fontspec_fontname_tl} :
889 \l_fontspec_pre_feat_sclist \l_fontspec_rawfeatures_sclist
890 }
891 }
892 }
```
Default code, above, sets things up for no optical size fonts or features. On the other hand, loop through SizeFeatures arguments, which are of the form SizeFeatures={{<one>},{<two>},{<three>}}.

```
893 {
894 \tl_clear:N \l_fontspec_nfss_tl
895 \clist_map_inline:Nn \l_fontspec_sizefeat_clist {
896
897 \tl_clear:N \l_fontspec_size_tl
898 \tl_set_eq:NN \l_fontspec_sizedfont_tl \l_fontspec_fontname_tl
899
900 \keys_set_known:nxN {fontspec-sizing} { \exp_after:wN \use:n ##1 }
901 \l_fontspec_keys_leftover_clist
902
903 \tl_if_empty:NT \l_fontspec_size_tl { \fontspec_error:n {no-size-info} }
904 \fontspec_get_features:n{ #3 , \l_fontspec_keys_leftover_clist }
905
906 \tl_put_right:Nx \l_fontspec_nfss_tl {
907 <\l_fontspec_size_tl> \l_fontspec_scale_tl
908 \fontspec_fontwrap:n {
909 \fontspec_fullname:n { \l_fontspec_sizedfont_tl }
910 : \l_fontspec_pre_feat_sclist \l_fontspec_rawfeatures_sclist
911 }
912 }
913
914 }
915 }
```
And finally the actual font shape declaration using \1\_fontspec\_nfss\_tl defined above. \l\_fontspec\_postadjust\_tl is defined in various places to deal with things like the hyphenation character and interword spacing.

```
916 \use:x{
917 \exp_not:N\DeclareFontShape{\g_fontspec_encoding_tl}{\l_fontspec_family_tl}{#1}{#2}
918 {\l_fontspec_nfss_tl}{\l_fontspec_postadjust_tl}
919 }
```
This extra stuff for the slanted shape substitution is a little bit awkward, but I'd rather have it here than break out yet another macro.

```
920 \bool_if:nT {
921 \str_if_eq_p:xx {#2} {\itdefault} &&
922 !(\str_if_eq_p:xx {\itdefault} {\sldefault})
923 }
924 {
925 \use: x {
926 \exp_not:N \DeclareFontShape {\g_fontspec_encoding_tl}{\l_fontspec_family_tl}{#2}{\sldefault
927 {<->ssub*\l_fontspec_family_tl/#1/\itdefault}{\l_fontspec_postadjust_tl}
928 }
929 }
Lastly some informative messaging.
```

```
930 \tl_gput_right:Nx \l_fontspec_defined_shapes_tl
931 { \exp_not:n { \\ \\ }
932 *˜ '\exp_not:N \prg_case_str:nnn {#1/#2} {
933 {\mddefault/\updefault} {normal}
934 {\mddefault/\scdefault} {small~ caps}
935 {\bfdefault/\updefault} {bold}
936 {\bfdefault/\scdefault} {bold~ small~ caps}
937 {\mddefault/\itdefault} {italic}
938 {\mddefault/\sidefault} {italic~ small~ caps}
939 {\bfdefault/\itdefault} {bold~ italic}
940 {\bfdefault/\sidefault} {bold~ italic~ small~ caps}
941 } {#2/#3}'˜
942 with~ NFSS~ spec.: \exp_not:N \\
943 \l_fontspec_nfss_tl
944 \tl_if_empty:NF \l_fontspec_postadjust_tl {
945 \exp_not:N \\ and˜ font˜ adjustment˜ code: \exp_not:N \\ \l_fontspec_postadjust_tl
946 }
947 }
948 }
```
\l\_fontspec\_pre\_feat\_sclist These are the features always applied to a font selection before other features.

```
949 \tl_set:Nn \l_fontspec_pre_feat_sclist
950 \langle*xetexx\rangle951 {
952 \bool_if:NT \l_fontspec_icu_bool {
953 \tl_if_empty:NF \l_fontspec_script_tl
954 {
955 script = \lceil \cdot \rceil script = \lceil \cdot \rceil script = \lceil \cdot \rceil956 language = \lceil l \rceilfontspec_lang_tl
957 }
958 }
959 }
```

```
960 \langle xetexx\rangle961 (*luatex)
962 {
963 mode = \l_fontspec_mode_tl ;
964 \tl_if_empty:NF \l_fontspec_script_tl
965 {
966 script = \l_fontspec_script_tl ;
967 language = \l_fontspec_lang_tl ;
968 }
969 }
970\langle/luatex\rangle
```
\fontspec\_update\_fontid:n This macro is used to build up a complex family name based on its features.

The *(firsttime*) boolean is set true in \fontspec\_select:nn only the first time \fontspec\_update\_featstr:n is called, so that the family name is only created once.

```
971 \cs_new:Nn \fontspec_update_fontid:n {
972 \bool_if:NT \l_fontspec_firsttime_bool {
973 \tl_gput_right:Nx \l_fontspec_fontid_tl {#1}
974 }
975 }
```
## <span id="page-76-0"></span>**25.5.2 Features**

\fontspec\_get\_features:n This macro is a wrapper for \keys\_set:nn which expands and adds a default specification to the original passed options. It begins by initialising the commands used to hold font-feature specific strings. Its argument is any additional features to prepend to the default.

```
976 \cs_set:Npn \fontspec_get_features:n #1 {
977 \sclist_clear:N \l_fontspec_rawfeatures_sclist
978 \tl clear:N \l fontspec scale tl
979 \tl_set_eq:NN \l_fontspec_opacity_tl \g_fontspec_opacity_tl
980 \tl_set_eq:NN \l_fontspec_hexcol_tl \g_fontspec_hexcol_tl
981 \tl_clear:N \l_fontspec_postadjust_tl
982 \keys_set:nx {fontspec} {\l_fontspec_fontfeat_clist #1}
Finish the colour specification. Do not set the colour if not explicitly spec'd else
\color (using specials) will not work.
```

```
983 \str_if_eq:xxF { \l_fontspec_hexcol_tl \l_fontspec_opacity_tl }
984 { \g_fontspec_hexcol_tl \g_fontspec_opacity_tl }
985 {
986 \fontspec_update_featstr:n{color=\l_fontspec_hexcol_tl\l_fontspec_opacity_tl}
987 }
988 }
```
\fontspec\_init: Initialisations that either need to occur globally: (all setting of these variables is done locally inside a group)

> \tl\_clear:N \l\_fontspec\_fontname\_bf\_tl \tl\_clear:N \l\_fontspec\_fontname\_it\_tl \tl\_clear:N \l\_fontspec\_fake\_slant\_tl \tl\_clear:N \l\_fontspec\_fake\_embolden\_tl

```
993 \tl_clear:N \l_fontspec_fontname_bfit_tl
994 \tl_clear:N \l_fontspec_fontname_sl_tl
995 \tl_clear:N \l_fontspec_fontname_bfsl_tl
996 \tl_clear:N \l_fontspec_fontname_sc_tl
997 \tl_clear:N \l_fontspec_fontfeat_up_clist
998 \tl_clear:N \l_fontspec_fontfeat_bf_clist
999 \tl_clear:N \l_fontspec_fontfeat_it_clist
1000 \tl_clear:N \l_fontspec_fontfeat_bfit_clist
1001 \tl_clear:N \l_fontspec_fontfeat_sl_clist
1002 \tl_clear:N \l_fontspec_fontfeat_bfsl_clist
1003 \tl_clear:N \l_fontspec_fontfeat_sc_clist
1004 \tl_clear:N \l_fontspec_script_name_tl
1005 \tl_clear:N \l_fontspec_script_tl
1006 \tl_clear:N \l_fontspec_lang_name_tl
1007 \tl_clear:N \l_fontspec_lang_tl
1008 \clist_clear:N \l_fontspec_sizefeat_clist
1009 \tl_new:N \g_fontspec_hexcol_tl
1010 \tl_new:N \g_fontspec_opacity_tl
1011 \tl_set:Nn \g_fontspec_hexcol_tl {000000}
1012 \tl_set:Nn \g_fontspec_opacity_tl {FF˜}
 Or once per fontspec font invocation: (Some of these may be redundant. Check
 whether they're assigned to globally or not.)
1013 \cs_set:Npn \fontspec_init: {
1014 \bool_set_false:N \l_fontspec_icu_bool
1015 \bool_set_true:N \l_fontspec_firsttime_bool
1016 \cs_set:Npn \fontspec_namewrap:n ##1
1017 \langle \text{xetexx} \rangle { ##1 }<br>1018 \langle \text{luatex} \rangle { name:
               {name: #1}1019 \tl_clear:N \l_fontspec_optical_size_tl
1020 \tl_clear:N \l_fontspec_renderer_tl
```

```
1021 \tl_clear:N \l_fontspec_defined_shapes_tl
1022 (*luatex)
1023 \tl_set:Nn \l_fontspec_mode_tl {node}
1024 \luatexprehyphenchar ='\- % fixme
1025 \luatexposthyphenchar = 0 % fixme
1026 \luatexpreexhyphenchar = 0 % fixme
1027 \luatexpostexhyphenchar= 0 % fixme
1028 \langle/luatex\rangle
```
\fontspec\_make\_smallcaps:T This macro checks if the font contains small caps.

}

```
1030 \cs_set:Nn \fontspec_make_ot_smallcaps:T {
1031 \fontspec_check_ot_feat:nT {+smcp} { #1 }
1032 }
1033 (*xetexx)
1034 \cs_set:Nn \fontspec_make_smallcaps:T
1035 {
1036 \bool_if:NTF \l_fontspec_icu_bool {
1037 \fontspec_make_ot_smallcaps:T {#1}
1038 }{
1039 \bool_if:NT \l_fontspec_atsui_bool {
```

```
1040 \fontspec_make_AAT_feature_string:nnT {3}{3} { #1 }
                           1041 }
                           1042 }
                           1043 }
                           1044 \langle xetexx\rangle1045 (*luatex)
                           1046 \cs_set_eq:NN \fontspec_make_smallcaps:T \fontspec_make_ot_smallcaps:T
                           1047 \langle/luatex\rangle\sclist_put_right:Nn I'm hardly going to write an 'sclist' module but a couple of functions are useful.
                             Here, items in semi-colon lists are always followed by a semi-colon (as opposed
                             to the s.-c's being placed between elements) so we can append sclists without
                            worrying about it.
                           1048 \cs_set_eq:NN \sclist_clear:N \tl_clear:N
                           1049 \cs_new:Nn \sclist_gput_right:Nn {
                           1050 \tl_gput_right:Nn #1 {#2;}
                           1051 }
                           1052 \cs_generate_variant:Nn \sclist_gput_right:Nn {Nx}
\fontspec_update_featstr:n \l_fontspec_rawfeatures_sclist is the string used to define the list of specific
                             font features. Each time another font feature is requested, this macro is used to
                             add that feature to the list. Font features are separated by semicolons.
                           1053 \cs_new:Nn \fontspec_update_featstr:n {
                           1054 \bool_if:NF \l_fontspec_firsttime_bool {
                           1055 \sclist_gput_right:Nx \l_fontspec_rawfeatures_sclist {#1}
                           1056 }
                           1057 }
\fontspec_make_feature:nnn This macro is called by each feature key selected, and runs according to which
                             type of font is selected.
                           1058 \cs_new:Nn \fontspec_make_feature:nnn
                           1059 (*xetexx)
                           1060 {
                           1061 \bool_if:NTF \l_fontspec_icu_bool {
                           1062 \fontspec_make_ICU_feature:n {#3}
                           1063 }{
                           1064 \bool_if:NT \l_fontspec_atsui_bool {
                           1065 \fontspec_make_AAT_feature:nn {#1}{#2}
                           1066 }
                           1067 }
                           1068 }
                           1069 \langle xetexx\rangle1070 (*luatex)
                           1071 {
                           1072 \fontspec_make_ICU_feature:n {#3}
                           1073 }
                           1074 \langle/luatex\rangle1075 \cs_generate_variant:Nn \fontspec_make_feature:nnn {nnx}
                           1076 \cs_new:Nn \fontspec_make_AAT_feature:nn {
                           1077 \tl_if_empty:nTF {#1}
```

```
1078 { \fontspec_warning:n {aat-feature-not-exist} }
                                      1079 {
                                      1080 \fontspec_make_AAT_feature_string:nnTF {#1}{#2}
                                      1081 {
                                      1082 \fontspec_update_fontid:n {+#1,#2}
                                      1083 \fontspec_update_featstr:n {\l_fontspec_feature_string_tl}
                                      1084 }
                                      1085 { \fontspec_warning:nx {aat-feature-not-exist-in-font} {#1,#2} }
                                      1086 }
                                      1087 }
                                      1088 \cs_new:Nn \fontspec_make_ICU_feature:n {
                                      1089 \tl_if_empty:nTF {#1}
                                      1090 { \fontspec_warning:n {icu-feature-not-exist} }
                                      1091 {
                                      1092 \fontspec_check_ot_feat:nTF {#1}
                                      1093 {
                                      1094 \fontspec_update_fontid:n {#1}
                                      1095 \fontspec_update_featstr:n{#1}
                                      1096 }
                                      1097 { \fontspec_warning:nx {icu-feature-not-exist-in-font} {#1} }
                                      1098 }
                                      1099 }
                                      1100 \cs_new_protected:Nn \fontspec_make_numbered_feature:nn
                                      1101 {
                                      1102 \fontspec_check_ot_feat:nTF {#1}
                                      1103 {
                                      1104 \fontspec_update_fontid:n {#1=#2}
                                      1105 \text{xetex} \fontspec_update_featstr:n { #1 = #2 }<br>1106 \text{duate} \fontspec_update_featstr:n { #1 = \int
                                                      \fontspec_update_featstr:n { #1 = \int_eval:n {#2+1} }
                                      1107 }
                                      1108 { \fontspec_warning:nx {icu-feature-not-exist-in-font} {#1} }
                                      1109 }
                                      1110 \cs_generate_variant:Nn \fontspec_make_numbered_feature:nn {xn}
      \fontspec_define_font_feature:n
These macros are used in order to simplify font feature definition later on.
ec_define_feature_option:nnnnn <sub>1111</sub> \cs_new:Nn \fontspec_define_font_feature:n {
  \fontspec_define_numbered_feat:nnnn
1112 \keys_define:nn {fontspec} { #1 .multichoice: }
                                      1113 }
                                      1114 \cs_new:Nn \fontspec_define_feature_option:nnnnn {
                                      1115 \keys_define:nn {fontspec} {
                                      1116 #1/#2 .code:n = { \fontspec_make_feature:nnn{#3}{#4}{#5} }
                                      1117 }
                                     1118 }
                                      1119 \cs_new:Nn \fontspec_define_numbered_feat:nnnn
                                     1120 {
                                     1121 \keys_define:nn {fontspec}
                                     1122 {
                                     1123 #1/#2 .code:n =
                                      1124 { \fontspec_make_numbered_feature:nn {#3}{#4} }
                                      1125 }
                                      1126 }
```
\fontspec\_make\_AAT\_feature\_string:nnTF This macro takes the numerical codes for a font feature and creates a specified macro containing the string required in the font definition to turn that feature on or off. Used primarily in [...], but also used to check if small caps exists in the requested font (see page [78\)](#page-76-0).

> For exclusive selectors, it's easy; just grab the string: For *non*-exclusive selectors, it's a little more complex. If the selector is even, it corresponds to switching the feature on. If the selector is *odd*, it corresponds to switching the feature off. But X<sub>T</sub>T<sub>E</sub>X doesn't return a selector string for this number, since the feature is defined for the 'switching on' value. So we need to check the selector of the previous number, and then prefix the feature string with ! to denote the switch.

```
Finally, save out the complete feature string in \l_fontspec_feature_string_tl.
1127 \prg_new_conditional:Nnn \fontspec_make_AAT_feature_string:nn {TF,T,F} {
1128 \tl_set:Nx \l_tmpa_tl { \XeTeXfeaturename \l_fontspec_font #1 }
1129 \tl_if_empty:NTF \l_tmpa_tl
1130 { \prg_return_false: }
1131 {
1132 \int_compare:nTF { \XeTeXisexclusivefeature\l_fontspec_font #1 > 0 }
1133 {
1134 \tl_set:Nx \l_tmpb_tl {\XeTeXselectorname\l_fontspec_font #1\space #2}
1135 }{
1136 \int_if_even:nTF {#2}
1137 {
1138 \tl_set:Nx \l_tmpb_tl {\XeTeXselectorname\l_fontspec_font #1\space #2}
1139 }{
1140 \tl_set:Nx \l_tmpb_tl {
1141 \XeTeXselectorname\l_fontspec_font #1\space \numexpr#2-1\relax
1142 }
1143 \tilde{\ell}_p \tl_if_empty:NF \l_tmpb_tl { \tl_put_left:Nn \l_tmpb_tl {!} }
1144 }
1145 }
1146 \tl if empty:NTF \l tmpb tl
1147 { \prg_return_false: }
1148 {
1149 \tl_set:Nx \l_fontspec_feature_string_tl { \l_tmpa_tl = \l_tmpb_tl }
1150 \prg_return_true:
1151 }
1152 }
1153 }
```
\fontspec\_iv\_str\_to\_num:Nn \fontspec\_v\_str\_to\_num:Nn

This macro takes a four character string and converts it to the numerical representation required for X<sub>T</sub>T<sub>E</sub>X OpenType script/language/feature purposes. The output is stored in \l\_fontspec\_strnum\_int.

The reason it's ugly is because the input can be of the form of any of these: 'abcd', 'abc', 'abc ', 'ab', 'ab ', *etc*. (It is assumed the first two chars are *always* not spaces.) So this macro reads in the string, delimited by a space; this input is padded with \@emptys and anything beyond four chars is snipped. The \@emptys then are used to reconstruct the spaces in the string to number calculation.

The variant \fontspec\_v\_str\_to\_num:n is used when looking at features, which are passed around with prepended plus and minus signs (*e.g.*, +liga, -dlig); it simply strips off the first char of the input before calling the normal

```
\fontspec_iv_str_to_num:n.
                          1154 \cs_set:Npn \fontspec_iv_str_to_num:Nn #1#2 {
                          1155 \fontspec_iv_str_to_num:w #1 \q_nil #2 \c_empty_tl \c_empty_tl \q_nil
                          1156 }
                          1157 \cs_set:Npn \fontspec_iv_str_to_num:w #1 \q_nil #2#3#4#5#6 \q_nil {
                          1158 \int_set:Nn #1 {
                          1159 '#2 * "1000000
                          1160 + 43 \times 7100001161 + \ifx \c_empty_tl #4 32 \else '#4 \fi * "100
                          1162 + \ifx \c_empty_tl #5 32 \else '#5 \fi
                          1163 }
                          1164 }
                          1165 \cs_generate_variant:Nn \fontspec_iv_str_to_num:Nn {No}
                          1166 \cs_set:Npn \fontspec_v_str_to_num:Nn #1#2 {
                          1167 \bool_if:nTF
                          1168 {
                          1169 \tl_if_head_eq_charcode_p:nN {#2} {+} ||
                          1170 \tl_if_head_eq_charcode_p:nN {#2} {-}
                          1171 }
                          1172 { \fontspec_iv_str_to_num:No #1 { \use_none:n #2 } }
                          1173 { \fontspec_iv_str_to_num:Nn #1 {#2} }
                          1174 }
\fontspec_check_script:nTF This macro takes an OpenType script tag and checks if it exists in the current font.
                           The output boolean is \@tempswatrue. \l_fontspec_strnum_int is used to store
                           the number corresponding to the script tag string.
                          1175 \prg_new_conditional:Nnn \fontspec_check_script:n {TF}
                          1176 (*xetexx)
                          1177 {
                          1178 \fontspec_iv_str_to_num:Nn \l_fontspec_strnum_int {#1}
                          1179 \int_set:Nn \l_tmpb_int { \XeTeXOTcountscripts\l_fontspec_font }
                          1180 \int_zero:N \l_tmpa_int
                          1181 \@tempswafalse
                          1182 \bool_until_do:nn { \int_compare_p:nNn \l_tmpa_int = \l_tmpb_int }
                          1183 {
                          1184 \ifnum \XeTeXOTscripttag\l_fontspec_font \l_tmpa_int = \l_fontspec_strnum_int
                          1185 \@tempswatrue
                          1186 \int_set:Nn \l_tmpa_int {\l_tmpb_int}
                          1187 \else
                          1188 \int_incr:N \l_tmpa_int
                          1189 \fi
                          1190 }
                          1191 \if@tempswa \prg_return_true: \else: \prg_return_false: \fi:
                          1192 }
                          1193 \langle xetexx\rangle1194 \langle *luates \rangle1195 {
                          1196 \directlua{fontspec.check_ot_script("l_fontspec_font", "#1")}
                          1197 \if@tempswa \prg_return_true: \else: \prg_return_false: \fi:
                          1198 }
                          1199 \langle/luatex\rangle
```

```
\fontspec_check_lang:nTF This macro takes an OpenType language tag and checks if it exists in the cur-
                            rent font/script. The output boolean is \@tempswatrue. \l_fontspec_strnum_int
                            is used to store the number corresponding to the language tag string. The script
                            used is whatever's held in \l_fontspec_script_int. By default, that's the number
                            corresponding to 'latn'.
                           1200 \prg_new_conditional:Nnn \fontspec_check_lang:n {TF}
                           1201 (*xetexx)
                           1202 \quad \{1203 \fontspec_iv_str_to_num:Nn \l_fontspec_strnum_int {#1}
                           1204 \int_set:Nn \l_tmpb_int {
                           1205 \XeTeXOTcountlanguages \l_fontspec_font \l_fontspec_script_int
                           1206 }
                           1207 \int_zero:N \l_tmpa_int
                           1208 \@tempswafalse
                           1209 \bool_until_do:nn { \int_compare_p:nNn \l_tmpa_int = \l_tmpb_int }
                           1210 {
                           1211 \ifnum\XeTeXOTlanguagetag\l_fontspec_font\l_fontspec_script_int \l_tmpa_int =\l_fontspec_str
                           1212 \@tempswatrue
                           1213 \int_set:Nn \l_tmpa_int {\l_tmpb_int}
                           1214 \else
                           1215 \int_incr:N \l_tmpa_int
                           1216 \fi
                           1217 }
                           1218 \if@tempswa \prg_return_true: \else: \prg_return_false: \fi:
                           1219 }
                           1220 \langle xetexx\rangle1221 \langle *|uatex\rangle1222 \frac{1}{2}1223 \directlua{
                           1224 fontspec.check_ot_lang( "l_fontspec_font", "#1", "\l_fontspec_script_tl" )
                           1225 }
                           1226 \if@tempswa \prg_return_true: \else: \prg_return_false: \fi:
                           1227 }
                           1228 \langle/luatex\rangle\fontspec_check_ot_feat:nTF
\fontspec_check_ot_feat:nT
                            This macro takes an OpenType feature tag and checks if it exists in the current
                            font/script/language. The output boolean is \@tempswa. \l_fontspec_strnum_int
                            is used to store the number corresponding to the feature tag string. The script used
                            is whatever's held in \l_fontspec_script_int. By default, that's the number cor-
                            responding to 'latn'. The language used is \l_fontspec_language_int, by default
                            0, the 'default language'.
                           1229 \prg_new_conditional:Nnn \fontspec_check_ot_feat:n {TF,T}
                           1230 \langle*xetexx\rangle1231
                           1232 \int_set:Nn \l_tmpb_int {
                           1233 \XeTeXOTcountfeatures \l_fontspec_font
                           1234 \l_fontspec_script_int
                           1235 \l_fontspec_language_int
                           1236 }
                           1237 \fontspec_v_str_to_num:Nn \l_fontspec_strnum_int {#1}
                           1238 \int zero:N \l tmpa int
```

```
1239 \@tempswafalse
1240 \bool_until_do:nn { \int_compare_p:nNn \l_tmpa_int = \l_tmpb_int }
1241 {
1242 \ifnum\XeTeXOTfeaturetag\l_fontspec_font\l_fontspec_script_int\l_fontspec_language_int
1243 \l_tmpa_int =\l_fontspec_strnum_int
1244 \@tempswatrue
1245 \int_set:Nn \l_tmpa_int {\l_tmpb_int}
1246 \else
1247 \int_incr:N \l_tmpa_int
1248 \fi
1249 }
1250 \if@tempswa \prg_return_true: \else: \prg_return_false: \fi:
1251 }
1252 \langle xetexx\rangle1253 \langle *luates \rangle1254 {
1255 \directlua{
1256 fontspec.check_ot_feat(
1257 1257 1257 1257 1257 1257 1257 1257 1257 1257 1257 1257 1257 1257 1257 1257 1257 1257 1257 1257 1257 1257 1257 1257 1257 1257 1257 1257 1257 1257 1257 1257 
1258 "\l_fontspec_lang_tl", "\l_fontspec_script_tl"
1259 )
1260 }
1261 \if@tempswa \prg_return_true: \else: \prg_return_false: \fi:
1262 }
1263\langle/luatex\rangle
```
## **25.6** keyval **definitions**

This is the tedious section where we correlate all possible (eventually) font feature requests with their X<sub>H</sub>TEX representations.

```
1264 \cs_generate_variant:Nn \keys_set:nn {nx}
1265 \cs_generate_variant:Nn \keys_set_known:nnN {nx}
```
### **25.6.1 Pre-parsing naming information**

These features are extracted from the font feature list before all others.

ExternalLocation For fonts that aren't installed in the system. If no argument is given, the font is located with kpsewhich; it's either in the current directory or the T<sub>E</sub>X tree. Otherwise, the argument given defines the file path of the font.

```
1266 \bool_new:N \l_fontspec_external_bool
1267 \keys_define:nn {fontspec-preparse-external} {
1268 ExternalLocation .code:n = {
1269 \bool_set_true:N \l_fontspec_nobf_bool
1270 \bool_set_true:N \l_fontspec_noit_bool
1271 \bool_set_true:N \l_fontspec_external_bool
1272 \cs_gset:Npn \fontspec_namewrap:n ##1
1273 \langle \text{xetex} \rangle { [ #1 ##1 ] }<br>1274 \langle \text{luate} \rangle { file: #1 ##1 }
                 { file: #1 ##1 {}}
1275 \langle*xetexx\rangle
```

```
1276 \keys_set:nn {fontspec-preparse} {Renderer=ICU}
1277 (/xetexx)
1278 }
1279 }
1280 \aliasfontfeature{ExternalLocation}{Path}
```
Extension For fonts that aren't installed in the system. Specifies the font extension to use.

```
1281 \keys_define:nn {fontspec-preparse-external} {
1282 Extension .code:n = {
1283 \tl_set:Nn \l_fontspec_extension_tl {#1}
1284 \bool_if:NF \l_fontspec_external_bool {
1285 \keys_set:nn {fontspec-preparse-external} {ExternalLocation}
1286 }
1287 }
1288 }
1289 \tl_clear:N \l_fontspec_extension_tl
```
#### **25.6.2 Pre-parsed features**

After the font name(s) have been sorted out, now need to extract any renderer/font configuration features that need to be processed before all other font features.

Renderer This feature must be processed before all others (the other font shape and features options are also pre-parsed for convenience) because the renderer determines the format of the features and even whether certain features are available.

```
1290 \keys_define:nn {fontspec-preparse} {
1291 Renderer .choice_code:n = {
1292 \fontspec_update_fontid:n {+rend:\l_keys_choice_tl}
1293 \int_compare:nTF {\l_keys_choice_int < 3} {
1294 \langle*xetexx\rangle<br>1295 \t
           \tl_set:Nv \l_fontspec_renderer_tl
1296 { g_fontspec_renderer_tag_ \l_keys_choice_tl }
1297 \langle xetexx\rangle1298 \langle *luates \rangle<br>1299 \f
           \fontspec_warning:nx {only-xetex-feature} {Renderer=AAT/ICU/Graphite}
1300 \langle/luatex\rangle1301 }{
1302 h∗xetexxi
           1303 \fontspec_warning:nx {only-luatex-feature} {Renderer=Full/Basic}
1304 \langle xetexx\rangle1305 \langle *luates \rangle<br>1306 \t
           \tl_set:Nv \l_fontspec_mode_tl
1307 { g_fontspec_mode_tag_ \l_keys_choice_tl }
1308 \langle/luatex\rangle<br>1309 }
1309 }
1310 }
1311 ,
1312 Renderer .generate_choices:n = {AAT,ICU,Graphite,Full,Basic}
```

```
1313 }
1314 \tl_set:cn {g_fontspec_renderer_tag_AAT} {/AAT}
1315 \tl_set:cn {g_fontspec_renderer_tag_ICU} {/ICU}
1316 \tl_set:cn {g_fontspec_renderer_tag_Graphite} {/GR}
1317 \tl_set:cn {g_fontspec_mode_tag_Full} {node}
1318 \tl_set:cn {g_fontspec_mode_tag_Basic} {base}
```
**OpenType script/language** See later for the resolutions from fontspec features to OpenType definitions.

```
1319 \keys_define:nn {fontspec-preparse} { Script .code:n = {
1320 (xetexx) \keys_set:nn {fontspec-preparse} {Renderer=ICU}
1321 \tl_set:Nn \l_fontspec_script_name_tl {#1}
1322 \fontspec_update_fontid:n {+script:#1}
1323 }
1324 }
```
Exactly the same:

```
1325 \keys_define:nn {fontspec-preparse} { Language .code:n = {
1326 x \times \ \text{keys\_set:nn} \{fontspec-preparse} \{ {Renderer=ICU} \ 1327 \ t1 \ set: Nn \ l1 \ fontspec 1 \ name  t1 \ {#1}\tl_set:Nn \l_fontspec_lang_name_tl {#1}
1328 \fontspec_update_fontid:n {+language:#1}
1329 }
1330 }
```
### **25.6.3 Bold/italic choosing options**

The Bold, Italic, and BoldItalic features are for defining explicitly the bold and italic fonts used in a font family.

#### **Fonts** Upright:

```
1331 \keys_define:nn {fontspec-preparse-external} { UprightFont .code:n = {
1332 \fontspec_complete_fontname:Nn \l_fontspec_fontname_up_tl {#1}
1333 \fontspec_update_fontid:n {up:#1}
1334 }
1335 }
Bold:
1336 \keys_define:nn {fontspec-preparse-external} { BoldFont .code:n = {
1337 \tl_if_empty:nTF {#1}
1338 {
1339 \bool_set_true:N \l_fontspec_nobf_bool
1340 \fontspec_update_fontid:n {nobf}
1341 }
1342 {
1343 \bool_set_false:N \l_fontspec_nobf_bool
1344 \fontspec_complete_fontname:Nn \l_fontspec_fontname_bf_tl {#1}
1345 \fontspec_update_fontid:n {bf:#1}
1346 }
1347 }
1348 }
```
Same for italic:

```
1349 \keys_define:nn {fontspec-preparse-external} { ItalicFont .code:n = {
                              1350 \tl_if_empty:nTF {#1}
                              1351 {
                              1352 \bool set true:N \l fontspec noit bool
                              1353 \fontspec_update_fontid:n {noit}
                              1354 }{
                              1355 \bool_set_false:N \l_fontspec_noit_bool
                              1356 \fontspec_complete_fontname:Nn \l_fontspec_fontname_it_tl {#1}
                              1357 \fontspec_update_fontid:n {it:#1}
                              1358 }
                              1359 }
                              1360 }
                               Simpler for bold+italic & slanted:
                              1361 \keys_define:nn {fontspec-preparse-external} { BoldItalicFont .code:n = {
                              1362 \fontspec_complete_fontname:Nn \l_fontspec_fontname_bfit_tl {#1}
                              1363 \fontspec_update_fontid:n {bfit:#1}
                              1364 }
                              1365 }
                              1366 \keys_define:nn {fontspec-preparse-external}
                              1367 {
                              1368 SlantedFont .code:n =
                              1369 {
                              1370 \fontspec_complete_fontname:Nn \l_fontspec_fontname_sl_tl {#1}
                              1371 \fontspec_update_fontid:n {sl:#1}
                              1372 }
                              1373 }
                              1374 \keys_define:nn {fontspec-preparse-external} { BoldSlantedFont .code:n = {
                              1375 \fontspec_complete_fontname:Nn \l_fontspec_fontname_bfsl_tl {#1}
                              1376 \fontspec_update_fontid:n {bfsl:#1}
                              1377 }
                              1378 }
                               Small caps isn't pre-parsed because it can vary with others above:
                              1379 \keys_define:nn {fontspec} { SmallCapsFont .code:n = {
                              1380 \tl_if_empty:nTF {#1}
                              1381 {
                              1382 \bool_set_true:N \l_fontspec_nosc_bool
                              1383 \fontspec_update_fontid:n {nosc}
                              1384 }{
                              1385 \bool set true:N \l fontspec_nosc_bool
                              1386 \fontspec_complete_fontname:Nn \l_fontspec_fontname_sc_tl {#1}
                              1387 \fontspec_update_fontid:n {sc:#1}
                              1388 }
                              1389 }
                              1390 }
\fontspec_complete_fontname:Nn This macro defines #1 as the input with any * tokens of its input replaced by the font
```
name. This lets us define supplementary fonts in full ("Baskerville Semibold") or in abbreviation ("\* Semibold").

```
1391 \cs_set:Npn \fontspec_complete_fontname:Nn #1#2 {
```

```
1392 \tl_set:Nn #1 {#2}
1393 \tl_replace_all:Nnx #1 {*} {\l_fontspec_fontname_tl}
1394 \langle huatex\rangle \quad \text{the } 1 \text{ is } 1 \text{ is1395 }
1396 \cs_generate_variant:Nn \tl_replace_all:Nnn {Nnx}
```
### **Features**

```
1397 \keys_define:nn {fontspec-preparse} { UprightFeatures .code:n = {
1398 \def\l_fontspec_fontfeat_up_clist{, #1}
1399 \fontspec_update_fontid:n {rmfeat:#1}
1400 }
1401 }
1402 \keys_define:nn {fontspec-preparse} { BoldFeatures .code:n = {
1403 \def\l_fontspec_fontfeat_bf_clist{, #1}
1404 \fontspec_update_fontid:n {bffeat:#1}
1405 }
1406 }
1407 \keys_define:nn {fontspec-preparse} { ItalicFeatures .code:n = {
1408 \def\l_fontspec_fontfeat_it_clist{, #1}
1409 \fontspec_update_fontid:n {itfeat:#1}
1410 }
1411 }
1412 \keys_define:nn {fontspec-preparse} { BoldItalicFeatures .code:n = {
1413 \def\l fontspec fontfeat bfit clist{, #1}
1414 \fontspec_update_fontid:n {bfitfeat:#1}
1415 }
1416 }
1417 \keys_define:nn {fontspec-preparse} { SlantedFeatures .code:n = {
1418 \def\l_fontspec_fontfeat_sl_clist{, #1}
1419 \fontspec_update_fontid:n {slfeat:#1}
1420 }
1421 }
1422 \keys_define:nn {fontspec-preparse} { BoldSlantedFeatures .code:n = {
1423 \def\l_fontspec_fontfeat_bfsl_clist{, #1}
1424 \fontspec_update_fontid:n {bfslfeat:#1}
1425 }
1426 }
```
Note that small caps features can vary by shape, so these in fact *aren't* pre-parsed.

```
1427 \keys_define:nn {fontspec} { SmallCapsFeatures .code:n = {
1428 \bool_if:NF \l_fontspec_firsttime_bool {
1429 \def\l_fontspec_fontfeat_sc_clist{, #1}
1430 }
1431 \fontspec_update_fontid:n {scfeat:#1}
1432 }
1433 }
```
paragraphFeatures varying by size TODO: sizezfeatures and italicfont (etc) don't play nice

```
1434 \keys_define:nn {fontspec-preparse} { SizeFeatures .code:n = {
1435 \tl_set:Nn \l_fontspec_sizefeat_clist {#1}
1436 \fontspec_update_fontid:n {sizefeat:#1}
```

```
1437 }
1438 }
1439 \keys_define:nn {fontspec-sizing}
1440 \quad1441 Size .code:n =
1442 {
1443 \tl_set:Nn \l_fontspec_size_tl {#1}
1444 }
1445 }
1446 \keys_define:nn {fontspec-sizing}
1447 {
1448 Font .code:n =
1449 {
1450 \fontspec_complete_fontname:Nn \l_fontspec_sizedfont_tl {#1}
1451 }
1452 \quad
```
## **25.6.4 Font-independent features**

These features can be applied to any font.

**Scale** If the input isn't one of the pre-defined string options, then it's gotta be numerical. \fontspec\_calc\_scale:n does all the work in the auto-scaling cases.

```
1453 \keys_define:nn {fontspec} { Scale .code:n = {
1454 \prg_case_str:nnn {#1}
1455 {
1456 {MatchLowercase} { \fontspec_calc_scale:n {5} }
1457 {MatchUppercase} { \fontspec_calc_scale:n {8} }
1458 }
1459 { \tl_set:Nx \l_fontspec_scale_tl {#1} }
1460 \fontspec_update_fontid:n {+}scale:\lvert fontspec_scale_tl}
1461 \tl_set:Nx \l_fontspec_scale_tl { s*[\l_fontspec_scale_tl] }
1462 \quad \text{?}1463 }
```
\fontspec\_calc\_scale:n This macro calculates the amount of scaling between the default roman font and the (default shape of) the font being selected such that the font dimension that is input is equal for both. The only font dimensions that justify this are 5 (lowercase height) and (uppercase height in  $X \exists T F X$ ).

> This script is executed for every extra shape, which seems wasteful, but allows alternate italic shapes from a separate font, say, to be loaded and to be auto-scaled correctly. Even if this would be ugly.

\cs\_new:Nn \fontspec\_calc\_scale:n {

- \group\_begin:
- \rmfamily
- \fontspec\_set\_font\_dimen:NnN \l\_fontspec\_tmpa\_dim {#1} \font
- \fontspec\_set\_font\_dimen:NnN \l\_fontspec\_tmpb\_dim {#1} \l\_fontspec\_font
- \fp\_set\_from\_dim:Nn \l\_fontspec\_tmpa\_fp { \l\_fontspec\_tmpa\_dim }
- \fp\_set\_from\_dim:Nn \l\_fontspec\_tmpb\_fp { \l\_fontspec\_tmpb\_dim }
- 1471 \fp\_div:Nn \l\_fontspec\_tmpa\_fp { \l\_fontspec\_tmpb\_fp }

```
1472 \tl_gset:Nx \l_fontspec_scale_tl { \fp_use:N \l_fontspec_tmpa_fp }
                             1473 \fontspec_info:n {set-scale}
                             1474 \group_end:
                             1475 }
\fontspec_set_font_dimen:NnN This function sets the dimension #1 (for font #3) to 'fontdimen' #2 for either font
                              dimension 5 (x-height) or 8 (cap-height). If, for some reason, these return an
                              incorrect 'zero' value (as \fontdimen8 might for a .tfm font), then we cheat and
                              measure the height of a glyph. We assume in this case that the font contains either
                              an 'X' or an 'x'.
                             1476 \cs_new:Nn \fontspec_set_font_dimen:NnN
                             1477 {
                             1478 \dim_set:Nn #1 { \fontdimen #2 #3 }
                             1479 \dim_compare:nNnT #1 = {0pt} {
                             1480 \settoheight #1 {
                             1481 \str_if_eq:nnTF {#3} {\font} \rmfamily #3
                             1482 \prg_case_int:nnn #2 {
                             1483 {5} {x} % x-height
                             1484 {8} {X} % cap-height
                             1485 } {?} % "else" clause; never reached.
                             1486 }
                             1487 }
                             1488 }
                              Inter-word space These options set the relevant \fontdimens for the font being
                              loaded.
                             1489 \keys_define:nn {fontspec} { WordSpace .code:n = {
                             1490 \fontspec_update_fontid:n {+wordspace:#1}
                             1491 \bool if:NF \l fontspec firsttime bool {
                             1492 \_fontspec_parse_wordspace:w #1,,,\q_stop
                             1493 }
                             1494 }
                             1495 }
\_fontspec_parse_wordspace:w This macro determines if the input to WordSpace is of the form {X} or {X,Y,Z} and
                              executes the font scaling. If the former input, it executes \{X, X, X\}.
                             1496 \cs_set:Npn \_fontspec_parse_wordspace:w #1,#2,#3,#4 \q_stop {
                             1497 \tl_if_empty:nTF {#4}
                             1498 {
                             1499 \tl put right:Nn \l fontspec postadjust tl {
                             1500 \setminus fontdimen 2 \setminus font = #1 \setminus fontdimen 2 \setminus font
                             1501 \forall \fontdimen 3 \font = #1 \fontdimen 3 \font
                             1502 \fontdimen 4 \font = #1 \fontdimen 4 \font
                             1503 }
                             1504 }{
                             1505 \tl_put_right:Nn \l_fontspec_postadjust_tl {
                             1506 \fontdimen 2 \font = #1 \fontdimen 2 \font
                             1507 \fontdimen 3 \font = #2 \fontdimen 3 \font
                             1508 \fontdimen 4 \font = #3 \fontdimen 4 \font
                             1509 }
```
 } }

Punctuation space Scaling factor for the nominal \fontdimen#7.

```
1512 \keys_define:nn {fontspec}
1513 {
1514 PunctuationSpace .code:n =
1515 {
1516 \fontspec_update_fontid:n {+punctspace:#1}
1517 \tl_put_right:Nx \l_fontspec_postadjust_tl
1518 { \fontdimen 7 \font = #1 \fontdimen 7 \font }
1519 }
1520 }
```
### **Secret hook into the font-adjustment code**

```
1521 \keys_define:nn {fontspec} { FontAdjustment .code:n = {
1522 \fontspec_update_fontid:n {+fontadjust:\detokenize{#1}}
1523 \tl_put_right:Nx \l_fontspec_postadjust_tl {#1}
1524 }
1525 }
```
### **Letterspacing**

```
1526 \keys_define:nn {fontspec} { LetterSpace .code:n = {
1527 \fontspec_update_fontid:n {+tracking:#1}
1528 \fontspec_update_featstr:n{letterspace=#1}
1529 }
1530 }
```
**Hyphenation character** This feature takes one of three arguments: 'None',  $\langle \text{glyph} \rangle$ , or  $\langle$ slot $\rangle$ . If the input isn't the first, and it's one character, then it's the second; otherwise, it's the third.

```
1531 \keys_define:nn {fontspec} { HyphenChar .code:n = {
1532 \fontspec_update_fontid:n {+hyphenchar:#1}
1533 \str_if_eq:nnTF {#1} {None}
1534 {
1535 \tl_put_right:Nn \l_fontspec_postadjust_tl
1536 { \hyphenchar \font = \c_minus_one }
1537 }
1538 {
1539 \tl_if_single:nTF {#1}
1540 { \tl_set:Nn \l_fontspec_hyphenchar_tl {'#1} }
1541 { \tl_set:Nn \l_fontspec_hyphenchar_tl { #1} }
1542 \font_glyph_if_exist:NnTF \l_fontspec_font {\l_fontspec_hyphenchar_tl}
1543 {
1544 \tl_put_right:Nn \l_fontspec_postadjust_tl
1545 \langle*xetexx\rangle1546 { \hyphenchar \font = \l_fontspec_hyphenchar_tl \scan_stop: }
1547 \langle xetexx\rangle1548 (*luatex)
```

```
1549 {
1550 \hyphenchar \font = \c_zero
1551 \luatexprehyphenchar = \l_fontspec_hyphenchar_tl \scan_stop:
1552 }
1553 \langle/luatex\rangle1554 }
1555 { \fontspec_error:nx {no-glyph}{#1} }
1556 }
1557 }
1558 }
```
Color Hooks into pkgxcolor, which names its colours \color@<name>.

```
1559 \keys_define:nn {fontspec} { Color .code:n = {
1560 \fontspec_update_fontid:n {+col:#1}
1561 \cs_if_exist:cTF { \token_to_str:N \color@ #1 }
1562 {
1563 \convertcolorspec{named}{#1}{HTML}\l_fontspec_hexcol_tl
1564 }
1565 {
1566 \int_compare:nTF { \tl_length:n {#1} == 6 }
1567 { \tl_set:Nn \l_fontspec_hexcol_tl {#1} }
1568 {
1569 \int_compare:nTF { \tl_length:n {#1} == 8 }
1570 { \fontspec_parse_colour:viii #1 }
1571 {
1572 \bool_if:NF \l_fontspec_firsttime_bool {
1573 \fontspec_warning:nx {bad-colour} {#1}
1574 }
1575 }
1576 }
1577 }
1578 }
1579 }
1580 \cs_set:Npn \fontspec_parse_colour:viii #1#2#3#4#5#6#7#8 {
1581 \tl_set:Nn \l_fontspec_hexcol_tl {#1#2#3#4#5#6}
1582 \tl_if_eq:NNF \l_fontspec_opacity_tl \g_fontspec_opacity_tl
1583 {
1584 \bool_if:NF \l_fontspec_firsttime_bool {
1585 \fontspec_warning:nx {opa-twice-col} {#7#8}
1586 }
1587 }
1588 \tl_set:Nn \l_fontspec_opacity_tl {#7#8}
1589 }
1590 \aliasfontfeature{Color}{Colour}
1591 \newcounter{fontspec_tmp_int}
1592 \keys_define:nn {fontspec} { Opacity .code:n = {
1593 \fontspec_update_fontid:n {+opac:#1}
1594 \setcounter {fontspec_tmp_int} { 255*\real{#1} }
1595 \tl_if_eq:NNF \l_fontspec_opacity_tl \g_fontspec_opacity_tl
1596 {
1597 \bool if:NF \l fontspec firsttime bool {
```

```
1598 \fontspec_warning:nx {opa-twice} {#1}
1599 }
1600 }
1601 \tl_set:Nx \l_fontspec_opacity_tl
1602 {
1603 \int_compare:nT { \value{fontspec_tmp_int} <= "F } {0} % zero pad
1604 \int_to_hexadecimal:n { \value{fontspec_tmp_int} }
1605 }
1606 }
1607 }
```
## **Mapping**

```
1608 \keys_define:nn {fontspec}
1609 \langle*xetexx\rangle1610 {
1611 Mapping .code: n = \{1612 \fontspec_update_fontid:n {+map:#1}
1613 \fontspec_update_featstr:n{mapping=#1}
1614 }
1615 }
1616 \langle xetexx\rangle1617 \langle *luates \rangle1618 {
1619 Mapping .code:n = \{1620 \str_if_eq:nnTF {#1} {tex-text} {
1621 \fontspec_warning:n {no-mapping-ligtex}
1622 \msg_redirect_name:nnn {fontspec} {no-mapping-ligtex} {none}
1623 \keys_set:nn {fontspec} { Ligatures=TeX }
1624 }{
1625 \fontspec_warning:n {no-mapping}
1626 }
1627 }
1628 }
1629 \langle/luatex\rangle
```
## **FeatureFile**

```
1630 \keys_define:nn {fontspec} { FeatureFile .code:n = {
1631 \fontspec_update_fontid:n {+fea:#1}
1632 \fontspec_update_featstr:n{featurefile=#1}
1633 }
1634 }
```
### **25.6.5 Continuous font axes**

```
1635 \keys_define:nn {fontspec} { Weight .code:n = {
1636 \fontspec_update_fontid:n {+weight:#1}
1637 \fontspec_update_featstr:n{weight=#1}
1638 }
1639 }
1640 \keys_define:nn {fontspec} { Width .code:n = {
```

```
1641 \fontspec_update_fontid:n {+width:#1}
1642 \fontspec_update_featstr:n{width=#1}
1643 }
1644 }
1645 \keys_define:nn {fontspec} { OpticalSize .code:n =
1646 \langle*xetexx\rangle<br>1647 {
1647 {
1648 \bool_if:NTF \l_fontspec_icu_bool {
1649 \tl_set:Nn \l_fontspec_optical_size_tl \{ / S = #1}
1650 \fontspec_update_fontid:n {+size:#1}
1651 }{
1652 \bool_if:NT \l_fontspec_mm_bool {
1653 \fontspec_update_fontid:n {+size:#1}
1654 \fontspec_update_featstr:n{optical size=#1}
1655 }
1656 }
1657 \bool_if:nT { !\l_fontspec_icu_bool && !\l_fontspec_mm_bool }{
1658 \bool_if:NT \l_fontspec_firsttime_bool {
1659 \fontspec_warning:n {no-opticals}
1660 }
1661 }
1662 }
1663 \langle xetexx\rangle1664 \langle *luates \rangle<br>1665 {
1665 {
1666 \tl_set:Nn \l_fontspec_optical_size_tl \{ / S = #1}
1667 \fontspec_update_fontid:n {+size:#1}
1668 }
1669 \langle /luatex)
1670 }
```
### **25.6.6 Font transformations**

These are to be specified to apply directly to a font shape:

```
1671 \keys_define:nn {fontspec} { FakeSlant .code:n = {
1672 \fontspec_update_fontid:n {+slant:#1}
1673 \fontspec_update_featstr:n{slant=#1}
1674 },
1675 FakeSlant .default:n = \{0.2\}1676 }
1677 \keys_define:nn {fontspec} { FakeStretch .code:n = {
1678 \fontspec_update_fontid:n {+extend:#1}
1679 \fontspec_update_featstr:n{extend=#1}
1680 },
1681 FakeStretch .default:n = {1.2}
1682 }
1683 \keys_define:nn {fontspec} { FakeBold .code:n = {
1684 \fontspec_update_fontid:n {+embolden:#1}
1685 \fontspec_update_featstr:n{embolden=#1}
1686 },
1687 FakeBold .default:n = {1.5}
1688 }
```
These are to be given to a shape that has no real bold/italic to signal that fontspec should automatically create 'fake' shapes.

The behaviour is currently that only if both AutoFakeSlant *and* AutoFakeBold are specified, the bold italic is also faked.

These features presently *override* real shapes found in the font; in the future I'd like these features to be ignored in this case, instead. (This is just a bit harder to program in the current design of fontspec.)

```
1689 \keys_define:nn {fontspec} { AutoFakeSlant .code:n = {
1690 \bool_if:NT \l_fontspec_firsttime_bool {
1691 \tl_set:Nn \l_fontspec_fake_slant_tl {#1}
1692 \clist_put_right:Nn \l_fontspec_fontfeat_it_clist {,FakeSlant=#1}
1693 \tl_set_eq:NN \l_fontspec_fontname_it_tl \l_fontspec_fontname_tl
1694 \fontspec_update_fontid:n {fakeit:#1}
1695 \tl_if_empty:NF \l_fontspec_fake_embolden_tl {
1696 \tl put right:Nx \l fontspec fontfeat bfit clist
1697 {,FakeBold=\l_fontspec_fake_embolden_tl,FakeSlant=#1}
1698 \tl_set_eq:NN \l_fontspec_fontname_bfit_tl \l_fontspec_fontname_tl
1699 }
1700 }
1701 },
1702 AutoFakeSlant .default:n = {0.2}
1703 }
```
#### Same but reversed:

```
1704 \keys_define:nn {fontspec} { AutoFakeBold .code:n = {
1705 \bool_if:NT \l_fontspec_firsttime_bool {
1706 \tl_set:Nn \l_fontspec_fake_embolden_tl {#1}
1707 \tl_put_right:Nn \l_fontspec_fontfeat_bf_clist {,FakeBold=#1}
1708 \tl_set_eq:NN \l_fontspec_fontname_bf_tl \l_fontspec_fontname_tl
1709 \fontspec_update_fontid:n {fakebf:#1}
1710 \tl_if_empty:NF \l_fontspec_fake_slant_tl {
1711 \tl_put_right:Nx \l_fontspec_fontfeat_bfit_clist
1712 {,FakeSlant=\l_fontspec_fake_slant_tl,FakeBold=#1}
1713 \tl_set_eq:NN \l_fontspec_fontname_bfit_tl \l_fontspec_fontname_tl
1714 }
1715 }
1716 },
1717 AutoFakeBold .default:n = {1.5}
1718 }
```
#### **25.6.7 Ligatures**

The call to the nested keyval family must be wrapped in braces to hide the parent list (this later requires the use of global definitions (\xdef) in [...]). Both aat and OpenType names are offered to chose Rare/Discretionary ligatures.

```
1719 \fontspec_define_font_feature:n{Ligatures}
```
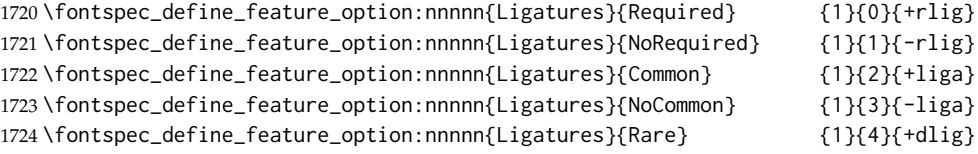

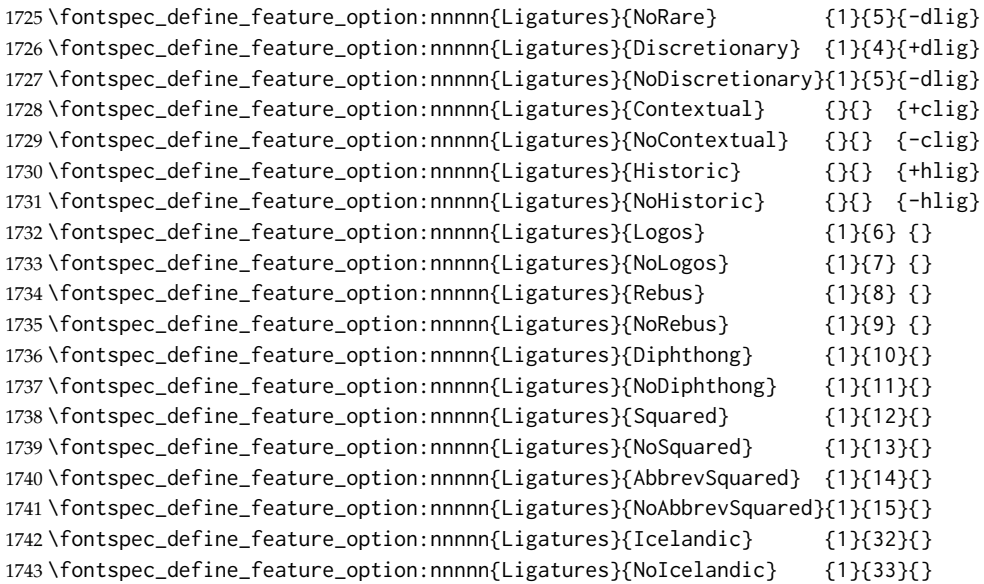

#### Emulate CM extra ligatures.

```
1744 \keys_define:nn {fontspec}
1745 {
1746 Ligatures / TeX .code: n = \{1747 (xetexx) \fontspec_update_fontid:n {+map:tex-text}<br>1748 (xetexx) \fontspec_update_featstr:n{mapping=tex-te
1748 \xleftarrow{\n  1748 \xleftarrow{\n  1749 \ldots}\n  1749 \ldots\n  \cdot \t\n  1749 \ldots\n  \cdot \t\n  17491749 (luatex) \fontspec_update_fontid:n {+tlig+trep}<br>1750 (luatex) \fontspec_update_featstr:n{+tlig;+trep
                      \fontspec_update_featstr:n{+tlig;+trep}
1751 }
1752 }
```
### **25.6.8 Letters**

```
1753 \fontspec_define_font_feature:n{Letters}
1754 \fontspec_define_feature_option:nnnnn{Letters}{Normal} {3}{0}{}
1755 \fontspec_define_feature_option:nnnnn{Letters}{Uppercase} {3}{1}{+case}
1756 \fontspec_define_feature_option:nnnnn{Letters}{Lowercase} {3}{2}{}
1757 \fontspec_define_feature_option:nnnnn{Letters}{SmallCaps} {3}{3}{+smcp}
1758 \fontspec_define_feature_option:nnnnn{Letters}{PetiteCaps} {} {} {+pcap}
1759 \fontspec_define_feature_option:nnnnn{Letters}{UppercaseSmallCaps} {} {} {+c2sc}
1760 \fontspec_define_feature_option:nnnnn{Letters}{UppercasePetiteCaps}{} {} {+c2pc}
1761 \fontspec_define_feature_option:nnnnn{Letters}{InitialCaps} {3}{4}{}
1762 \fontspec_define_feature_option:nnnnn{Letters}{Unicase} {} {} {+unic}
1763 \fontspec_define_feature_option:nnnnn{Letters}{Random} {} {} {+rand}
```
### **25.6.9 Numbers**

These were originally separated into NumberCase and NumberSpacing following aat, but it makes more sense to combine them.

Both naming conventions are offered to select the number case.

\fontspec\_define\_font\_feature:n{Numbers}

\fontspec\_define\_feature\_option:nnnnn{Numbers}{Monospaced} {6} {0}{+tnum}

```
1766 \fontspec_define_feature_option:nnnnn{Numbers}{Proportional} {6} {1}{+pnum}
1767 \fontspec_define_feature_option:nnnnn{Numbers}{Lowercase} {21}{0}{+onum}
1768 \fontspec_define_feature_option:nnnnn{Numbers}{OldStyle} {21}{0}{+onum}
1769 \fontspec_define_feature_option:nnnnn{Numbers}{Uppercase} {21}{1}{+lnum}
1770 \fontspec_define_feature_option:nnnnn{Numbers}{Lining} {21}{1}{+lnum}
1771 \fontspec_define_feature_option:nnnnn{Numbers}{SlashedZero} {14}{5}{+zero}
1772 \fontspec_define_feature_option:nnnnn{Numbers}{NoSlashedZero}{14}{4}{-zero}
```
luaotload provides a custom anum feature for replacing Latin (AKA Arabic) numbers with Arabic (AKA Indic-Arabic). The same feature maps to Farsi (Persian) numbers if font language is Farsi.

\luatex\_if\_engine:T {

 \fontspec\_define\_feature\_option:nnnnn{Numbers}{Arabic}{}{}{+anum} }

#### **25.6.10 Contextuals**

```
1776 \fontspec_define_font_feature:n {Contextuals}
1777 \fontspec_define_feature_option:nnnnn{Contextuals}{Swash} {} {} {+cswh}
1778 \fontspec_define_feature_option:nnnnn{Contextuals}{NoSwash} {} {} {-cswh}
1779 \fontspec_define_feature_option:nnnnn{Contextuals}{Alternate} {} {} {+calt}
1780 \fontspec_define_feature_option:nnnnn{Contextuals}{NoAlternate} {} {} {-calt}
1781 \fontspec_define_feature_option:nnnnn{Contextuals}{WordInitial} {8}{0}{+init}
1782 \fontspec_define_feature_option:nnnnn{Contextuals}{NoWordInitial}{8}{1}{-init}
1783 \fontspec_define_feature_option:nnnnn{Contextuals}{WordFinal} {8}{2}{+fina}
1784 \fontspec_define_feature_option:nnnnn{Contextuals}{NoWordFinal} {8}{3}{-fina}
1785 \fontspec_define_feature_option:nnnnn{Contextuals}{LineInitial} {8}{4}{}
1786 \fontspec_define_feature_option:nnnnn{Contextuals}{NoLineInitial}{8}{5}{}
1787 \fontspec_define_feature_option:nnnnn{Contextuals}{LineFinal} {8}{6}{+falt}
1788 \fontspec_define_feature_option:nnnnn{Contextuals}{NoLineFinal} {8}{7}{-falt}
1789 \fontspec_define_feature_option:nnnnn{Contextuals}{Inner} {8}{8}{+medi}
1790 \fontspec_define_feature_option:nnnnn{Contextuals}{NoInner} {8}{9}{-medi}
```
#### **25.6.11 Diacritics**

```
1791 \fontspec_define_font_feature:n{Diacritics}
1792 \fontspec_define_feature_option:nnnnn{Diacritics}{Show} {9}{0}{}
1793 \fontspec_define_feature_option:nnnnn{Diacritics}{Hide} {9}{1}{}
1794 \fontspec_define_feature_option:nnnnn{Diacritics}{Decompose} {9}{2}{}
1795 \fontspec_define_feature_option:nnnnn{Diacritics}{MarkToBase} {}{}{+mark}
1796 \fontspec_define_feature_option:nnnnn{Diacritics}{NoMarkToBase}{}{}{-mark}
1797 \fontspec_define_feature_option:nnnnn{Diacritics}{MarkToMark} {}{}{+mkmk}
1798 \fontspec_define_feature_option:nnnnn{Diacritics}{NoMarkToMark}{}{}{-mkmk}
1799 \fontspec_define_feature_option:nnnnn{Diacritics}{AboveBase} {}{}{+abvm}
1800 \fontspec_define_feature_option:nnnnn{Diacritics}{NoAboveBase} {}{}{-abvm}
1801 \fontspec_define_feature_option:nnnnn{Diacritics}{BelowBase} {}{}{+blwm}
1802 \fontspec_define_feature_option:nnnnn{Diacritics}{NoBelowBase} {}{}{-blwm}
```
#### **25.6.12 Kerning**

 \fontspec\_define\_font\_feature:n{Kerning} \fontspec\_define\_feature\_option:nnnnn{Kerning}{Uppercase}{}{}{+cpsp} \fontspec\_define\_feature\_option:nnnnn{Kerning}{On} {}{}{+kern}

```
1806\fontspec_define_feature_option:nnnnn{Kerning}{Off} {}{}{-kern}
1807 %\fontspec_define_feature_option:nnnnn{Kerning}{Vertical}{}{}{+vkrn}
1808 %\fontspec_define_feature_option:nnnnn{Kerning}
1809 % {VerticalAlternateProportional}{}{}{+vpal}
1810 %\fontspec_define_feature_option:nnnnn{Kerning}{VerticalAlternateHalfWidth}{}{}{+vhal}
```
### **25.6.13 Vertical position**

```
1811 \fontspec_define_font_feature:n{VerticalPosition}
1812 \fontspec_define_feature_option:nnnnn{VerticalPosition}{Normal} {10}{0}{}
1813 \fontspec_define_feature_option:nnnnn{VerticalPosition}{Superior} {10}{1}{+sups}
1814 \fontspec_define_feature_option:nnnnn{VerticalPosition}{Inferior} {10}{2}{+subs}
1815 \fontspec_define_feature_option:nnnnn{VerticalPosition}{Ordinal} {10}{3}{+ordn}
1816 \fontspec_define_feature_option:nnnnn{VerticalPosition}{Numerator} {} {} {+numr}
1817 \fontspec_define_feature_option:nnnnn{VerticalPosition}{Denominator}{} {} {+dnom}
1818 \fontspec_define_feature_option:nnnnn{VerticalPosition}{ScientificInferior}{}{}{+sinf}
```
#### **25.6.14 Fractions**

```
1819 \fontspec_define_font_feature:n{Fractions}
1820 \fontspec_define_feature_option:nnnnn{Fractions}{On} {11}{1}{+frac}
1821 \fontspec_define_feature_option:nnnnn{Fractions}{Off} {11}{0}{-frac}
1822 \fontspec_define_feature_option:nnnnn{Fractions}{Diagonal} {11}{2}{}
1823 \fontspec_define_feature_option:nnnnn{Fractions}{Alternate}{} {} {+afrc}
```
#### **25.6.15 Alternates and variants**

Selected numerically because they don't have standard names. Very easy to process, very annoying for the user!

```
1824 \fontspec_define_font_feature:n { Alternate }
1825 \keys_define:nn {fontspec}
1826 {
1827 Alternate .default:n = {0} ,
1828 Alternate / unknown .code:n =
1829
1830 \fontspec_make_feature:nnx {17}{#1} { \fontspec_salt:n {#1} }
1831 }
1832 }
1833 \cs_set:Nn \fontspec_salt:n
1834 \langle xetexx \rangle { +salt = #1 }
1835 \langle huatex\rangle { +salt = \int_eval:n {#1+1} }
1836 \fontspec_define_font_feature:n { Variant }
1837 \keys_define:nn {fontspec}
1838 {
1839 Variant .default:n = {0},
1840 Variant / unknown .code:n =
1841 {
1842 \fontspec_make_feature:nnx {18}{#1} { +ss \two@digits {#1} }
1843 }
1844 }
1845 \aliasfontfeature{Variant}{StylisticSet}
1846 \fontspec_define_font_feature:n { CharacterVariant }
1847 \use:x
```

```
1848 {
1849 \cs_new:Npn \exp_not:N \fontspec_parse_cv:w
1850 ##1 \c_colon_str ##2 \c_colon_str ##3 \exp_not:N \q_nil
1851 {
1852 \fontspec_make_numbered_feature:xn
1853 { +cv \exp_not:N \two@digits {##1} } {##2}
1854 }
1855 \keys_define:nn {fontspec}
1856 {
1857 CharacterVariant / unknown .code:n =
1858 {
1859 \clist_map_inline:nn {##1}
1860 {
1861 \exp_not:N \fontspec_parse_cv:w
1862 ####1 \c_colon_str 0 \c_colon_str \exp_not:N \q_nil
1863 }
1864 }
1865 }
1866 }
```
Possibilities: a:0:\q\_nil or a:b:0:\q\_nil.

## **25.6.16 OpenType maths font features**

Deprecated August 2011; delete at some stage in the future.

```
1867 \keys_define:nn {fontspec}
1868 {
1869 ScriptStyle .code:n = {
1870 (xetexx) \fontspec_update_fontid:n {+ssty=0}<br>1871 (luatex) \fontspec_update_fontid:n {+ssty=1}
1871 (luatex) \fontspec_update_fontid:n {+ssty=1}<br>1872 \fontspec_update_featstr:n{+sstyle}
              \fontspec_update_featstr:n{+sstyle}
1873 },
1874 ScriptScriptStyle .code:n = {
1875 (xetexx) \fontspec_update_fontid:n {+ssty=1}<br>1876 (luatex) \fontspec_update_fontid:n {+ssty=2}
1876 (luatex) \fontspec_update_fontid:n {+ssty=2}<br>1877 \fontspec_update_featstr:nf+ssstyle}
              \fontspec_update_featstr:n{+ssstyle}
1878 }
1879 }
```
### **25.6.17 Style**

```
1880 \fontspec_define_font_feature:n{Style}
1881\fontspec_define_feature_option:nnnnn{Style}{Alternate} {} {} {+salt}
1882 \fontspec_define_feature_option:nnnnn{Style}{Italic} {32}{2}{+ital}
1883 \fontspec_define_feature_option:nnnnn{Style}{Ruby} {28}{2}{+ruby}
1884 \fontspec_define_feature_option:nnnnn{Style}{Swash} {} {} {+swsh}
1885 \fontspec_define_feature_option:nnnnn{Style}{Historic} {} {} {+hist}
1886 \fontspec_define_feature_option:nnnnn{Style}{Display} {19}{1}{}
1887 \fontspec_define_feature_option:nnnnn{Style}{Engraved} {19}{2}{}
1888 \fontspec_define_feature_option:nnnnn{Style}{TitlingCaps} {19}{4}{+titl}
1889 \fontspec_define_feature_option:nnnnn{Style}{TallCaps} {19}{5}{}
1890 \fontspec_define_feature_option:nnnnn{Style}{HorizontalKana}{} {} {+hkna}
```
 \fontspec\_define\_feature\_option:nnnnn{Style}{VerticalKana} {} {} {+vkna} \fontspec\_define\_numbered\_feat:nnnn {Style} {MathScript} {+ssty} {0} \fontspec\_define\_numbered\_feat:nnnn {Style} {MathScriptScript} {+ssty} {1}

#### **25.6.18 CJK shape**

```
1894 \fontspec_define_font_feature:n{CJKShape}
1895 \fontspec_define_feature_option:nnnnn{CJKShape}{Traditional}{20}{0} {+trad}
1896 \fontspec_define_feature_option:nnnnn{CJKShape}{Simplified} {20}{1} {+smpl}
1897 \fontspec_define_feature_option:nnnnn{CJKShape}{JIS1978} {20}{2} {+jp78}
1898 \fontspec_define_feature_option:nnnnn{CJKShape}{JIS1983} {20}{3} {+jp83}
1899 \fontspec_define_feature_option:nnnnn{CJKShape}{JIS1990} {20}{4} {+jp90}
1900 \fontspec_define_feature_option:nnnnn{CJKShape}{Expert} {20}{10}{+expt}
1901 \fontspec_define_feature_option:nnnnn{CJKShape}{NLC} {20}{13}{+nlck}
```
#### **25.6.19 Character width**

 \fontspec\_define\_font\_feature:n{CharacterWidth} \fontspec\_define\_feature\_option:nnnnn{CharacterWidth}{Proportional}{22}{0}{+pwid} \fontspec\_define\_feature\_option:nnnnn{CharacterWidth}{Full}{22}{1}{+fwid} \fontspec\_define\_feature\_option:nnnnn{CharacterWidth}{Half}{22}{2}{+hwid} \fontspec\_define\_feature\_option:nnnnn{CharacterWidth}{Third}{22}{3}{+twid} \fontspec\_define\_feature\_option:nnnnn{CharacterWidth}{Quarter}{22}{4}{+qwid} \fontspec\_define\_feature\_option:nnnnn{CharacterWidth}{AlternateProportional}{22}{5}{+palt} \fontspec\_define\_feature\_option:nnnnn{CharacterWidth}{AlternateHalf}{22}{6}{+halt} \fontspec\_define\_feature\_option:nnnnn{CharacterWidth}{Default}{22}{7}{}

#### **25.6.20 Annotation**

```
1911 \fontspec_define_feature_option:nnnnn{Annotation}{Off}{24}{0}{}
1912 \fontspec_define_feature_option:nnnnn{Annotation}{Box}{24}{1}{}
1913 \fontspec_define_feature_option:nnnnn{Annotation}{RoundedBox}{24}{2}{}
1914 \fontspec_define_feature_option:nnnnn{Annotation}{Circle}{24}{3}{}
1915 \fontspec_define_feature_option:nnnnn{Annotation}{BlackCircle}{24}{4}{}
1916 \fontspec_define_feature_option:nnnnn{Annotation}{Parenthesis}{24}{5}{}
1917 \fontspec_define_feature_option:nnnnn{Annotation}{Period}{24}{6}{}
1918 \fontspec_define_feature_option:nnnnn{Annotation}{RomanNumerals}{24}{7}{}
1919 \fontspec_define_feature_option:nnnnn{Annotation}{Diamond}{24}{8}{}
1920 \fontspec_define_feature_option:nnnnn{Annotation}{BlackSquare}{24}{9}{}
1921 \fontspec_define_feature_option:nnnnn{Annotation}{BlackRoundSquare}{24}{10}{}
1922 \fontspec_define_feature_option:nnnnn{Annotation}{DoubleCircle}{24}{11}{}
```

```
1923 \fontspec_define_font_feature:n { Annotation }
1924 \keys_define:nn {fontspec}
1925 {
1926 Annotation .default:n = \{0\},
1927 Annotation / unknown .code:n =
1928 {
1929 \fontspec_make_feature:nnx {}{}
1930 \langle \text{xetex} \rangle { +nalt=#1 }<br>1931 \langle \text{luatex} \rangle { +nalt= \int
                      {+nalt = \int_{eval:n} {#1+1} }1932 }
1933 }
```
**25.6.21 Vertical**

```
1934 \keys_define:nn {fontspec}
1935 {
1936 Vertical .choice: ,
1937 Vertical / RotatedGlyphs .code:n =
1938 {
1939 \bool_if:NTF \l_fontspec_icu_bool {
1940 \fontspec_make_feature:nnn{}{}{+vrt2}
1941 \fontspec_update_fontid:n {+vert}
1942 \fontspec_update_featstr:n{vertical}
1943 }{
1944 \fontspec_update_fontid:n {+vert}
1945 \fontspec_update_featstr:n{vertical}
1946 }
1947 }
1948 }
```
#### **25.6.22 Script**

```
1949 \newfontscript{Arabic}{arab} \newfontscript{Armenian}{armn}
1950 \newfontscript{Balinese}{bali} \newfontscript{Bengali}{beng}
1951 \newfontscript{Bopomofo}{bopo} \newfontscript{Braille}{brai}
1952 \newfontscript{Buginese}{bugi} \newfontscript{Buhid}{buhd}
1953 \newfontscript{Byzantine˜Music}{byzm}
1954 \newfontscript{Canadian˜Syllabics}{cans}
1955 \newfontscript{Cherokee}{cher}
1956 \newfontscript{CJK˜Ideographic}{hani} \newfontscript{Coptic}{copt}
1957 \newfontscript{Cypriot˜Syllabary}{cprt} \newfontscript{Cyrillic}{cyrl}
1958 \newfontscript{Default}{DFLT} \newfontscript{Deseret}{dsrt}
1959 \newfontscript{Devanagari}{deva} \newfontscript{Ethiopic}{ethi}
1960 \newfontscript{Georgian}{geor} \newfontscript{Glagolitic}{glag}
1961 \newfontscript{Gothic}{goth} \newfontscript{Greek}{grek}
1962 \newfontscript{Gujarati}{gujr} \newfontscript{Gurmukhi}{guru}
1963 \newfontscript{Hangul˜Jamo}{jamo} \newfontscript{Hangul}{hang}
1964 \newfontscript{Hanunoo}{hano} \newfontscript{Hebrew}{hebr}
1965 \newfontscript{Hiragana˜and˜Katakana}{kana}
1966 \newfontscript{Javanese}{java} \newfontscript{Kannada}{knda}
1967 \newfontscript{Kharosthi}{khar} \newfontscript{Khmer}{khmr}
1968 \newfontscript{Lao}{lao~} \newfontscript{Latin}{latn}
1969 \newfontscript{Limbu}{limb} \newfontscript{Linear~B}{linb}
1970 \newfontscript{Malayalam}{mlym} \newfontscript{Math}{math}
1971 \newfontscript{Mongolian}{mong}
1972 \newfontscript{Musical˜Symbols}{musc} \newfontscript{Myanmar}{mymr}
1973 \newfontscript{N'ko}{nko˜} \newfontscript{Ogham}{ogam}
1974 \newfontscript{Old˜Italic}{ital}
1975 \newfontscript{Old˜Persian˜Cuneiform}{xpeo}
1976 \newfontscript{Oriya}{orya} \newfontscript{Osmanya}{osma}
1977 \newfontscript{Phags-pa}{phag} \newfontscript{Phoenician}{phnx}
1978 \newfontscript{Runic}{runr} \newfontscript{Shavian}{shaw}
1979 \newfontscript{Sinhala}{sinh}
1980 \newfontscript{Sumero-Akkadian˜Cuneiform}{xsux}
1981 \newfontscript{Syloti˜Nagri}{sylo} \newfontscript{Syriac}{syrc}
1982 \newfontscript{Tagalog}{tglg} \newfontscript{Tagbanwa}{tagb}
```

```
1983 \newfontscript{Tai˜Le}{tale} \newfontscript{Tai˜Lu}{talu}
1984 \newfontscript{Tamil}{taml} \newfontscript{Telugu}{telu}
1985 \newfontscript{Thaana}{thaa} \newfontscript{Thai}{thai}
1986 \newfontscript{Tibetan}{tibt} \newfontscript{Tifinagh}{tfng}
1987 \newfontscript{Ugaritic˜Cuneiform}{ugar}\newfontscript{Yi}{yi˜˜}
```
#### For convenience:

```
1988 \newfontscript{Kana}{kana}
1989 \newfontscript{Maths}{math}
1990 \newfontscript{CJK}{hani}
```
#### **25.6.23 Language**

 \newfontlanguage{Abaza}{ABA}\newfontlanguage{Abkhazian}{ABK} \newfontlanguage{Adyghe}{ADY}\newfontlanguage{Afrikaans}{AFK} \newfontlanguage{Afar}{AFR}\newfontlanguage{Agaw}{AGW} \newfontlanguage{Altai}{ALT}\newfontlanguage{Amharic}{AMH} \newfontlanguage{Arabic}{ARA}\newfontlanguage{Aari}{ARI} \newfontlanguage{Arakanese}{ARK}\newfontlanguage{Assamese}{ASM} \newfontlanguage{Athapaskan}{ATH}\newfontlanguage{Avar}{AVR} \newfontlanguage{Awadhi}{AWA}\newfontlanguage{Aymara}{AYM} \newfontlanguage{Azeri}{AZE}\newfontlanguage{Badaga}{BAD} \newfontlanguage{Baghelkhandi}{BAG}\newfontlanguage{Balkar}{BAL} \newfontlanguage{Baule}{BAU}\newfontlanguage{Berber}{BBR} \newfontlanguage{Bench}{BCH}\newfontlanguage{Bible˜Cree}{BCR} \newfontlanguage{Belarussian}{BEL}\newfontlanguage{Bemba}{BEM} \newfontlanguage{Bengali}{BEN}\newfontlanguage{Bulgarian}{BGR} \newfontlanguage{Bhili}{BHI}\newfontlanguage{Bhojpuri}{BHO} \newfontlanguage{Bikol}{BIK}\newfontlanguage{Bilen}{BIL} \newfontlanguage{Blackfoot}{BKF}\newfontlanguage{Balochi}{BLI} \newfontlanguage{Balante}{BLN}\newfontlanguage{Balti}{BLT} \newfontlanguage{Bambara}{BMB}\newfontlanguage{Bamileke}{BML} \newfontlanguage{Breton}{BRE}\newfontlanguage{Brahui}{BRH} \newfontlanguage{Braj˜Bhasha}{BRI}\newfontlanguage{Burmese}{BRM} \newfontlanguage{Bashkir}{BSH}\newfontlanguage{Beti}{BTI} \newfontlanguage{Catalan}{CAT}\newfontlanguage{Cebuano}{CEB} \newfontlanguage{Chechen}{CHE}\newfontlanguage{Chaha˜Gurage}{CHG} \newfontlanguage{Chattisgarhi}{CHH}\newfontlanguage{Chichewa}{CHI} \newfontlanguage{Chukchi}{CHK}\newfontlanguage{Chipewyan}{CHP} \newfontlanguage{Cherokee}{CHR}\newfontlanguage{Chuvash}{CHU} \newfontlanguage{Comorian}{CMR}\newfontlanguage{Coptic}{COP} \newfontlanguage{Cree}{CRE}\newfontlanguage{Carrier}{CRR} \newfontlanguage{Crimean˜Tatar}{CRT}\newfontlanguage{Church˜Slavonic}{CSL} \newfontlanguage{Czech}{CSY}\newfontlanguage{Danish}{DAN} \newfontlanguage{Dargwa}{DAR}\newfontlanguage{Woods˜Cree}{DCR} \newfontlanguage{German}{DEU} \newfontlanguage{Dogri}{DGR}\newfontlanguage{Divehi}{DIV} \newfontlanguage{Djerma}{DJR}\newfontlanguage{Dangme}{DNG} \newfontlanguage{Dinka}{DNK}\newfontlanguage{Dungan}{DUN} \newfontlanguage{Dzongkha}{DZN}\newfontlanguage{Ebira}{EBI} \newfontlanguage{Eastern˜Cree}{ECR}\newfontlanguage{Edo}{EDO} \newfontlanguage{Efik}{EFI}\newfontlanguage{Greek}{ELL} \newfontlanguage{English}{ENG}\newfontlanguage{Erzya}{ERZ}

```
2031 \newfontlanguage{Spanish}{ESP}\newfontlanguage{Estonian}{ETI}
2032 \newfontlanguage{Basque}{EUQ}\newfontlanguage{Evenki}{EVK}
2033 \newfontlanguage{Even}{EVN}\newfontlanguage{Ewe}{EWE}
2034 \newfontlanguage{French˜Antillean}{FAN}
2035 \newfontlanguage{Farsi}{FAR}
2036 \newfontlanguage{Parsi}{FAR}
2037 \newfontlanguage{Persian}{FAR}
2038 \newfontlanguage{Finnish}{FIN}\newfontlanguage{Fijian}{FJI}
2039 \newfontlanguage{Flemish}{FLE}\newfontlanguage{Forest˜Nenets}{FNE}
2040 \newfontlanguage{Fon}{FON}\newfontlanguage{Faroese}{FOS}
2041 \newfontlanguage{French}{FRA}\newfontlanguage{Frisian}{FRI}
2042 \newfontlanguage{Friulian}{FRL}\newfontlanguage{Futa}{FTA}
2043 \newfontlanguage{Fulani}{FUL}\newfontlanguage{Ga}{GAD}
2044 \newfontlanguage{Gaelic}{GAE}\newfontlanguage{Gagauz}{GAG}
2045 \newfontlanguage{Galician}{GAL}\newfontlanguage{Garshuni}{GAR}
2046 \newfontlanguage{Garhwali}{GAW}\newfontlanguage{Ge'ez}{GEZ}
2047 \newfontlanguage{Gilyak}{GIL}\newfontlanguage{Gumuz}{GMZ}
2048 \newfontlanguage{Gondi}{GON}\newfontlanguage{Greenlandic}{GRN}
2049 \newfontlanguage{Garo}{GRO}\newfontlanguage{Guarani}{GUA}
2050 \newfontlanguage{Gujarati}{GUJ}\newfontlanguage{Haitian}{HAI}
2051 \newfontlanguage{Halam}{HAL}\newfontlanguage{Harauti}{HAR}
2052 \newfontlanguage{Hausa}{HAU}\newfontlanguage{Hawaiin}{HAW}
2053 \newfontlanguage{Hammer-Banna}{HBN}\newfontlanguage{Hiligaynon}{HIL}
2054 \newfontlanguage{Hindi}{HIN}\newfontlanguage{High˜Mari}{HMA}
2055 \newfontlanguage{Hindko}{HND}\newfontlanguage{Ho}{HO}
2056 \newfontlanguage{Harari}{HRI}\newfontlanguage{Croatian}{HRV}
2057 \newfontlanguage{Hungarian}{HUN}\newfontlanguage{Armenian}{HYE}
2058 \newfontlanguage{Igbo}{IBO}\newfontlanguage{Ijo}{IJO}
2059 \newfontlanguage{Ilokano}{ILO}\newfontlanguage{Indonesian}{IND}
2060 \newfontlanguage{Ingush}{ING}\newfontlanguage{Inuktitut}{INU}
2061 \newfontlanguage{Irish}{IRI}\newfontlanguage{Irish˜Traditional}{IRT}
2062 \newfontlanguage{Icelandic}{ISL}\newfontlanguage{Inari~Sami}{ISM}
2063 \newfontlanguage{Italian}{ITA}\newfontlanguage{Hebrew}{IWR}
2064 \newfontlanguage{Javanese}{JAV}\newfontlanguage{Yiddish}{JII}
2065 \newfontlanguage{Japanese}{JAN}\newfontlanguage{Judezmo}{JUD}
2066 \newfontlanguage{Jula}{JUL}\newfontlanguage{Kabardian}{KAB}
2067 \newfontlanguage{Kachchi}{KAC}\newfontlanguage{Kalenjin}{KAL}
2068 \newfontlanguage{Kannada}{KAN}\newfontlanguage{Karachay}{KAR}
2069 \newfontlanguage{Georgian}{KAT}\newfontlanguage{Kazakh}{KAZ}
2070 \newfontlanguage{Kebena}{KEB}\newfontlanguage{Khutsuri˜Georgian}{KGE}
2071 \newfontlanguage{Khakass}{KHA}\newfontlanguage{Khanty-Kazim}{KHK}
2072 \newfontlanguage{Khmer}{KHM}\newfontlanguage{Khanty-Shurishkar}{KHS}
2073 \newfontlanguage{Khanty-Vakhi}{KHV}\newfontlanguage{Khowar}{KHW}
2074 \newfontlanguage{Kikuyu}{KIK}\newfontlanguage{Kirghiz}{KIR}
2075 \newfontlanguage{Kisii}{KIS}\newfontlanguage{Kokni}{KKN}
2076 \newfontlanguage{Kalmyk}{KLM}\newfontlanguage{Kamba}{KMB}
2077 \newfontlanguage{Kumaoni}{KMN}\newfontlanguage{Komo}{KMO}
2078 \newfontlanguage{Komso}{KMS}\newfontlanguage{Kanuri}{KNR}
2079 \newfontlanguage{Kodagu}{KOD}\newfontlanguage{Korean˜Old˜Hangul}{KOH}
2080 \newfontlanguage{Konkani}{KOK}\newfontlanguage{Kikongo}{KON}
2081 \newfontlanguage{Komi-Permyak}{KOP}\newfontlanguage{Korean}{KOR}
```

```
2082 \newfontlanguage{Komi-Zyrian}{KOZ}\newfontlanguage{Kpelle}{KPL}
2083 \newfontlanguage{Krio}{KRI}\newfontlanguage{Karakalpak}{KRK}
2084 \newfontlanguage{Karelian}{KRL}\newfontlanguage{Karaim}{KRM}
2085 \newfontlanguage{Karen}{KRN}\newfontlanguage{Koorete}{KRT}
2086 \newfontlanguage{Kashmiri}{KSH}\newfontlanguage{Khasi}{KSI}
2087 \newfontlanguage{Kildin˜Sami}{KSM}\newfontlanguage{Kui}{KUI}
2088 \newfontlanguage{Kulvi}{KUL}\newfontlanguage{Kumyk}{KUM}
2089 \newfontlanguage{Kurdish}{KUR}\newfontlanguage{Kurukh}{KUU}
2090 \newfontlanguage{Kuy}{KUY}\newfontlanguage{Koryak}{KYK}
2091 \newfontlanguage{Ladin}{LAD}\newfontlanguage{Lahuli}{LAH}
2092 \newfontlanguage{Lak}{LAK}\newfontlanguage{Lambani}{LAM}
2093 \newfontlanguage{Lao}{LAO}\newfontlanguage{Latin}{LAT}
2094 \newfontlanguage{Laz}{LAZ}\newfontlanguage{L-Cree}{LCR}
2095 \newfontlanguage{Ladakhi}{LDK}\newfontlanguage{Lezgi}{LEZ}
2096 \newfontlanguage{Lingala}{LIN}\newfontlanguage{Low˜Mari}{LMA}
2097 \newfontlanguage{Limbu}{LMB}\newfontlanguage{Lomwe}{LMW}
2098 \newfontlanguage{Lower~Sorbian}{LSB}\newfontlanguage{Lule~Sami}{LSM}
2099 \newfontlanguage{Lithuanian}{LTH}\newfontlanguage{Luba}{LUB}
2100 \newfontlanguage{Luganda}{LUG}\newfontlanguage{Luhya}{LUH}
2101 \newfontlanguage{Luo}{LUO}\newfontlanguage{Latvian}{LVI}
2102 \newfontlanguage{Majang}{MAJ}\newfontlanguage{Makua}{MAK}
2103 \newfontlanguage{Malayalam˜Traditional}{MAL}\newfontlanguage{Mansi}{MAN}
2104 \newfontlanguage{Marathi}{MAR}\newfontlanguage{Marwari}{MAW}
2105 \newfontlanguage{Mbundu}{MBN}\newfontlanguage{Manchu}{MCH}
2106 \newfontlanguage{Moose˜Cree}{MCR}\newfontlanguage{Mende}{MDE}
2107 \newfontlanguage{Me'en}{MEN}\newfontlanguage{Mizo}{MIZ}
2108 \newfontlanguage{Macedonian}{MKD}\newfontlanguage{Male}{MLE}
2109 \newfontlanguage{Malagasy}{MLG}\newfontlanguage{Malinke}{MLN}
2110 \newfontlanguage{Malayalam˜Reformed}{MLR}\newfontlanguage{Malay}{MLY}
2111 \newfontlanguage{Mandinka}{MND}\newfontlanguage{Mongolian}{MNG}
2112 \newfontlanguage{Manipuri}{MNI}\newfontlanguage{Maninka}{MNK}
2113 \newfontlanguage{Manx˜Gaelic}{MNX}\newfontlanguage{Moksha}{MOK}
2114 \newfontlanguage{Moldavian}{MOL}\newfontlanguage{Mon}{MON}
2115 \newfontlanguage{Moroccan}{MOR}\newfontlanguage{Maori}{MRI}
2116 \newfontlanguage{Maithili}{MTH}\newfontlanguage{Maltese}{MTS}
2117 \newfontlanguage{Mundari}{MUN}\newfontlanguage{Naga-Assamese}{NAG}
2118 \newfontlanguage{Nanai}{NAN}\newfontlanguage{Naskapi}{NAS}
2119 \newfontlanguage{N-Cree}{NCR}\newfontlanguage{Ndebele}{NDB}
2120 \newfontlanguage{Ndonga}{NDG}\newfontlanguage{Nepali}{NEP}
2121 \newfontlanguage{Newari}{NEW}\newfontlanguage{Nagari}{NGR}
2122 \newfontlanguage{Norway˜House˜Cree}{NHC}\newfontlanguage{Nisi}{NIS}
2123 \newfontlanguage{Niuean}{NIU}\newfontlanguage{Nkole}{NKL}
2124 \newfontlanguage{N'ko}{NKO}\newfontlanguage{Dutch}{NLD}
2125 \newfontlanguage{Nogai}{NOG}\newfontlanguage{Norwegian}{NOR}
2126 \newfontlanguage{Northern˜Sami}{NSM}\newfontlanguage{Northern˜Tai}{NTA}
2127 \newfontlanguage{Esperanto}{NTO}\newfontlanguage{Nynorsk}{NYN}
2128 \newfontlanguage{Oji-Cree}{OCR}\newfontlanguage{Ojibway}{OJB}
2129 \newfontlanguage{Oriya}{ORI}\newfontlanguage{Oromo}{ORO}
2130 \newfontlanguage{Ossetian}{OSS}\newfontlanguage{Palestinian˜Aramaic}{PAA}
2131 \newfontlanguage{Pali}{PAL}\newfontlanguage{Punjabi}{PAN}
2132 \newfontlanguage{Palpa}{PAP}\newfontlanguage{Pashto}{PAS}
```

```
2133 \newfontlanguage{Polytonic˜Greek}{PGR}\newfontlanguage{Pilipino}{PIL}
2134 \newfontlanguage{Palaung}{PLG}\newfontlanguage{Polish}{PLK}
2135 \newfontlanguage{Provencal}{PRO}\newfontlanguage{Portuguese}{PTG}
2136 \newfontlanguage{Chin}{QIN}\newfontlanguage{Rajasthani}{RAJ}
2137 \newfontlanguage{R-Cree}{RCR}\newfontlanguage{Russian˜Buriat}{RBU}
2138 \newfontlanguage{Riang}{RIA}\newfontlanguage{Rhaeto-Romanic}{RMS}
2139 \newfontlanguage{Romanian}{ROM}\newfontlanguage{Romany}{ROY}
2140 \newfontlanguage{Rusyn}{RSY}\newfontlanguage{Ruanda}{RUA}
2141 \newfontlanguage{Russian}{RUS}\newfontlanguage{Sadri}{SAD}
2142 \newfontlanguage{Sanskrit}{SAN}\newfontlanguage{Santali}{SAT}
2143 \newfontlanguage{Sayisi}{SAY}\newfontlanguage{Sekota}{SEK}
2144 \newfontlanguage{Selkup}{SEL}\newfontlanguage{Sango}{SGO}
2145 \newfontlanguage{Shan}{SHN}\newfontlanguage{Sibe}{SIB}
2146 \newfontlanguage{Sidamo}{SID}\newfontlanguage{Silte˜Gurage}{SIG}
2147 \newfontlanguage{Skolt˜Sami}{SKS}\newfontlanguage{Slovak}{SKY}
2148 \newfontlanguage{Slavey}{SLA}\newfontlanguage{Slovenian}{SLV}
2149 \newfontlanguage{Somali}{SML}\newfontlanguage{Samoan}{SMO}
2150 \newfontlanguage{Sena}{SNA}\newfontlanguage{Sindhi}{SND}
2151 \newfontlanguage{Sinhalese}{SNH}\newfontlanguage{Soninke}{SNK}
2152 \newfontlanguage{Sodo˜Gurage}{SOG}\newfontlanguage{Sotho}{SOT}
2153 \newfontlanguage{Albanian}{SQI}\newfontlanguage{Serbian}{SRB}
2154 \newfontlanguage{Saraiki}{SRK}\newfontlanguage{Serer}{SRR}
2155 \newfontlanguage{South˜Slavey}{SSL}\newfontlanguage{Southern˜Sami}{SSM}
2156 \newfontlanguage{Suri}{SUR}\newfontlanguage{Svan}{SVA}
2157 \newfontlanguage{Swedish}{SVE}\newfontlanguage{Swadaya˜Aramaic}{SWA}
2158 \newfontlanguage{Swahili}{SWK}\newfontlanguage{Swazi}{SWZ}
2159 \newfontlanguage{Sutu}{SXT}\newfontlanguage{Syriac}{SYR}
2160 \newfontlanguage{Tabasaran}{TAB}\newfontlanguage{Tajiki}{TAJ}
2161 \newfontlanguage{Tamil}{TAM}\newfontlanguage{Tatar}{TAT}
2162 \newfontlanguage{TH-Cree}{TCR}\newfontlanguage{Telugu}{TEL}
2163 \newfontlanguage{Tongan}{TGN}\newfontlanguage{Tigre}{TGR}
2164 \newfontlanguage{Tigrinya}{TGY}\newfontlanguage{Thai}{THA}
2165 \newfontlanguage{Tahitian}{THT}\newfontlanguage{Tibetan}{TIB}
2166 \newfontlanguage{Turkmen}{TKM}\newfontlanguage{Temne}{TMN}
2167 \newfontlanguage{Tswana}{TNA}\newfontlanguage{Tundra˜Nenets}{TNE}
2168 \newfontlanguage{Tonga}{TNG}\newfontlanguage{Todo}{TOD}
2169 \newfontlanguage{Tsonga}{TSG}\newfontlanguage{Turoyo˜Aramaic}{TUA}
2170 \newfontlanguage{Tulu}{TUL}\newfontlanguage{Tuvin}{TUV}
2171 \newfontlanguage{Twi}{TWI}\newfontlanguage{Udmurt}{UDM}
2172 \newfontlanguage{Ukrainian}{UKR}\newfontlanguage{Urdu}{URD}
2173 \newfontlanguage{Upper˜Sorbian}{USB}\newfontlanguage{Uyghur}{UYG}
2174 \newfontlanguage{Uzbek}{UZB}\newfontlanguage{Venda}{VEN}
2175 \newfontlanguage{Vietnamese}{VIT}\newfontlanguage{Wa}{WA}
2176 \newfontlanguage{Wagdi}{WAG}\newfontlanguage{West-Cree}{WCR}
2177 \newfontlanguage{Welsh}{WEL}\newfontlanguage{Wolof}{WLF}
2178 \newfontlanguage{Tai˜Lue}{XBD}\newfontlanguage{Xhosa}{XHS}
2179 \newfontlanguage{Yakut}{YAK}\newfontlanguage{Yoruba}{YBA}
2180 \newfontlanguage{Y-Cree}{YCR}\newfontlanguage{Yi˜Classic}{YIC}
2181 \newfontlanguage{Yi˜Modern}{YIM}\newfontlanguage{Chinese˜Hong˜Kong}{ZHH}
2182 \newfontlanguage{Chinese˜Phonetic}{ZHP}
2183 \newfontlanguage{Chinese˜Simplified}{ZHS}
```
 \newfontlanguage{Chinese˜Traditional}{ZHT}\newfontlanguage{Zande}{ZND} \newfontlanguage{Zulu}{ZUL}

**Turkish** Turns out that many fonts use 'TUR' as their Turkish language tag rather than the specified 'TRK'. So we check for both:

```
2186 \keys_define:nn {fontspec}
2187 {
2188 Language / Turkish .code:n =
2189 {
2190 \fontspec_check_lang:nTF {TRK} {
2191 \int_set:Nn \l_fontspec_language_int {\l_fontspec_strnum_int}
2192 \fontspec_update_fontid:n {+lang=Turkish}
2193 \tl set:Nn \l fontspec lang tl {TRK}
2194 }{
2195 \fontspec_check_lang:nTF {TUR} {
2196 \int_set:Nn \l_fontspec_language_int {\l_fontspec_strnum_int}
2197 \fontspec_update_fontid:n {+lang=Turkish}
2198 \tl_set:Nn \l_fontspec_lang_tl {TUR}
2199 M
2200 \fontspec_warning:nx {language-not-exist} {Turkish}
2201 \keys_set:nn {fontspec} {Language=Default}
2202 }
2203 }
2204 }
2205 }
```
### **Default**

```
2206 \keys_define:nn {fontspec}
2207 {
2208 Language / Default .code:n =
2209 {
2210 \fontspec_update_fontid:n {+lang=dflt}
2211 \tl_set:Nn \l_fontspec_lang_tl {DFLT}
2212 \int_zero:N \l_fontspec_language_int
2213 }
2214 }
```
### **25.6.24 Raw feature string**

This allows savvy X<sub>T</sub>I<sub>F</sub>X-ers to input font features manually if they have already memorised the OpenType abbreviations and don't mind not having error checking.

```
2215 \keys_define:nn {fontspec}
2216 {
2217 RawFeature .code:n =
2218 {
2219 \fontspec_update_fontid:n {+Raw:#1}
2220 \fontspec_update_featstr:n{#1}
2221 }
2222 }
```
## <span id="page-106-0"></span>**25.7 Italic small caps**

The following code for utilising italic small caps sensibly is inspired from Philip Lehman's *The Font Installation Guide*. Note that \upshape needs to be used *twice* to get from italic small caps to regular upright (it always goes to small caps, then regular upright).

\sishape First, the commands for actually selecting italic small caps are defined. I use si \textsi as the NFSS shape for italic small caps, but I have seen itsc and slsc also used. \sidefault may be redefined to one of these if required for compatibility.

```
2223 \providecommand*{\sidefault}{si}
2224 \DeclareRobustCommand{\sishape}{
2225 \not@math@alphabet\sishape\relax
2226 \fontshape\sidefault\selectfont
2227 }
2228 \DeclareTextFontCommand{\textsi}{\sishape}
```
\fontspec\_blend\_shape:nnn This is the macro which enables the overload on the \..shape commands. It takes three such arguments. In essence, the macro selects the first argument, unless the second argument is already selected, in which case it selects the third.

```
2229 \cs_new:Nn \fontspec_blend_shape:nnn {
2230 \bool_if:nTF
2231 {
2232 \str_if_eq_p:xx {\f@shape} {#2} &&
2233 \cs_if_exist_p:c {\f@encoding/\f@family/\f@series/#3}
2234 }
2235 { \fontshape{#3}\selectfont }
2236 { \fontshape{#1}\selectfont }
2237 }
```
\itshape Here the original \..shape commands are redefined to use the merge shape macro.

```
\scshape
2238 \DeclareRobustCommand \itshape {
\upshape
2239 \not@math@alphabet\itshape\mathit
        2240 \fontspec_blend_shape:nnn\itdefault\scdefault\sidefault
        2241 }
        2242 \DeclareRobustCommand \slshape {
        2243 \not@math@alphabet\slshape\relax
        2244 \fontspec_blend_shape:nnn\sldefault\scdefault\sidefault
        2245 }
        2246 \DeclareRobustCommand \scshape {
        2247 \not@math@alphabet\scshape\relax
        2248 \fontspec_blend_shape:nnn\scdefault\itdefault\sidefault
        2249 }
        2250 \DeclareRobustCommand \upshape {
        2251 \not@math@alphabet\upshape\relax
        2252 \fontspec_blend_shape:nnn\updefault\sidefault\scdefault
        2253 }
```
# **25.8 Selecting maths fonts**

Here, the fonts used in math mode are redefined to correspond to the default roman, sans serif and typewriter fonts. Unfortunately, you can only define maths

fonts in the preamble, otherwise I'd run this code whenever \setmainfont and friends was run. \fontspec\_setup\_maths: Everything here is performed \AtBeginDocument in order to overwrite euler's attempt. This means fontspec must be loaded *after* euler. We set up a conditional to return an error if this rule is violated. Since every maths setup is slightly different, we also take different paths for defining various math glyphs depending which maths font package has been loaded. 2254 \@ifpackageloaded{euler}{ 2255 \bool\_set\_true:N \g\_fontspec\_package\_euler\_loaded\_bool 2256 }{ 2257 \bool set false:N \g\_fontspec\_package\_euler\_loaded\_bool 2258 } 2259 \cs\_set:Nn \fontspec\_setup\_maths: { 2260 \@ifpackageloaded{euler}{ 2261 \bool\_if:NTF \g\_fontspec\_package\_euler\_loaded\_bool { 2262 \bool\_set\_true:N \g\_fontspec\_math\_euler\_bool 2263 }{ 2264 \fontspec\_error:n {euler-too-late} 2265 } 2266 }{} 2267 \@ifpackageloaded{lucbmath}{\bool\_set\_true:N \g\_fontspec\_math\_lucida\_bool}{} 2268 \@ifpackageloaded{lucidabr}{\bool\_set\_true:N \g\_fontspec\_math\_lucida\_bool}{} 2269 \@ifpackageloaded{lucimatx}{\bool\_set\_true:N \g\_fontspec\_math\_lucida\_bool}{}

> Knuth's CM fonts fonts are all squashed together, combining letters, accents, text symbols and maths symbols all in the one font, cmr, plus other things in other fonts. Because we are changing the roman font in the document, we need to redefine all of the maths glyphs in LATEX's operators maths font to still go back to the legacy cmr font for all these random glyphs, unless a separate maths font package has been loaded instead.

In every case, the maths accents are always taken from the operators font, which is generally the main text font. (Actually, there is a \hat accent in EulerFractur, but it's *ugly*. So I ignore it. Sorry if this causes inconvenience.)

```
2270 \DeclareSymbolFont{legacymaths}{OT1}{cmr}{m}{n}
2271 \SetSymbolFont{legacymaths}{bold}{OT1}{cmr}{bx}{n}
2272 \DeclareMathAccent{\acute} {\mathalpha}{legacymaths}{19}
2273 \DeclareMathAccent{\grave} {\mathalpha}{legacymaths}{18}
2274 \DeclareMathAccent{\ddot} {\mathalpha}{legacymaths}{127}
2275 \DeclareMathAccent{\tilde} {\mathalpha}{legacymaths}{126}
2276 \DeclareMathAccent{\bar} {\mathalpha}{legacymaths}{22}
2277 \DeclareMathAccent{\breve} {\mathalpha}{legacymaths}{21}
2278 \DeclareMathAccent{\check} {\mathalpha}{legacymaths}{20}
2279 \DeclareMathAccent{\hat} {\mathalpha}{legacymaths}{94} % too bad, euler
2280 \DeclareMathAccent{\dot} {\mathalpha}{legacymaths}{95}
2281 \DeclareMathAccent{\mathring}{\mathalpha}{legacymaths}{23}
```
\colon**: what's going on?** Okay, so : and \colon in maths mode are defined in a few places, so I need to work out what does what. Respectively, we have:
```
% fontmath.ltx:
\DeclareMathSymbol{\colon}{\mathpunct}{operators}{"3A}
\DeclareMathSymbol{:}{\mathrel}{operators}{"3A}
% amsmath.sty:
\renewcommand{\colon}{\nobreak\mskip2mu\mathpunct{}\nonscript
\mkern-\thinmuskip{:}\mskip6muplus1mu\relax}
% euler.sty:
\DeclareMathSymbol{:}\mathrel {EulerFraktur}{"3A}
% lucbmath.sty:
\DeclareMathSymbol{\@tempb}{\mathpunct}{operators}{58}
\ifx\colon\@tempb
  \DeclareMathSymbol{\colon}{\mathpunct}{operators}{58}
\fi
\DeclareMathSymbol{:}{\mathrel}{operators}{58}
```
 $(3A.16 = 58.10)$  So I think, based on this summary, that it is fair to tell fontspec to 'replace' the operators font with legacymaths for this symbol, except when amsmath is loaded since we want to keep its definition.

```
2282 \group_begin:
2283 \mathchardef\@tempa="603A \relax
2284 \ifx\colon\@tempa
2285 \DeclareMathSymbol{\colon}{\mathpunct}{legacymaths}{58}
2286 \fi
2287 \group_end:
```
The following symbols are only defined specifically in euler, so skip them if that package is loaded.

```
2288 \bool_if:NF \g_fontspec_math_euler_bool {
2289 \DeclareMathSymbol{!}{\mathclose}{legacymaths}{33}
2290 \DeclareMathSymbol{:}{\mathrel} {legacymaths}{58}
2291 \DeclareMathSymbol{;}{\mathpunct}{legacymaths}{59}
2292 \DeclareMathSymbol{?}{\mathclose}{legacymaths}{63}
```
And these ones are defined both in euler and lucbmath, so we only need to run this code if no extra maths package has been loaded.

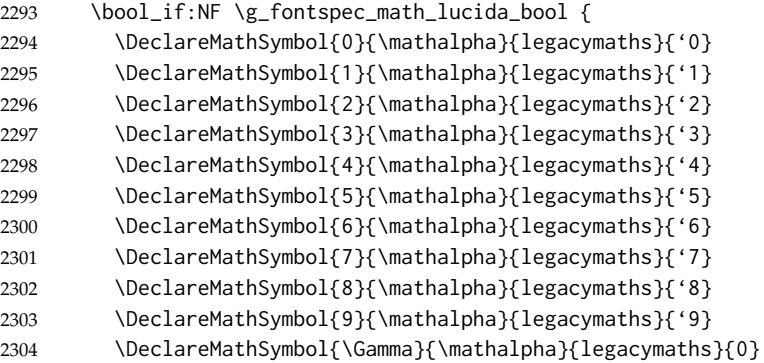

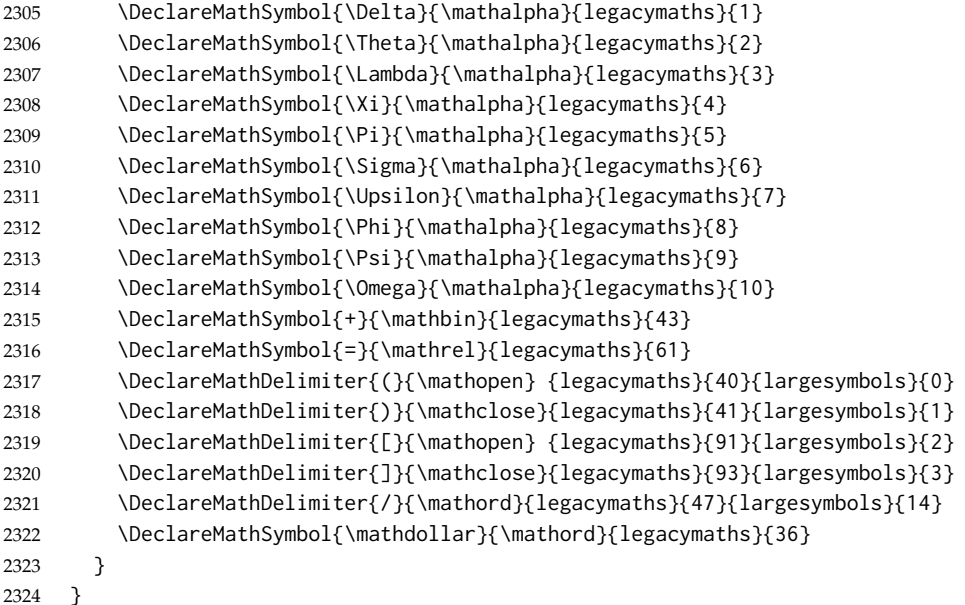

Finally, we change the font definitions for \mathrm and so on. These are defined using the \g\_fontspec\_mathrm\_tl (...) macros, which default to \rmdefault but may be specified with the \setmathrm (...) commands in the preamble.

Since LATEX only generally defines one level of boldness, we omit \mathbf in the bold maths series. It can be specified as per usual with \setboldmathrm, which stores the appropriate family name in \g\_fontspec\_bfmathrm\_tl.

```
2325 \DeclareSymbolFont{operators}\g_fontspec_encoding_tl\g_fontspec_mathrm_tl\mddefault\updefault
2326 \SetSymbolFont{operators}{normal}\g_fontspec_encoding_tl\g_fontspec_mathrm_tl\mddefault\updefault
2327 \SetMathAlphabet\mathrm{normal}\g_fontspec_encoding_tl\g_fontspec_mathrm_tl\mddefault\updefault
2328 \SetMathAlphabet\mathit{normal}\g_fontspec_encoding_tl\g_fontspec_mathrm_tl\mddefault\itdefault
2329 \SetMathAlphabet\mathbf{normal}\g_fontspec_encoding_tl\g_fontspec_mathrm_tl\bfdefault\updefault
2330 \SetMathAlphabet\mathsf{normal}\g_fontspec_encoding_tl\g_fontspec_mathsf_tl\mddefault\updefault
2331 \SetMathAlphabet\mathtt{normal}\g_fontspec_encoding_tl\g_fontspec_mathtt_tl\mddefault\updefault
2332 \SetSymbolFont{operators}{bold}\g_fontspec_encoding_tl\g_fontspec_mathrm_tl\bfdefault\updefault
2333 \tl if empty:NTF \g_fontspec_bfmathrm_tl {
2334 \SetMathAlphabet\mathrm{bold}\g_fontspec_encoding_tl\g_fontspec_mathrm_tl\bfdefault\updefault
2335 \SetMathAlphabet\mathit{bold}\g_fontspec_encoding_tl\g_fontspec_mathrm_tl\bfdefault\itdefault
2336 }{
2337 \SetMathAlphabet\mathrm{bold}\g_fontspec_encoding_tl\g_fontspec_bfmathrm_tl\mddefault\updefaul
2338 \SetMathAlphabet\mathbf{bold}\g_fontspec_encoding_tl\g_fontspec_bfmathrm_tl\bfdefault\updefaul
2339 \SetMathAlphabet\mathit{bold}\g_fontspec_encoding_tl\g_fontspec_bfmathrm_tl\mddefault\itdefaul
2340 }
2341 \SetMathAlphabet\mathsf{bold}\g_fontspec_encoding_tl\g_fontspec_mathsf_tl\bfdefault\updefault
2342 \SetMathAlphabet\mathtt{bold}\g_fontspec_encoding_tl\g_fontspec_mathtt_tl\bfdefault\updefault
2343 }
```
\fontspec\_maybe\_setup\_maths: We're a little less sophisticated about not executing the maths setup if various other maths font packages are loaded. This list is based on the wonderful 'LATEXFont Catalogue': <http://www.tug.dk/FontCatalogue/mathfonts.html>. I'm sure there are more I've missed. Do the TEX Gyre fonts have maths support yet?

```
Untested: would \unless\ifnum\Gamma=28672\relax\bool_set_false:N \g_fontspec_math_bool\fi
be a better test? This needs more cooperation with euler and lucida, I think.
```

```
2344 \cs_new:Nn \fontspec_maybe_setup_maths: {
2345 \@ifpackageloaded{anttor}{
2346 \ifx\define@antt@mathversions a\bool_set_false:N \g_fontspec_math_bool\fi}{}
2347 \@ifpackageloaded{arev}{\bool_set_false:N \g_fontspec_math_bool}{}
2348 \@ifpackageloaded{eulervm}{\bool_set_false:N \g_fontspec_math_bool}{}
2349 \@ifpackageloaded{mathdesign}{\bool_set_false:N \g_fontspec_math_bool}{}
2350 \@ifpackageloaded{concmath}{\bool_set_false:N \g_fontspec_math_bool}{}
2351 \@ifpackageloaded{cmbright}{\bool_set_false:N \g_fontspec_math_bool}{}
2352 \@ifpackageloaded{mathesf}{\bool_set_false:N \g_fontspec_math_bool}{}
2353 \@ifpackageloaded{gfsartemisia}{\bool_set_false:N \g_fontspec_math_bool}{}
2354 \@ifpackageloaded{gfsneohellenic}{\bool_set_false:N \g_fontspec_math_bool}{}
2355 \@ifpackageloaded{iwona}{
2356 \ifx\define@iwona@mathversions a\bool set false:N \g_fontspec_math_bool\fi}{}
2357 \@ifpackageloaded{kpfonts}{\bool_set_false:N \g_fontspec_math_bool}{}
2358 \@ifpackageloaded{kmath}{\bool_set_false:N \g_fontspec_math_bool}{}
2359 \@ifpackageloaded{kurier}{
2360 \ifx\define@kurier@mathversions a\bool_set_false:N \g_fontspec_math_bool\fi}{}
2361 \@ifpackageloaded{fouriernc}{\bool_set_false:N \g_fontspec_math_bool}{}
2362 \@ifpackageloaded{fourier}{\bool_set_false:N \g_fontspec_math_bool}{}
2363 \@ifpackageloaded{lmodern}{\bool_set_false:N \g_fontspec_math_bool}{}
2364 \@ifpackageloaded{mathpazo}{\bool_set_false:N \g_fontspec_math_bool}{}
2365 \@ifpackageloaded{mathptmx}{\bool_set_false:N \g_fontspec_math_bool}{}
2366 \@ifpackageloaded{MinionPro}{\bool_set_false:N \g_fontspec_math_bool}{}
2367 \@ifpackageloaded{unicode-math}{\bool_set_false:N \g_fontspec_math_bool}{}
2368 \@ifpackageloaded{breqn}{\bool_set_false:N \g_fontspec_math_bool}{}
2369 \bool_if:NT \g_fontspec_math_bool {
2370 \fontspec_info:n {setup-math}
2371 \fontspec_setup_maths:
2372 }
2373 }
2374 \AtBeginDocument{\fontspec_maybe_setup_maths:}
```
#### **25.9 Finishing up**

Now we just want to set up loading the .cfg file, if it exists.

```
2375 \bool_if:NT \g_fontspec_cfg_bool {
2376 \InputIfFileExists{fontspec.cfg}
2377 {}
2378 {\typeout{No~ fontspec.cfg~ file~ found;~ no~ configuration~ loaded.}}
2379 }
```
## **25.10 Compatibility**

```
\zf@enc
Just in case.
  \zf@family 2380\tl_set:Nn \zf@enc { \g_fontspec_encoding_tl }
\zf@basefont 2381\tl_set:Nn \zf@family { \l_fontspec_family_tl }
\zf@fontspec 2382\tl_set:Nn \zf@basefont { \l_fontspec_font }
             2383 \cs_set_eq:NN \zf@fontspec \fontspec_select:nn
```
# The end! Thanks for coming. 2384\ExplSyntaxOff 2385  $\langle$ /fontspec &  $(xetexx | luatex)\rangle$

# **Part VIII fontspec.lua**

 $\langle *|$ ua $\rangle$ 

First we define some metadata.

```
2 fontspec = \{ \}3 fontspec.module = {
 4 name = "fontspec",
 5 version = 2.0,
 6 date = "2009/12/04",
 7 description = "Advanced font selection for LuaLaTeX.",
 8 author = "Khaled Hosny",
 9 copyright = "Khaled Hosny",
10 license = "LPPL"
11 }
12
13 local err, warn, info, log = luatexbase.provides_module(fontspec.module)
14
Some utility functions
15 fontspec.log = log16 fontspec.warning = warn
17 fontspec.error = err
18
19 function fontspec.sprint (...) tex.sprint(luatexbase.catcodetables['latex-package'], ...) end
The following functions check for exsitence of certain script, language or feature
in a given font.
20 local function check_script(id, script)
21 local s = string.lower(script)
22 if id and id > 0 then
23 local otfdata = fonts.identifiers[id].shared.otfdata
24 if otfdata then
25 local features = otfdata.luatex.features
26 for i,_ in pairs(features) do
27 for j,_ in pairs(features[i]) do
28 if features[i][j][s] then
29 fontspec.log("script '%s' exists in font '%s'",
30 script, fonts.identifiers[id].fullname)
31 return true
32 end
33 end
34 end
35 end
36 end
37 end
38 local function check_language(id, language, script)
39 local s = string.lower(script)
40 local l = string.lower(language)
41 if id and id > 0 then
42 local otfdata = fonts.identifiers[id].shared.otfdata
```

```
43 if otfdata then
44 local features = otfdata.luatex.features
45 for i,_ in pairs(features) do
46 for j,_ in pairs(features[i]) do
47 if features[i][j][s] and features[i][j][s][l] then
48 fontspec.log("language '%s' for script '%s' exists in font '%s'",
49 language, script, fonts.identifiers[id].fullname)
50 return true
51 end
52 end
53 end
54 end
55 end
56 end
57 local function check_feature(id, feature, language, script)
58 local s = string.lower(script)
59 local l = string.lower(language)
60 local f = string.lower(feature:gsub("ˆ[+-]", ""))
61 if id and id > 0 then
62 local otfdata = fonts.identifiers[id].shared.otfdata
63 if otfdata then
64 local features = otfdata.luatex.features
65 for i,_ in pairs(features) do
66 if features[i][f] and features[i][f][s] then
67 if features[i][f][s][l] == true then
68 fontspec.log("feature '%s' for language '%s' and script '%s' exists in font '%s'
69 feature, language, script, fonts.identifiers[id].fullname)
70 return true
71 end
72 end
73 end
74 end
75 end
76 end
The following are the function that get called from TEX end.
77 local function tempswatrue() fontspec.sprint([[\@tempswatrue]]) end
78 local function tempswafalse() fontspec.sprint([[\@tempswafalse]]) end
79 function fontspec.check_ot_script(fnt, script)
80 if check_script(font.id(fnt), script) then
81 tempswatrue()
82 else
83 tempswafalse()
84 end
85 end
86 function fontspec.check_ot_lang(fnt, lang, script)
87 if check_language(font.id(fnt), lang, script) then
88 tempswatrue()
```

```
89 else
```

```
90 tempswafalse()
```

```
91 end
```

```
92 end
93 function fontspec.check_ot_feat(fnt, feat, lang, script)
94 for _, f in ipairs { "+trep", "+tlig", "+anum" } do
95 if feat == f then
96 tempswatrue()
97 return
98 end
99 end
100 if check_feature(font.id(fnt), feat, lang, script) then
101 tempswatrue()
102 else
103 tempswafalse()
104 end
105 end
106 function fontspec.mathfontdimen(fnt, str)
107 local mathdimens = fonts.identifiers[font.id(fnt)].MathConstants
108 if mathdimens then
109 local m = mathdimens[str]
110 if m then
111 fontspec.sprint(mathdimens[str])
112 fontspec.sprint("sp")
113 else
114 fontspec.sprint("0pt")
115 end
116 else
117 fontspec.sprint("0pt")
118 end
119 end
```
Here we patch fonts tfm table to emulate X<sub>T</sub>IEX's \fontdimen8, which stores the caps-height of the font. (Cf. \fontdimen5 which stores the x-height.)

Falls back to measuring the glyph if the font doesn't contain the necessary information. This needs to be extended for fonts that don't contain an 'X'. local function set\_capheight(fontdata)

```
121 local capheight
122 local units = fontdata.units
123 local size = fontdata.size
124 local otfdata = fontdata.shared.otfdata
125
126 if otfdata.pfminfo.os2_capheight > 0 then
127 capheight = otfdata.pfminfo.os2_capheight / units * size
128 else
129 if fontdata.characters[string.byte("X")] then
130 capheight = fontdata.characters[string.byte("X")].height
131 else
132 capheight = otfdata.metadata.ascent / units * size
133 end
134 end
135 fontdata.parameters[8] = capheight
136 end
137 luatexbase.add_to_callback("luaotfload.patch_font", set_capheight, "fontspec.set_capheight")
```
138 $\langle$ /lua $\rangle$ 

# **Part IX fontspec-patches.sty**

```
1 \langle *patches\rangle
```
2 \ExplSyntaxOn

#### **25.11 Unicode footnote symbols**

3 \RequirePackage{fixltx2e}[2006/03/24]

## **25.12 Emph**

\em Redefinition of {\em ...} and \emph{...} to use nfss info to detect when the inner \emph shape should be used.

\emshape \eminnershape 4 \DeclareRobustCommand \em { 5 \@nomath\em 6 \str\_if\_eq:xxTF \f@shape \itdefault \eminnershape 7 { 8 \str\_if\_eq:xxTF \f@shape \sldefault \eminnershape \emshape 9 } 10 } 11 \DeclareTextFontCommand{\emph}{\em} 12 \cs\_set\_eq:NN \emshape \itshape 13 \cs\_set\_eq:NN \eminnershape \upshape

### $25.13$  \-

 $\setminus$ - This macro is courtesy of Frank Mittelbach and the LATEX 2<sub>ε</sub> source code.

```
14 \DeclareRobustCommand{\-}{%
15 \discretionary{%
16 \char\ifnum\hyphenchar\font<\z@
17 \xlx@defaulthyphenchar
18 \else
19 \hyphenchar\font
20 \fi}{}{}}
21 \def\xlx@defaulthyphenchar{'\-}
```
#### **25.14 Verbatims**

Many thanks to Apostolos Syropoulos for discovering this problem and writing the redefinion of L'TEX's verbatim environment and \verb\* command.

```
\fontspec_visible_space: Print u+2434: open box, which is used to visibly display a space character.
```

```
22 \cs_new:Nn \fontspec_visible_space: {
23 \font_glyph_if_exist:NnTF \font {"2423}
24 {\char"2423\relax}
25 {\fontspec_visible_space_fallback:}
26 }
```

```
\fontspec_visible_space:@fallback If the current font doesn't have u+2434: open box, use Latin Modern Mono instead.
                               27 \cs_new:Nn \fontspec_visible_space_fallback: {
                               28 {
                               29 \usefont{\g_fontspec_encoding_tl}{lmtt}{\f@series}{\f@shape}
                               30 \textvisiblespace
                               31 }
                               32 }
fontspec_print_visible_spaces: Helper macro to turn spaces (^^20) active and print visible space instead.
                                33 \group_begin:
                               34 \char_set_catcode_active:n{"20}%
                               35 \cs_gset:Npn\fontspec_print_visible_spaces:{%
                               36 \char_set_catcode_active:n{"20}%
                               37 \cs_set_eq:NNˆˆ20\fontspec_visible_space:%
                               38 }%
                               39 \group_end:
                        \verb
Redefine \verb to use \fontspec_print_visible_spaces:.
                        \verb* 40\def\verb{
                               41 \relax\ifmmode\hbox\else\leavevmode\null\fi
                               42 \bgroup
                               43 \verb@eol@error \let\do\@makeother \dospecials
                                44 \verbatim@font\@noligs
                                45 \@ifstar\@@sverb\@verb
                                46 }
                                47 \def\@@sverb{\fontspec_print_visible_spaces:\@sverb}
                                   It's better to put small things into \AtBeginDocument, so here we go:
                                48 \AtBeginDocument{
                                49 \fontspec_patch_verbatim:
                               50 \fontspec_patch_moreverb:
                               51 \fontspec_patch_fancyvrb:
                               52 \fontspec_patch_listings:
                                53 }
                    verbatim* With the verbatim package.
                               54 \cs_set:Npn \fontspec_patch_verbatim: {
                               55 \@ifpackageloaded{verbatim}{
                               56 \cs_set:cpn {verbatim*} {
                               57 \group_begin: \@verbatim \fontspec_print_visible_spaces: \verbatim@start
                               58 }
                               59 }{
                               This is for vanilla LATEX.
                                60 \cs set:cpn {verbatim*} {
                                61 \@verbatim \fontspec_print_visible_spaces: \@sxverbatim
                                62 }
                                63 }
                                64 }
```
listingcont\* This is for moreverb. The main listing\* environment inherits this definition.

```
65 \cs_set:Npn \fontspec_patch_moreverb: {
66 \@ifpackageloaded{moreverb}{
67 \cs_set:cpn {listingcont*} {
68 \cs_set:Npn \verbatim@processline {
69 \thelisting@line \global\advance\listing@line\c_one
70 \the\verbatim@line\par
71 }
72 \@verbatim \fontspec_print_visible_spaces: \verbatim@start
73 }
74 }{}
75 }
```
listings and fancvrb make things nice and easy:

```
76 \cs_set:Npn \fontspec_patch_fancyvrb: {
77 \@ifpackageloaded{fancyvrb}{
78 \cs_set_eq:NN \FancyVerbSpace \fontspec_visible_space:
79 }{}
80 }
81 \cs_set:Npn \fontspec_patch_listings: {
82 \@ifpackageloaded{listings}{
83 \cs_set_eq:NN \lst@visiblespace \fontspec_visible_space:
84 }{}
85 }
```
#### **25.15** \oldstylenums

```
\oldstylenums
  \liningnums
reverse command.
              This command obviously needs a redefinition. And we may as well provide the
               86 \RenewDocumentCommand \oldstylenums {m}
               87 {
               88 { \addfontfeature{Numbers=OldStyle} #1 }
               89 }
               90 \NewDocumentCommand \liningnums {m}
               91 {
               92 { \addfontfeature{Numbers=Lining} #1 }
               93 }
               94 \langle/patches\rangle
```
# **Part X fontspec.cfg**

```
1 \langle *cfg \rangle2
 3 %%%%%%%%%%%%%%%%%%%%%%%%%%%%%%%%%%%%%%%%%%%%%%%%%%%%%%%%%%
 4 %%% FOR BACKWARDS COMPATIBILITY WITH PREVIOUS VERSIONS %%%
 5
6 % Please note that most of the entries here from fontspec v1.x are
7 % no longer present. Please advise of any serious problems this causes.
8
9 \aliasfontfeatureoption{Ligatures}{Historic}{Historical}
10 \let\newfontinstance\newfontfamily
11
12\langle/cfg\rangle
```